# PYOCKLIJ SCH KAK MHOCTPAH

# Е.Г. Борисова, А.Н. Латышева

# ЛИНГВИСТИЧЕСКИЕ ОСНОВЫ РКИ

Педагогическая грамматика русского языка УЧЕБНОЕ ПОСОБИЕ

> Для студентов и преподавателей

ФЛИНТА•НАУКА

# Е. Г. Борисова, А. Н. Латышева

# ЛИНГВИСТИЧЕСКИЕ ОСНОВЫ РКИ

#### ПЕДАГОГИЧЕСКАЯ ГРАМАТИКА РУССКОГО ЯЗЫКА

Учебное пособие

*2-е издание, стереотипное*

Москва Издательство «ФЛИНТА» 2014

УДК 373.167.1:811.161.1(0.054.6)

**ББК** 81.2Pvc-96 **682** 

#### Рецензент докт. филол. наук, проф. Н.М. Малыгина

#### Борисова Е.Г.

Лингвистические основы РКИ (пелагогическая грамматика русского языка) [Электронный ресурс] : учеб. пособие / Е.Г. Борисова, А.Н. Латышева. — 2-е изд., стер. – М.: ФЛИНТА, 2014. — 209 с. ISBN 978-5-89349-445-7

В основу книги положен курс лекций по русскому языку как иностранному (РКИ), который был прочитан студентам, магистрам и преподавателям русского зыка как иностранного, повышающим свою квалификацию. В первой главе книги кратко изложены основные черты направления, которое, если говорить о разных зыках, можно назвать педагогической лингвистикой. Книга дает преподавателям сведения об организации и функционировании русской языковой системы фонетической, грамматической, лексической ее частей. Это та информация, которая нужна для владения русским языком и которую в том или ином виде включают в курсы русского языка как иностранного.

Для преподавателей РКИ и иностранцев, изучающих русский язык.

Учебное издание

Е.Г. Борисова, А.Н. Латышева

Лингвистические основы РКИ Педагогическая грамматика русского языка

*Vиебное пособие* 

Полписано в печать 24.09.2014. Электронное издание для распространения через Интернет.

ISBN 978-5-89349-445-7

© Издательство «ФЛИНТА», 2014

#### Предисловие

В основу этой книги положен курс лекций по русскому языку как иностранному (в дальнейшем мы употребляем общепринятую аббревиатуру РКИ), которые читались студентам, магистрантам и преподавателям русского языка как иностранного, повышающим свою квалификацию.

Проблемам обучения русскому **ЯЗЫКУ** В иностранной аудитории посвящена обширная литература. Это статьи  $\mathbf{M}$ монографии по отдельным аспектам преподавания грамматики и лексики русского языка, а также многочисленные практические курсы и пособия. Данная работа относится к иному жанру. Книга задумана таким образом, чтобы дать преподавателю (в первую очередь начинающему) достаточно ясное представление о тех сведениях, которые к настоящему времени накоплены в практике преподавания русского языка как неродного.

В основном мы опирались на многочисленные программы. исследования и учебные пособия, а также на собственный педагогический опыт и свои научные исследования. (Каждый из авторов имеет опыт преподавания практических курсов более двадцати лет.) Наши научные интересы связаны с проблемами общей и русской грамматики, синтаксиса сложного предложения, видов глагола, прагматики и лексикологии.

В данном курсе мы исходили из приоритета задач обучения над попытками вместить описание в рамки той или иной теории. Было сделано предположение, что именно такое сугубо практическое описание может быть обобщено теоретически как особое направление лингвистической науки.

Этот подход нашел отражение в настоящей книге.

Несколько слов о структуре данной работы.

В первом разделе книги кратко изложены основные черты направления, которое, если говорить о разных языках, можно назвать пелагогической лингвистикой.

Впоследующих разделах приводятся сведения об организации и функционировании русской языковой системы - фонетической, грамматической и лексической ее частей. Это та информация, которая нужна для владения русским языком и которую в том или ином виде включают в курсы русского языка как неродного.

Поскольку перед нами учебное пособие, предназначенное в основном для студентов (в том числе нерусских, хотя и знающих язык уже достаточно хорошо), оно не является исчерпывающим компендиумом всех сведений по русской педагогической грамматике. Его задача - дать учащемуся, будущему педагогупрактику, представление об особенностях описания языка в целях преподавания, о том, чем эти особенности определяются. Впедагогической грамматике еще немало белых пятен, и студент должен быть готов в своей будущей педагогической деятельности заполнять их новыми правилами. Эта книга не методическое руководство, а лингвистический минимум, ориентированный на того, кто еще только готовится войти в аудиторию к студентаминостранцам. Сведения, изложеные в книге, на занятиях можно подавать по-разному, и как это делать - проблема методики. Хотя многие лингвистические сведения нередко переплетаются с методическими, речь в ней идет именно о лингвистических основах РКИ, дисциплине, которую можно считать одним из направлений прикладной лингвистики. Несомненно, будущие преподаватели должны хорошо знать работы, посвященные собственно методическим проблемам: труды Е.И. Пассова, А.Н. Шукина, внимательно прочитать такие пособия, как [Костомаров, Митрофанова, 1990], [Акишина, Каган, 2000] и др. Но подчеркнем, что методика преподавания РКИ - это отдельная дисциплина, отличная от лингвистических основ РКИ.

Для удобства преподавания в конце большей части глав даются выводы, вопросы и задания и обязательно приводится литература.

Для тех читателей, которые хорошо знакомы с предметом и намерены углубить свои познания в ходе изложения, даются ссылки на литературу, приведенную в конце книги.

В приложении авторы предлагают фрагменты собственных разработок по грамматическим темам, обычно вызывающим наибольшие затруднения у иностранных учащихся. Разработки демонстрируют возможность воплощения на практике некоторых

положений, изложенных в этой книге. Предлагаемые объяснения, формулировки, таблицы и упражнения могут служить неплохим подспорьем для тех читателей, кто уже ведет преподавание. Ряд тем, представленных в этих разработках, не нашли почти никакого отражения в пособиях по русскому языку (изучение частиц, фреймовое представление лексики, упражнения на несвободную сочетаемость) и в этом смысле являются уникальными. Другие, напротив, очень популярны у авторов пособий, но из-за сложности тем преподаватели постоянно испытывают необходимость в новых разработках. Это виды глаголов, представление русской морфологии для начального этапа, неопределенные местоимения и наречия, порядок слов.

Авторы надеются, что настоящее пособие (с приложением) поможет тем, кто делает первые шаги в преподавании русского языка как иностранного.

#### Уважаемые коллеги!

Эта книга — одна из первых попыток собрать воедино разнообразные сведения, используемые в преподавании русского языка как неродного. Мы сознаем, что в ней немало недостатков, неточностей. Поэтому мы будем благодарны всем, кто пришлет свои замечания и предложения в издательство или лично авторам.

#### Несколько слов для будущих преподавателей русского языка как иностранного

Перед вами курс лекций по предмету, который чаще всего называют «Лингвистические основы РКИ», а иногда «Педагогическая грамматика русского языка», «Лингвопедагогическое описание». Названия разные, но цель курса обычно понимается одинаково: дать преподавателю русского языка как неродного те сведения об устройстве этого языка, которые необходимы, чтобы в дальнейшем научить студентов-иностранцев говорить по-русски, читать русские тексты, понимать услышанное.

Для обучения языку преподавательдолжен иметьпредставление, как устроена языковая система, по каким правилам она действует. Для этого недостаточно прочитать правила, приведенные в практических пособиях, - они обращены к студенту, поэтому могут быть упрощены. Обращение к теоретическим трудам для начинающего преподавателя нередко слишком обременительно: из большого объема разнообразных сведений о языке непросто выделить самое важное и нужное.

Чтение этой книги лишь первый шаг в вашей подготовке к профессиональной деятельности. Для получения необходимых знаний вам придется познакомиться с различными практическими пособиями и даже с лингвистическими трудами - их списки приведены в конце глав. Некоторые практические материалы вы найдете и в приложении. Сведения, напечатанные мелким шрифтом, и литература, ссылки на которую даются в виде фамилии или названия и года издания, не обязательны для изучения. Но тот, кто хочет глубже познакомиться с особенностями педагогической грамматики, может воспользоваться и этой информацией.

Взаключение хотим подчеркнуть: в педагогическом описании русского языка еще немало белых пятен. И вам придется заполнять их самостоятельно. Желаем вам достойно выступить на поприще преподавателя русского языка как неродного!

## **РАЗДЕЛ I**

### ПРИНЦИПЫ СОЗДАНИЯ ПЕДАГОГИЧЕСКОГО ОПИСАНИЯ РУССКОГО ЯЗЫКА

#### Глава І ЗАДАЧИ ПРЕПОДАВАНИЯ И ОПИСАНИЕ РУССКОГО ЯЗЫКА

Предметом предлагаемой книги является описание русской языковой системы в определенном аспекте: так, как это необходимо для дальнейшего использования в сфере преподавания русского языка инофонам (т.е. как неродного). Поскольку задача преподавания - это практическая задача, мы можем говорить о том, что перед нами направление прикладной лингвистики. Заметим, что в западной традиции под прикладной (англ.applied,  $dp$  applique, нем angewandte) лингвистикой понимается именно обучение иностранным языкам [Баранов, 2001].

Как соотносятся описания языка, выполненные с разных позиний?

Если сравнить грамматические правила русского языка из школьного учебника, из учебника для иностранцев, из так называемого академического издания, которое осуществлялось примерно раз в десятьлет и содержало общепринятые теоретические установки (например, [Русская грамматика, 1980]), мы увидим заметную разницу [Кокорина, 1982], [Рожкова, 1986]. Приведем простой пример. Сравните тему «Виды глагола» в учебных пособиях трех типов, и вы увидите, что в школьное обучение устроено так, чтобы научить определять вид глагола в тексте, задавая вопросы Что делать? Что сделать?, в академической грамматике подробнейшим образом излагаются сведения о способах глагольного действия, а в учебнике для иностранцев все изложение построено совершенно иначе и содержит тщательный

перечень многочисленных правил употребления глаголов того или иного вида.

Различаются даже представления о границах грамматики: в грамматики для иностранцев (а не в пособия по лексике) всегда входит тема «Глаголы движения».

Академическое (называемое также теоретическим,  $a$   $\pi$ o задачам — структурно-системное) описание ставит нелью обнаружить как можно больше языковых единиц и установить системные связи между ними. Поэтому в трудах этого направления - а это большинство лингвистических статей и монографий ценится выявление различных групп (типы словоизменения, схемы предложения, частновидовые значения и т.п.). Однако функционирование единиц оказывается на заднем плане. Поэтому в некоторых случаях академическое описание не помогает научить правильно употреблять слово или грамматическую форму. Например, даже знание набора частновидовых значений не помогает правильно выбрать глагольный вид, к примеру, при сообщении о факте действия: Я просил об этом и Я попросил об этом. (См.описание функционирования грамматических единиц в Практическая грамматика, 1985 и [Givon, 1992].)

Имеет свои особенности и компьютерная лингвистика: обеспечение лингвистическое систем машинного перевода, автоматического реферирования и т.п. Здесь к лингвистическим описаниям предъявляются такие важные требования, как полнота и однозначность правил (пусть даже в ущерб компактности). Например, нельзя сказать, что некоторые слова имеют в предложном падеже окончание -и: надо или задать правило, по которому эти слова можно найти в словаре, или задать их списком. Некоторые достижения компьютерных исследований можно применить в преподавании, поскольку они тоже ориентированы на функционирование языка. Однако человек - не компьютер. Он не сможет запомнить длинные списки исключений и предпочтет, чтобы правила были пусть не столь точные, но более запоминающиеся.

Какая грамматика права, какая правильнее описывает особенности русского языка?

Отвечая на этот вопрос, мы хотели бы еще раз подчеркнуть, что, говоря об РКИ, мы говорим о прикладном направлении лингвистики, а в прикладных науках описание зависит от тех задач, которые ставит перед собой исследователь. Взависимости от

этого то, что нужно для решения задачи, - выходит на первый план, а прочее остается в тени, отражается неполно, или же на него совсем не обращают внимания.

В связи с нашими рассуждениями возникает еще один вопрос. Если РКИ - это сфера прикладной лингвистики, то на какие описания в области фундаментального языкознания она опирается?

#### 1. Лингвистические концепции XX века и их влияние на лингводидактику

Заметим, что любую учебную грамматику создает человек, имеющий взгляды на то, как вообще устроен язык, и изучение разных пособий показывает, что влияние лингвистической концепции, внутри которой «находится» автор грамматики, оказывает на него сильнейшее влияние. Чтобы пояснить сказанное, рассмотрим несколько ярких примеров из истории становления педагогической грамматики английского языка.

1.1. Втечение целой четверти двадцатого века ведущее положение в языкознании занимала структурная лингвистика [Основные направления структурализма, 1964], в основу которой положены трулы Ф. ле Соссюра, Н.С. Трубецкого, Р. Якобсона, Многие принципы структурализма были разработаны в США [Блумфильд, 1968], где сложилась школа дескриптивизма. Справедливости рали заметим, что и работы некоторых русских ученых, прежде всего Н.С. Трубецкого, Р. Якобсона, близки к этому направлению [Якобсон, 1985]. Оно основывается на представлении о языке как о структуре, в которой главным являются отношения между единицами языка (фонемами, морфемами, словами, а также синтаксическими единицами). Для лингвистов этого направления характерен интерес к звучащей речи при практически полном отсутствии интереса к семантике. Язык для структуралистов этого направления - это множество структур, моделей построения реальных предложений. Основные принципы структурализма были положены в основу «нового подхода к преподаванию» иностранных языков. Заметим, что все крупные лингвисты этой школы совмещали научную работу с преподаванием родного

языка (т.е. английского) иностранцам. Известна работа Л. Блумфильда «Общее руководство к практическому изучению иностранного языка» [Bloomfield, 1942], ставшая основой для разработки многочисленных практических курсов обучения иностранным языкам, в том числе знаменитого «Армейского курса аглийского языка».

Каковы основные принципы этих курсов? Принцип первый гласит, что обучение следует начинать с устной речи, поскольку письменная речь, базирующаяся нередко на традиционном написании, может искажать современную языковую систему. Второй принцип утверждает, что изучение языка происходит на основе работы со структурами, моделями предложений. Наконец, третий принцип предписывает многократное повторение отрабатываемых моделей, т.е. система упражнений строится главным образом на механических приемах обучения. (См., например, [*Fries*, 1952], а также учебник английского языка [Lado, Fries, 1964], использовавшийся в послевоенные годы в лучших вузах нашей страны).

1.2. Начиная с пятидесятых годов в лингвистике, в первую очередь американской, ведущим направлением была генеративистика, т.е. изучение процесса порождения языка. По имени основателя Н. Хомского направление получило название хомскианство. Поставленная в нем задача описать все правила, по которым могут быть получены правильные предложения описываемого языка, показалась очень близкой преподавателям [Thomas, 1965]. Поэтому, начиная с шестидесятых годов и вплоть до настоящего времени, значительное число педагогических описаний языков, в первую очередь английского, но также немецкого, французского и некоторых других, ориентируется на правила порождения [Roulet, 1972], [Hawkins, 2000].

Вменьшей степени это относится к конкретным учебникам, поскольку их авторы в первую очередь учитывают потребности учащихся.А им порождение правильных фраз нужно для общения, т.е. передачи какого-то смысла. Вхомскианской грамматике такие процессы не описываются.

1.3. Разочарование преподавателей неродных языков в трансформационном подходе как основе практической грамматики заставило обратить внимание на те направления в лингвистике, которые во главу угла ставят описание функционирования языка, т.е. изучают речемыслительную деятельность [ Givon, 1989]. Методика преподавания языка инофонам испытала сильнейшее влияние функционального направления в лингвистике. (Заметим, что в области преподавания РКИ это влияние оказалось столь же сильным, как и в практике преподавания английского языка. Этому вопросу будет посвящен весь следующий раздел.)

1.4. В 70-80-е годы преподаватели-практики начинают говорить о том, что особенно важным становится обучение общению. Именно в эти годы в лингвистике бурно развивается теория естественного дискурса с ее интересом к описанию таких категорий, как интерактивные ходы, дискурсные стратегии, статусные взаимоотношения. Эта тема будет освещена в втором разделе пособия.

Что же происходит в самые последние годы? Влингвистике на наших глазах происходит сильнейшая трансформация лингвистической теории, получившая название «когнитивного поворота» [Новое, XXIII]. И сейчас можно говорить, что функциональный подход и когнитивная лингвистика являются теоретической основой педагогического описания языков. Взаключение отметим, что и лингвистика испытывает мощное влияние преподавателейпрактиков. Не случайно в недрах преподавания русского языка иностранцам созрело новое описание языка.

#### 2. О влиянии функционального подхода на педагогическое описание в сфере РКИ

#### 2.1. О функциональном подходе к описанию языка

Как уже говорилось выше, самое сильное влияние на преподавание РКИ оказали лингвистические исследования, воплощающие функциональный подход к описанию языка.

Идея функционального описания языка восходит к работам Ф. Брюно «Язык и мысль» [Brunot, 1955]. Функциональная грамматика понимается как грамматика выбора при движении от значения к форме или как описание процесса «функционирования» языка.

В рамках функционального направления в лингвистике можно выделить несколько разных направлений, причем существенные различия связаны и с пониманием термина «функ-циональный».

Одно из этих направлений связано с именами А.В. Бондарко и Г.А. Золотовой, другое - с М.В. Всеволодовой и той школой, которая возникла в стенах МГУ им. М.В.Ломоносова. (См. об этом подробнее [Всеволодова, Панков, 1999], там же приведена обширная библиография.)

Имеются и другие подходы, объединяемые названием «функциональная лингвистика». К этому направлению принято относить многие работы В.Г. Гака [Гак, 1998], ряда зарубежных исследователей (А. Мартине, П. Адамца и др.).

На школу преподавания РКИ, по-видимому, самое сильное воздействие оказал Пражский функционализм. Если говорить о преподавания иностранных языков вообще (а не только русского языка как иностранного), то одним из первых пересадил на эту почву идеи функциональной грамматики западногерманский методист Х. Хаманн. Парадигмы и правила, по его мнению, нужно заменить упражнениями «в которых форма тренируется как функция мыслительного процесса». Х. Хаманн одним из первых предложил давать упражнения не на родительный падеж, а на формы выражения принадлежности, владения и т.п.

Если говорить о преподавании РКИ, то первые работы в области функционального описания русского языка связаны с М.В. Всеволодовой. Способы выражения временных, причинных, целевых, пространственных отношений стали популярной темой не только учебных пособий, но и научных работ тех, кто работает с иностранцами. Результаты этих исследований довольно быстро внедряются в практику. Именно это направление и является в настоящее время ядром всех значительных работ в области преподавания РКИ.

Функциональный подход к описанию языка СВЯЗАН  $\mathcal{C}$ изменением нашей точки зрения на то, что такое язык. Не функциональное (таксономическое) описание представляет собой классификацию единиц, которые мы видим в тексте, - фонем, морфем, слов, предложений. Если мы говорим о функциональном описании, то это всегда описание от значения к формам его выражения. Большое значение в рамках этой школы посвящено выявлению средств, которые служат для выражения одного и того же значения. Например, время может обозначаться наречием (давно, вчера), существительным с предлогом (в тот день), категорией времени глагола (делал) и рядом других способов. Все эти средства относятся к одной функционально-семантической категории.

Подвлияниемфункциональногоподхода вобласти преподавания русского языка как иностранного стало разрабатываться новое описание русского языка. Если Академическая грамматика представляет собой таксономическое описание, то в недрах РКИ зреет описание динамическое, пытающееся описать, как функционирует язык [Всеволодова, 2000]. Фактически мы являемся свидетелями лингвистической революции. Под флагом чисто практической направленности постепенно сформировалось новое описание языка, в той же степени фундаментальное, что и [Грамматика, 1980] (т.е. выходящее за рамки чисто практических задач), только воплощающее другое представление о том, что такое язык: среди публикаций преподавателей русского языка как иностранного появляется много работ промежуточного характера, близких к исследованиям чисто теоретическим. Подчеркнем еще раз: многие элементы функционального описания русского языка, созданного преподавателями РКИ, вышли далеко за рамки потребностей преподавателей-практиков.

Функциональный подход радикально изменил грамматическое описание в области РКИ. Центральным в нем стало понятие функционально-семантического отношения.

#### 2.2. О функционально-сематических отношениях

Когда говорят о функционально-семантических отношениях, то обычно выделяют отношения пространственные [Всеволодова, Владимирский, 1982], временные [Всеволодова, 1975], [Макова, Трубникова, 2000], обусловленности (причинно-следственные

[Всеволодова, 2000, с. 89-96], [Всеволодова, Ященко, 1998], [Бабалова, 1974], уступительные и т.п.), а также субъектные и ряд других [Практическая грамматика, 1985]. Отношение мыслится как основа для описания функционирования языковых единиц, как вход, от которого можно перейти к нужному слову или грамматической форме. Впоследнее время, особенно в зарубежной русистике, чаще говорят просто о способах выражения времени, места, причины, следствия, условия, цели, а также разных способах выражения субъекта, типах предиката и т.п. Иногда говорят не об отношениях, а о функционально-семантических полях [Бондарко, 1995], [Теория функциональной грамматики, 1985, 1988, 1996], [Всеволодова, 2000].

Говоря о функционально-семантических отношениях, мы хотели бы сделать одно очень важное, на наш взгляд, замечание. Нам хотелось бы обратить внимание лингвистов и методистов на то, что под шапкой «отношения» скрываются принципиально разные множества элементов:

- Иногда отношение связывает единицы - а это лексемы разных частей речи, грамматические формы, синтаксические конструкции, - которые выражают одно общее намерение. (Это можно сказать о причинно-следственных, уступительных, условных отношениях, отношениях цели. Элементы такого множества выражают разные оттенки фактически одного и того же отношения).

- Некоторые отношения (поля) включают единицы, которые на самом деле соответствуют различным намерениям говорящего. (Вчастности, отношение места включает в себя местонахождение внутри, на поверхности, движение по маршруту (типичный раздел пособий «Где? Куда? Откуда?»), каждое из которых должно быть по-разному выражено средствами русского языка. То же можно сказать и о классе временных значений.)

Иногда говорят еще и о субъектно-предикативном отношении. На наш взгляд, здесь мы имеем дело с другим явлением. Его можно описать как разные способы выражения субъекта в русском языке. Стандартное средство выражения - это подлежащее падеже, однако учащимся необходимо  $\mathbf{B}$ именительном знакомство и с другими средствами, поскольку в некоторых очень распространенных случаях субъект стандартно выражается другими средствами.

Вобщем ряду с отношениями иногда называют функциональносемантические категории: модальность, аспектуальность, иногда квантитативность и ряд других (см., например, [Всеволодова, 2000]). Ихособенностью является то, что формирующие ихсмыслы связаны с грамматическими категориями.

#### 2.3. Когда функциональное описание отличается от структурно-системного?

Отказываются ли преподаватели РКИ от всех подходов, не попадающих в разряд функциональных? Нет. Некоторые фрагменты обычной грамматики входят в «педагогическое описание». Это сведения о падежной системе существительного и прилагательного, о спряжении глагола и др. Конечно, во многих случаях «системного» описания недостаточно, и тогда мы обращаемся к функциональной грамматике. Поэтому в хорошей учебной грамматике мы видим не чисто структурное и не исключительно функциональное описание, а совмешение того и другого.

Когда приходится отходить от структурного описания? Очевидно тогда, когда структурных сведений недостаточно, чтобы осуществить переход от замысла говорящего к его выражению. Это происходит в случае асимметрии между содержанием и наличием языковых средств, способных его выражать, - тогда, когда приходится знать что-то дополнительно, чтобы понять, какая единица из нескольких, в принципе соответствующих намерению говорящего, будет выбрана: союз потому что, союз так как, предлог при или что-то еще. Вот эти-то дополнительные сведения и составляют главное содержание функционального описания.

Чаще всего мы это видим там, где некоторый смысл может выражаться многими средствами, и нужно знать, при каких условиях выбирается то или иное средство, как в приведенном выше значении причинности.

Однако бывают и другие случаи, когда нарушается соответствие между намерением говорящего и наличием средств для его выражения, и выбор затрудняется. Если имеется грамматическая категория, тоодна из граммем должна бытьвы брана: существительное должно быть в единственном или во множественном числе,

глагол - в совершенном или несовершенном виде и т.п. Однако не всегда в намерения говорящего входит передача значения одной из граммем; например, если он сообщает о веществе, ему не хочется ничего уточнять о числе (отсюда всегда единственное число у многих вещественных существительных - молоко, цемент и т.п.). Особенно заметно нежелание делать выбор граммемы, когда нужно сообщить о факте: это может сделать глагол и совершенного, и несовершенного вида (Я туда ходил или Я туда сходил). В этом случае выбор правильной граммемы тоже требует дополнительных сведений, которыми располагает функциональная грамматика.

Возможна и ситуация, когда нужно знать особенности каждой из нескольких не синонимичных - а иногда и очень далеких по значению единиц, поскольку между ними следует делать выбор, когда говорящий может по-разному оценить одну и ту же ситуацию. Это происходит, например, при выборе между средствами выражения модальности: нужно, должен, следует, хорошо бы по-разному описывают ситуацию, когда говорящий предполагает какое-то событие и может оценить его как необходимое, но нежелательное (должен), желательное, но не гарантированное (хорошо бы) и т.п. Оценка ситуации зависит от тех средств, которые предлагает язык. Те, кто знает язык не очень хорошо, могут понадеяться на ту оценку, которую предлагает им родной язык. Поскольку велика вероятность несовпадений (сравните систему наклонений и модальные глаголы в известных вам иностранных языках - они все довольно различны), необходимо обратиться к функциональному описанию: оно выделяет те факторы, которые нужно учитывать для правильного выбора языковых средств.

Вданной книге вам встретятся различные случаи обращения к функциональному описанию русского языка.

#### 3. Педагогическое описание языка и дургие науки

Такое описание, которое мы условились относить к области пелагогической лингвистики (описание для обучения неродному языку), должно ориентироваться на способность человека к речевой деятельности и к запоминанию. Поэтому грамматика

«для преподавания» должна учитывать не только особенности употребления языковых единиц в речи, но и психологические особенности человека [Лурия, 1979], [Леонтьев, 1969], [Зимняя, 1989], [Слобин, Грин, 1976], [Рожкова, 1986]. Исходя из этого описание должно быть достаточно запоминающимся (возможна минимизация, отбрасывание редких случаев и исключений), достаточно ясным для человека (должно быть понятно, как применить правила). Правила должны ориентироваться не только на понимание, но и на говорение (письмо), т.е. на так называемую активную речевую деятельность.

МеняетсяимасштабописываемыхявленийЛингвопедагогическое описание должно учитывать особенности фрагментов текстов больших, чем предложение, а также текстов в целом, т.е.теснейшим образом связано с такими лингвистическими дисциплинами, как лингвистика текста, дискурс, — мы вернемся к этой теме в главе VI раздела II. Без этого невозможно обучить, например, употреблению так называемых текстовых маркеров (частиц, союзов, вводных слов и др.), ср.А кстати, когда у нас экзамен?

Необходимо учитывать особенности речевой деятельности - взаимоотношения участников речевого акта говорящего и слушающего, особенности их поведения и т.п., т.е.то, что изучает прагматика [Новое, XVI], [Givon, 1989]). Иначе нельзя объяснить, почему в одних случаях мы говорим Сядьте, пожалуйста, а в других Садитесь, пожалуйста.

правилах, предназначенных для обучения Наконец,  $B$ неродному языку, должны отражаться особенности не только речевой, но и мыслительной деятельности человека: учитываться возможные выводы, которые делает слушающий, ассоциации, вызываемые словами и т.п., т.е. то, что изучает когнитивная лингвистика [Hosoe, XXIII], [Langaker, 1990], [Ченки, 1997].

#### 4. Проблемы моделирования языка и речевой деятельности с позиций лингводидактики

Рассмотрим некоторые интересные особенности той модели языка и речевой деятельности, на которую должно опираться лингводилактическое описание.

Авторы самых разных лингвистических концепций, как правило, исходят из того, что языковые единицы могут быть отнесены к одному из уровней языка - фонологическому (звуки, морфологическому (морфемы), фонемы), синтаксическому (слова, словосочетания, предложения). Иногда сюда добавляют семантический уровень, где представлены семы - элементарные значения. Вместо него иногда вводят лексический уровень, который в некоторых моделях заменяется отдельным от грамматики словарем.

В самых современных лингвистических теориях говорение понимается как последовательное движение по уровням от семантического к фонологическому, а слушание - как движение в обратном направлении [Мельчук, 1974], [Всеволодова, 2000]. Однако даже такое представление выглядит слишком огрубленным, когда речь идет о преподавании русского языка инофонам. Существующие модели описания порождения речи не отражают того, что говорящий учитывает, что слушателю известно, о чем он может догадаться. Иными словами, не принимаются во внимание прагматические и когнитивные факторы.А в сфере преподавания оказываются востребованными самые современные **PKM** представления о когнитивной базе человека [Красных, 1998], Гудков, 1999] и речевой деятельности [Ван Дейк, 1989].

Повторим еще раз, для лингводидактики важно, что говорение - это не просто подбор единиц для выражения какого-либо смысла или даже выбор из нескольких единиц лучшего, наиболее подходящего для выражения замысла говорящего варианта: говорящий как бы встает на позицию слушающего и пытается найти то, что будет лучше всего понято [Шаляпина, 1991], а при понимании на слушающего влияет и то, что было сказано в процессе данной речевой ситуации, и общие «знания о мире».

Та модель речевого поведения, которая складывается в РКИ, учитывает и другие данные лингвопрагматики: часто в работах есть, например, ссылки на постулаты Грайса [Грайс, 1985] (говорящий должен стремиться к максимальной понятности, избегать лишнего, быть дружелюбным к слушателю). Заметим, что практика преподавания РКИ опирается на модель языка, которая сама по себе в лингвистике только складывается, причем под мощным воздействием преподавателей-практиков, и нам, в свою очередь, хотелось бы добавить в нее понятие замысла. Поясним,

что мы имеем в виду.

Впроцессе речи говорящий подбирает слова и грамматические формы, необходимые для выражения своего замысла. Если имеется только одно такое средство, он его использует. Если два или больше, он должен выбрать из них наиболее подходящее [Rappaport, 1985]. Таким образом, в модель порождения, на наш взгляд, необходимо ввести, кроме понятия «значение слова», еще одно понятие - «обобщенный смысл», который можно назвать замыслом говорящего. Именно с ним говорящий сравнивает значения слов (или грамматических категорий), когда выбирает нужную языковую единицу [Борисова, 1996]. Например, слова любить, нравиться, предпочитать имеют разные значения, но они используются для выражения одного замысла: кто-то или что-то предпочтительнее других. В функциональной грамматике понятию обобщенного смысла соответствует понятие функционально-семантического поля [Бондарко, 1996]. К ихчислу относится, например, поле причинности. Выражать причинные отношения могут разные союзы, предлоги, частицы, обороты (например деепричастные) и полнозначные слова [Практическая] грамматика, 19851.

Влексике общее назначение нередко имеют слова, относимые к одному лексико-семантическому полю, к одной рубрике тезауруса.

Заметим, что частота, с которой употребляются разные средства выражения одного и того же замысла, неодинакова. Например, союз потому что является наиболее типичным средством выражения причинности. Вего значении не содержится дополнительных сем, кроме причинной связи, тогда как в значении союза благодаря тому что содержится еще оттенок благоприятного результата: благодаря можно сказать только тогда, когда произошло что-то хорошее.

Слово потому что не имеет других значений, а частица ведь, предлог от, как и многие другие средства выражения причинности, многозначны, и причинное значение далеко не главное для них. Союз потому что стилистически нейтрален, в отличие от книжных поскольку, ибо, от разговорного раз.

Таким образом, какие-то средства выражения намерения оказываются более типичными, а другие - менее типичными, связанными с этим намерением косвенно. Это соответствует

периферию, ядро делению средств на И принятые  $\overline{B}$ функциональной грамматике [Бондарко, 1996].

Аналогичное деление достаточно часто можно осуществить и среди слов одной лексико-семантической группы, значений одного слова или одной грамматической категории. Например, в лексико-семантической группе учитель, преподаватель, педагог, тренер одно слово имеет меньше всего уточняющих признаков и может заменять собой другие. Это педагог. Близким является и слово учитель - оно имеет свои особенности, но тоже часто может употребляться вместо других слов из группы, представлять ее; ср. Кто были твои первые учителя в спорте? Другие же слова более специализированы и представляют как бы периферию этой группы.

Сточки зрения преподавания, в первую очередь следует изучать ядерные единицы, а после этого переходить к периферийным.

#### 5. Правила в педагогическом описании

Мы отметили, что способ организации материала в педагогическом описании  $RO$ многом определяется психологическими особенностями учащегося. Это определяет и способ формулировки правил, которые мы встречаем в учебниках.

5.1. Правила в педагогическом описании далеко не всегда являются полными: нередко некоторые особые случаи остаются за пределами их действия. Например, правило «имена с окончанием  $a/a$  относятся к женскому роду» игнорирует группу слов среднего рода: имя, время, знамя и др., а также слова мужского рода: папа, Саша и т.п. Очевидно, что такая неполнота соответствует представлению о последовательном расширении знаний о языке. Однако следует иметь в виду, что уже сформировавшиеся языковые механизмы бывает трудно ломать. Поэтому место, где «спрятана» неполнота сведений, лучше отметить. Вприведенном примере это можно сделать так: «имена с окончаниями  $a/a$ , кроме некоторых, которые мы будем изучать позже, относятся к женскому роду».

5.2. Считается, что в науке правила должны быть однозначными. Если утверждается, что для выражения множественного числа

используются окончания -  $\omega/u$ , *a*, *e*, то всегда, желая выразить множественность. мы добавляем одно из этих окончаний (распределенных по особым правилам). Однако имеются закономерности, устанавливающие однозначной He связи. Например, мы знаем, что суффиксы к, ок/ек, ик и некоторые другие означают уменьшительность, однако не можем сказать, какой из этих суффиксов будет выбран для образования нового уменьшительного слова.

Для некоторых целей такие правила не нужны — проще выписать новые уменьшительные слова целиком. Однако в преподавании и такие сведения полезны. Они не только помогают понять новые слова, встреченные в тексте. С их помощью учащиеся легче запоминают новые слова. Действительно, им все равно придется учить слово домик целиком. Но если они знают набор уменьшительных суффиксов, им нужно запомнить не новое сочетание звуков, а всего лишь: какой суффикс из известных выбран в этом случае. Поэтому в педагогическом описании в большом количестве изучаются и такие сведения, которые в чемто дублируют изучение более крупных единиц. Это относится и к несвободным сочетаниям. Чтобы легче запомнить сочетания с глаголом, например, совершать — совершать путешествие, подвиг и т.п., стоит отметить, что этот глагол сочетается со словами, которые обозначают вилы перелвижения или важные лействия. Мы не сообщаем студентам однозначного правила, ведь не все слова со значением поездки или важного действия сочетаются с этим глаголом (нельзя сказать \*совершить катание, сплав на плоту). Однако для запоминания полезна и такая информация.

5.3. Вообще, в педагогическом описании выявляется большое количество системных связей. Известно, что память вмещает определенное число единиц. Однако единицы могут быть разного размера. Если слова запоминаются как бессмысленный набор звуков, то их можно запомнить очень мало. Системные отношения объединяют более мелкие единицы в более крупные (звуки в морфемы и т.п.), и именно они и запоминаются, в результате общее количество усвоенного материала резко увеличивается.

Педагоги-практики выявляют какие-то закономерности даже там, где в языке системных связей не прослеживается. Например, вводя слово ручка при описании посуды (ручка чашки, чайника), отмечают ее сходство с рукой человека, упертой в бок. Конечно, это не соответствует подлинной этимологии, однако запоминанию помогает. В тех же случаях, когда связи в языке действительно имеются, они отмечаются, даже если эти правила не могут принять стандартный вид, как мы показали выше [Борисова, 1994].

#### 6. О коммуникативной правильности речи

Основная задача преподавателя - научить студента говорить правильно, без ошибок. Поэтому модель речевой деятельности должна содержать все сведения о правильной русской речи.

Понятно, что такое грамматическая правильность: фраза должна быть построена по правилам грамматики (выбраны нужные окончания, грамматические категории могут употребляться вместе, поставлены в нужную форму определения и т.п.) Выполнение этих требований не означает, что получится фраза, которую можно встретить в русской речи, ср. Бесцветные зеленые идеи яростно спят (пример Н. Хомского, демонстрирующий независимость грамматики от словаря). Были учебники, в которых предлагались грамматические упражнения, построенные на похожей бессмыслице: главное, мол, научить выбирать нужное окончание. Однако по большей части преподаватели понимают: важно, чтобы даже фразы из упражнений были правильными. Так у студента вырабатывается языковая интуиция, т.е. умение отвечать на вопрос «Звучит ли это по-русски?»

Следовательно, приходится учитывать и лексическую правильность фразы: слова должны быть употреблены правильно, вступать в сочетания друг с другом, быть допустимыми в какомлибо тексте, например: Какой красивый букет!

Однако и требование к уместному употреблению слов еще не обеспечивает появления фраз, которые реально встречаются в речи. Именно эти претензии чаще всего предъявлялись авторам учебников, особенно для начинающих, где студенты встречали фразы, которые

едва ли можно где-нибудь найти кроме учебника; ср. Это твой друг? Да, это мой друг, он студент, он учится в институте. Он учится хорошо. Если продолжить требование к правильности, мы должны признать, что помимо правильно употребленных слов нам нужно учитывать и уместность фразы в речевой ситуации. Например, фраза Это большой красивый стул уместна крайне редко, и на уроке трудно смоделировать речевую ситуацию, когда русские действительно могли бы так сказать (или написать).

Еще хуже изучение фраз, которые противоречат приводимой речевой ситуации. Так, приведенный выше пример представления друга невозможен в реальном общении русских: и полный ответ в этом случае неуместен, и перечисление свойств друга, тем более характеристика его успехов. Обычно такие подробности приводятся как ответ на новые вопросы (ср. Студент? А где он учится? И как, хорошо учится?).

Таким образом, в русском языке появляется еще один вид правильности фразы - коммуникативная правильность, или, как еще говорят, уместность. Сюда входит правильность выбора функционально-стилистических средств, построение диалога или другого текста с учетом русской традиции, соответствующий выбор показателей начала текста, перехода к новой теме и т.п., маркировка межфразовых связей. Наконец, употребление модальных слов, эмоциональной лексики и междометий тоже должно бытьестественным. И требования речевого этикета тоже должны соблюдаться.

Вполном объеме эта информация изучается на завершающем этапе. Однако обучать ей нужно с самого первого занятия первые фразы должны стать коммуникативно правильными, т.е. естественными с точки зрения русского человека. Поэтому, к примеру, вместо вопросов  $q_{m0}$  это? — Это стол лучше использовать открытки с видами родных городов учащихся и задавать по ним вопросы: Что это? Это вокзал, это театр.

• Итак, описание языка, предназначенное для использования на уроке или в учебнике, имеет много особенностей. Оно содержит немало информации, которую нельзя найти в академических грамматиках, построенных по структурно-системному принципу.

В то же время многие сведения из этих грамматик вполне могут использоваться и в преподавании.

- Описание языка, применимое в преподавании, опирается на собственную модель речевой деятельности. Оно учитывает такие ее аспекты, как взаимодействие говорящего и слушающего, организация диалога и текста.
- Такое описание отражает представление о правильности речи, учитывающее не только грамматические и семантические, но и коммуникативные аспекты. Поэтому педагогическое описание языка имеет большую ценность и для теоретического языкознания. Однако главные критерии для такого описания - удобство при обучении языку, возможность на его основе научить языку быстро и адекватно.

## Вопросы и задания

- 1. Почему для преподавания русского языка как неродного недостаточно знать академическую грамматику?
- 2. Что влияет на особености педагогического описания языка, вызывает его отличие от академического описания, компьютерной пингвистики?
- 3. Какие науки и направления лингвистики особенно тексто связаны с педагогическим описанием языка?
- 4. Какую роль в модели речевой деятельности играет выбор нужных единиц? От чего зависит этот выбор?
- 5. Какие аспекты правильности фразы нужно учитывать в преподавании?

#### Обязательная литература

Бондарко А.В. Основы функциональной грамматики. - Спб., 1999 Всеволодова М.В. Теория функционально-коммуникативного систаксиса. - М., 2000.

#### Глявя II ОБ УЧЕТЕ РОДНОГО ЯЗЫКА УЧАЩЕГОСЯ

Когда стало понятно, что описание русского языка как иностранного должно отличаться от академического, одной из первых мыслей была попытка создать сопоставительные описания языков - русского и родного языка студентов. Таким образом, педагогическая лингвистика должна была представлять свод всех таких грамматик, сопоставляющих русский язык если не со всеми языками мира, то хотя бы с наиболее распространенными.

Действительно, многие «трудные случаи», вошедшие во все учебники и в педагогическое описание русского языка, выявились именно в результате сопоставления. Так, очевидные трудности видовой системы русского глагола во многом объясняются отсутствием точных аналогов в большинстве других языков. Но в тоже время педагогический опыт показывает, что некоторые категории и явления легко усваиваются, даже если в родном языке учащихся этого нет. Русская система времен не вызывает особых трудностей у англоговорящих, имеющих принципиально иную грамматическую систему. Да и в том же глагольном виде употребление несовершенного вида при передаче повторяющихся действий усваивается быстро и прочно. Значит, сложности языковой системы могут существовать независимо от сходства с другими языками.

Педагогическая грамматика русского языка пишется исходя из данных самого этого языка. Но это не значит, что в дополнение к такой грамматике не нужны какие-то сопоставительные моменты, которые отражают отличия от родного языка учащегося. Вреальном процессе эти сходства и различия так или иначе влияют на усвоение материала (в методике это называют интерференцией), следовательно, и описание русского языка, дополненное такой информацией, должно помочь преподавателю.

Мы коротко остановимся на тех фрагментах грамматической представляют системы. которые контраст  $\mathbf{C}$ системами основных языков студентов, овладевающих русским языком (английский, немецкий, французский, испанский, славянские языки, румынский и венгерский, финский, а также тюркские, китайский, японский, корейский, арабский и некоторые другие языки Азии и Африки).

#### 1. Фонетика

Если говорят об описании русской фонетической системы в зеркале других языков, то обычно ссылаются на исследование [Брызгунова, 1977]. Работы Е.А. Брызгуновой и ее учеников позволяют утверждать, что при всем многообразии языков мира количество потенциальных трудностей в русской фонетической системе гораздо меньше, чем число языков.

Перечислим кратко основные отличия русской фонетической системы от других.

Прежде всего отметим, что русская фонетическая система содержит достаточно редкие в языках мира фонемы - [л] твердое латеральное (которое есть в болгарском и некоторых других), [ш'] - щи,  $[p]$  - речь. Не все языки мира содержат шипящие, а там, где они есть, может отличаться место артикуляции. Например, даже в близкородственном польском [ч] (сz) произносится с загнутым назад кончиком языка.

Русское [р] твердое имеет аналоги во многих языках мира (итальянском, арабском, венгерском, тюркских, славянских, в некоторых реализациях - и в немецком, и в испанском). Однако в других языках имеются вибранты с существенно иным местом и способом артикуляции, таковы французский и немецкий, где вибрант увулярный, а также английский. В китайском и корейском нет противопоставления [р] и [л] (в китайском имеется одноударное [р], а в корейском произношение зависит от позиции в слове).

Даже общие для многих языков звуки - среднеязычные, заднеязычные - могут иметь свои особенности произношения. Так, в немецком языке среднеязычные произносятся с упором не на зубы, а на десны, а в английском - на альвеолы. Кроме того, глухие могут произноситься с придыханием. К тому же для немецкого (как для китайского, финского и некоторых других) значимым оказывается противопоставление не по глухостизвонкости, а по силе (звонкий - более слабый), причем в финском это противопоставление трех степеней.

В системе гласных своеобразным оказывается [ы], не имеющее точного эквивалента практически ни в одном языке (сходные - но не точно такие же гласные есть в турецком, украинском, корейском).

Яркой чертой системы русских согласных является дефференциальный признак тввердости-мягкости (говоритговорить). Правда, она имеет такой же статус в некоторых славянских языках (польском) и в японском. В некоторых языках (в китайском, французском, испанском) имеются палатальные фонемы, произношение которых близко к нашим дентальным палатализованным соответственно [x'], [к'], [н'].

Важной особенностью русской фонетической системы является ассимиляция, оглушение взаимовлияние 3BVKOB. конечных звонких и редукция безударных гласных. Есть языки, в которых ассимиляция по глухости-звонкости обычна (например, немецкий, славянские), однако в некоторых других этого нет. То же можно сказать и о редукции в безударной позиции, которая в немецком и французском может сводить некоторые звуки (преимущественно е в конечной позиции) до нуля. Но немало языков, в том числе близкородственных русскому славянских, не знают редукции с потерей огубленности (переход о безударного в а).

Что касается интонации, то тут редким является диапазон, характеризующий понижение голоса в конце повествовательного предложения (ИК 1) - в большинстве языков не опускают голос так низко в нисходящей интонации.

Русское ударение, характеризующееся подвижностью и силой, не везде имеет соответствия. В ряде языков ударение музыкальное, т.е. связанное с повышением и понижением тона. Это (с разными проявлениями) наблюдается в сербском, литовском, чешском, словацком, корейском, японском языках. китайском B  $\boldsymbol{M}$ вьетнамском мы встречаемся с тонами - изменением высоты звука на каждом гласном или дифтонге. Во вьетнамском шесть тонов, в китайском четыре. При этом ударения в виде особого выделения звука нет. Соответственно практически нет интонационных подъемов и понижений. Вопросительная интонация передается общим подъемом всего предложения на несколько тонов.

#### 2. Морфологическая система

То, что в русском языке грамматические категории выражаются преимущественно флексиями (окончаниями), не является особой

новостью для носителей почти всех языков - даже если основные грамматические принципы у них другие (как в арабском, к примеру), флексии у них чаще всего тоже встречаются. Даже в изолирующем китайском есть отдельные морфемы, которые чем-то напоминают окончания, например, формант мын, Особенность обозначающий множественность. русского, отличающая его от тюрских, венгерского и многих других языков, - то, что для одного значения может быть несколько морфем (вспомните, сколько в русском языке окончаний множественного числа существительных)  $\,$  M одна морфема одновременно выражает несколько категорий - падежное окончание на самом деле выражает еще и категорию числа (такой способ выражения называется синкретическим).

Если говорить о грамматических категориях, то большинство значений может быть выражено в других языках хотя бы лексически (что может стать опорой при объяснении).

2.1. Имя существительное. Категория числа есть практически во всех языках, кроме вьетнамского, где идея множественности выражается только лексически. Но в японском и китайском это неграмматическая категория (кроме местоимений, употребление суффикса множественности необязательно и зависит от того, насколько говорящий считает нужным подчеркнуть эту идею). Однако и в тех языках, где число грамматично, его употребление может резко отличаться от русского. Так, в турецком, венгерском и некоторых других после числительных и наречия «много» употребляется единственное число. Особенно много несовпадений для случаев имен существительных, имеющих только одно число - только единственное или только множественное. Так, во французском языке парные предметы не относятся к группе «только множественное», и если пара брюк одна, то употребляется единственное число: Le pantalon. Кроме этого, в классическом арабском и словенском есть двойственное число.

Больше различий связано с категорией рода существительных, которая есть далеко не во всех языках - рода нет в английском (там он есть только у местоимений), венгерском, финском, турецком, японском, многих африканских языках. Заметим, однако, что схожие функции имеются у согласовательных классов в китайском и некоторых других языках. Там от класса существительных (которых около десятка) зависит выбор счетной частицы. В арабском, французском, итальянском и испанском категория рода имеет только две грамеммы - мужской и женский. Но больше всего сложностей вызывает распределение имен (особенно неодушевленных) по трем родам. Именно здесь русский язык сильно отличается даже от тех языков, где также существуют три рода: мужской, женский и средний, - это немецкий, многие славянские языки.

Падеж известен славянским языкам (кроме болгарского), немецкому, классическому арабскому (его знают все студентыарабы), турецкому, венгерскому и некоторым другим. Однако не только не совпадает число падежных граммем (в арабском их три, в немецком четыре, в финском 14, а в венгерском около двух десятков), но и плохо соотносятся значения падежей, тем более правила о выборе падежа при сильном управлении. Здесь возможны отличия даже от близкого нам по грамматике польского. Во-первых, там семь падежей, есть еще и звательный. Во-вторых, после глагола, к примеру, благодарить там требуется дательный, а не винительный падеж, и таких несовпадений немало.

Во многих языках те отношения, которые в русском языке являются падежными, выражаются предлогами (английский, романские языки, болгарский) или послелогами (японский).

Мало аналогий имеет еще одна русская согласовательная категория - одушевленность. Хотя в английском и многих других языках, не имеющих категории рода, она тоже выражается, влияя на выбор местоимений ( it - неодушевленное), выбор падежной формы в зависимости от этой категории практически нигде больше не встречается.

Во многих языках мира (западноевропейские, арабский, болгарский и некоторые другие) существительное обладает категорией определенности, выражаемой при помощи артикля (в венгерском — особым спряжением глагола). В русском это значение выражается лексически - при помощи указательных местоимений, и синтаксически: при помощи порядка слов, когда на первое место (в тему) обычно ставится известное и определенное, а в конец предложения (в рему) - новое, неопределенное.

2.2. Имя прилагательное. Русское прилагательное в основном

обладает такими согласовательными свойствами, же **TH** и прилагательные во многих других языках - в немецком, французском, испанском, итальянском, славянских. В чемто оно даже беднее: в русском языке не выражен род во множественном числе. Однако во многих других языках - даже там, где существительные изменяются по числам и падежам, - прилагательные не изменяются с целью согласования. Это тюркские языки, венгерский, а также английский.

Степени сравнения так или иначе выражаются во многих языках, хотя, конечно, совпадение сравнительной степени русских прилагательных и наречий (лучше - от хороший и от хорошо) действительно редкое явление. Однако здесь проблемы скорее внутрисистемного свойства. А вот краткая форма прилагательных вещь достаточно уникальная - она не встречается даже в других славянских языках. Если рассматривать проблему шире, то особая, предикативная форма прилагательных может быть обнаружена в китайском языке и некоторых других, однако все равно это явление редкое.

2.3. Глагол. Среди категорий глагола наиболее специфической кажется русский глагольный вид - даже в славянских языках наблюдаются отличия в его употреблении, в частности, гораздо меньше распространен несовершенный вид в общефактическом значении. Однако следует иметь в виду, что видовые (или, как их называют, аспектуальные) значения - протяженности, повторяемости действия, достижения результата - передаются грамматически и лексически во многих языках. В английском языке система прогрессива (Continius) и перфекта фактически является не временной, а видовой, хотя соответствия с русскими видовыми значениями далеко не однозначны, особенно для перфекта. В романских языках в прошедшем времени имперфект выражает значение протяженности и повторяемости, что близко к основным значениям русского несовершенного вида. Близкая к английскому прогрессиву форма есть в тюркских языках (с суффиксом -yor). В венгерском аналог совершенного вида усматривают в глаголах с приставкой *meg*-. Вкитайском морфема lai передает (приблизительно) законченность действия, а морфема *zhe* — длительность. Сложнее найти аналоги в немецком языке, тут длительное прошедшее (претерит) в значительной степени потеряло свою аспектуальную окраску. Однако известно, что приставочные немецкие глаголы чаще переводятся совершенным видом, а бесприставочные - несовершенным.

Залоговая система русского глагола, напротив, выражена большинстве других языков. Хотя слабее yem R наша залоговая оппозиция - действительный / страдательный представляется классической, она гораздо менее стройная, чем в западноевропейских языках: формы выражения страдательного залога неоднородны (используются не только страдательные причастия, но и возвратные глаголы книга любима, дом строится. Кроме того, правила употребления страдательного залога в русском языке иные, и нередко страдательные конструкции в английском или французском будут переводиться русскими безличными или неопределенно-личными предложениями.

В тюркских, корейском и японском залоговая система более развита, в ее круг попадают каузативные конструкции (заставить сделать), взаимные и некоторые другие, что в русском частично отражается в многозначных возвратных глаголах.

В русском языке выделяются три наклонения, хотя не все согласны с тем, что наклонение надо рассматривать как общую категорию, а не выделять в разные оппозиции императив наклонение. Императив распространен сослагательное  $\mathbf{u}$ повсеместно. Несоответствия могут быть связаны с отрицанием в императиве, для чего в некоторых языках имеются особые формы (например, в сербском запрет выражается особым глаголом). И, конечно, трудно найти соответствия тому различению речевых актов, которое можно осуществлять в русском языке с помощью смены видов глагола в императиве (садись - приглашение, сядь - требование или просьба).

Что касается сослагательного наклонения, то во многих языках разного рода условность, предположительность и желательность выражается разными наклонениями (особенно разветвленная система в итальянском). А в болгарском и турецком имеется особое наклонение для передачи события, которое говорящий не видел. Русский вариант с одним наклонением проще, хотя многим бывает трудно осознать, что это наклонение даже не всегда различает реальность и ирреальность события (Если бы ты пришел может относиться и к нереальному предположению, и к желательной возможности).

Временная система в русском проще многих других, в которых, как правило, большее число времен, кроме китайского, не имеющего категории времени, и японского, в котором вместо будущего времени употребляется модальность намерения. Кроме того, в некоторых языках (немецком, финском) широко распространено употребление настоящего времени в значении будущего. Спряжение кажется необычным только в прошедшем времени, когда вместо изменения по лицам происходит изменение по родам. Однако это не уникальное явление: такое изменение характерно для спряжения арабского глагола, отдельные проявления И изменения по родам встречаются во французском.

Причастие, деепричастие, инфинитив имеют аналоги во многих языках, а в некоторых их даже больше; так, в арабском в глагольную систему входит отглагольное имя маздар (близкая к этому ситуация в чешском, где отглагольные имена от глагола в совершенном и в несовершенном виде различаются). Но функционально, т.е. синтаксически, эти категории в других языках сильно отличаются от русского. В английском, например, имеются конструкции с инфинитивом, неизвестные русскому. Вболгарском, напротив, инфинитива нет вовсе. Вцелом употребление этих форм достаточно специфично в каждом языке.

2.4. Местоимения. Система личных местоимений — три лица, два числа, изменение по родам в третьем лице - в русском языке даже проще, чем во многих других (например, в романских языках сохраняется изменение по родам и во множественном числе, а в русском языке его нет). Но интересно, что именно система местоимений сохраняет многие категории в изолирующих языках: в английском они сохранили склонение и различают три рода, в болгарском и романских языках они склоняются в отличие от существительных. Даже в китайском местоимения изменяются по числам, а в письменном виде местоимение третьего лица различается по родам (произношение не различается). Местоименная система сложнее и в славянских языках, где почти везде сохранились полные и краткие варианты косвенных падежных форм, (ср.болгарское тебе - ти).

представляет Определенную сложность возвратное местоимение себя, т.к. в других языках (кроме славянских)

отдельных местоимений для указания на субъекта нет.

Употребление множественного числа второго лица как вежливой формы соответствует французской традиции. В других языках возможно третье лицо (немецкое Sie), специальные местоимения (испанское Usted, китайское nin). Специальные местоимения для выражения вежливости употребляются в японском и корейском языках, где их система достаточно сложна.

В системе притяжательных местоимений (местоименных прилагательных) в русском языке нет характерного для английского и романскихязыков противопоставления независимой формы (my - mine). Однако кажется странным, поскольку не встречается почти нигде, отсутствие специального местоимения для принадлежности к третьему лицу, вместо чего употребляется родительный падеж *— его, ее, их*.

Указательные местоимения в русском противопоставляются по двум степеням близости: этот - ближняя, тот - дальняя. Однако употребление второй степени очень ограничено обычно при противопоставлении или в функции соотносительных слов в сложном предложении, что отличает его от многих других языков. В некоторых же, как в китайском, имеется три степени противопоставления: ближний, недалекий, далекий.

Неопределенные местоимения образуют сложную систему во многих языках. Причем эти системы не совпадают друг с другом по функциям даже в славянских языках. Поэтому при изучении русских неопределенных местоимений лучше их не сопоставлять с родным языком учащихся. Следует быть осторожным и с местоимением один (в предложенияхтипа Один человек сказал). Оно, конечно, не является неопределенным артиклем (хотя во многих языках числительное один таковым является) и употребляется для выражения неопределенности гораздо реже.

2.5. Числительные. Система русских числительных выделяется тем, что там особенно ведут себя числительные один (изменение по числам и родам), два (изменение по родам). Впрочем, числительное один обладает этими категориями и в других языках, где есть такие категории существительных. Не вполне обычно, что после ста для обозначения чисел используются существительные (тысяча, миллион). Однако в некоторых языках, например в английском, вообще не выделяют числительное как отдельную категорию. В образовании составных и сложных числительных бросается в глаза необычное сорок для 40 (эта аномалия есть только в восточнославянских языках), и не всегда понятный суффикс -надцать, за которым не угадывается исторически измененное указание на десять, что сделало бы этот способ образования обычным (мы такое встречаем в английском, немецком и даже китайском языках).

2.6. Служебные слова. Их сопоставлять сложно, так как иногда при внешнем сходстве или даже совпадении (особенно у междометий) они зависят от функциональныхсистем своихязыков. Можно отметить только, что общее количество частиц в русском превосходит многие другие языки, хотя в принципе частицы есть во всех языках.

#### 3 Синтаксис

3.1. Особенностью русской синтаксической системы считают порялок слов. Действительно, он в меньшей степени определяется синтаксическими закономерностями, a  $\overline{R}$ большей коммуникативными, чем, к примеру, тюркские и японский (гле сказуемое всегда на последнем месте) или немецкий с обязательным местом сказуемого в главном и в придаточных предложениях. Однако надо иметь в виду, что, во-первых, и в русском многие правила определяются структурными характеристиками слов, например, расположение предлога перед зависимым словом. А с другой стороны, даже в таких языках, известных «строгим» порядком слов, как английский или китайский, встречается инверсия, вызванная коммуникативными задачами.

3.2. Определенное несоответствие между русским и большинством других языков мы наблюдаем в построении отрицательных предложений. Во-первых, в русском отрицательная частица ставится в основном перед своей сферой действия, тогда как во многих других языках она занимает позицию перед сказуемым, даже если сфера действия его не включает, ср.англ. Не has not met him in the garden — может означать и *он не встретил его в саду*. И он встретил его не в саду.
Еще одной особенностью является двойное отрицание - в отрицательном предложении употребляется и отрицательное местоимение: Он никого не видел, тогда как в большинстве других языков второе местоимение должно быть неопределенным, т.е. достаточно одного отрицания. Однако есть и языки с двойным отрицанием. Обязательно двойным (даже без местоимений) оно является во французском языке: Je ne sais pas.

Следует иметь в виду, что в некоторых языках, в частности в финском, отрицательное предложение образуется при помощи особой отрицательной формы глагола.

3.3. Предложения с именным сказуемым в русском языке отличаются отсутствием связки в настоящем времени. Однако, хотя в большинстве языков связка обязательна, есть и языки (арабский, тюркские), тоже обходящиеся без нее. Вкитайском без связки употребляется сказуемое-прилагательное.

Есть языки с более значительными отличиями в организации простого предложения. Это кавказские, в том числе грузинский. Там используется один падеж для подлежащего непереходного глагола и прямого объекта переходного, тогда как для подлежащего переходного глагола есть особый падеж, его называют эргативным. Однако большинство языков, носители которых изучают русский, устроены в этом смысле так же, как русский.

В русском, как и в большинстве языков, в определительном отношении особую форму имеет определитель дом отца, a определяемое слово не зависит от определения. Однако кое-где, например, в тюркских и персидском, определяемое слово тоже отмечается (эта конструкция называется изафет).

 $3.4.$ Сложное предложение. Первое, что надо оценить преподавателю, начинающему работать в группе студентовиностранцев, - это то, насколько сложен будет для них русский полипредикативный синтаксис. На уроках преподаватель сталкивается со странными ошибками, которые часто просто не может объяснить. Типологические исследования могут помочь в объяснении таких ошибок.

Все разнообразие сложных предложений в языках, даже типологически далеких от русского, можно свести к трем основным типам.

I. Первый тип строения типологи обычно называют «европейским». Части сложного предложения построены по типу простых, синтаксическая зависимость и смысловой характер связи выражен союзом. Так строятся сложные предложения в русском языке. Но не только в нем. Этот тип строения типичен для языков индоевропейской семьи, семитских, финно-угорских. Студенты, говорящие на французском, арабском, венгерском, хинди при изучении русского языка испытывают во многом одни и те же трудности, и эти трудности находятся не в области строения собственно структуры сложного предложения, а чаще всего в области конкретных семантических значений разных союзов.

Для студентов, в родном языке которых сложное предложение имеет «европейский тип строения», синтаксическая структура русского предложения не несет проблем принципиального характер, так как в их родном языке сложное предложение строится похожим на русский способом.

II. Значительные трудности испытывают и те студенты, которые привыкли в родном языке строить сложные предложения по так называемому «алтайскому типу». Для них привычным является строить предложения с нефинитной формой глагола (причастием, деепричастием, инфинитивом), причем имеющей свой собственный субъект. С такими сложными предложениями мы сталкиваемся в монгольском, корейском, турецком языках.

Преподаватель, работающий со студентами из Монголии, например, может не понять существующей проблемы, радуясь тому, что учащийся все время стремится строить «сложные» фразы. Для таких студентов как раз непривычны такие предложения, как Петя играет, а Маша поет.

III. Самые большие сложности будут испытывать студенты, родной язык которых относится к изолирующему типу. Это носители китайского, вьетнамского, лаосского языков, а также целого ряда языков Африки. Синтаксическое строение русских фраз настолько отличается по характеру от того, к чему они привыкли, что само построение русских предложений, даже простых, как правило, представляет для них большую проблему. Придаточное предложение в языкахтакого типа построено с использованием такого синтаксического механизма, который можно назвать «включением»: функция синтаксического подчинения кодируется не союзом, как в первом типе, не инфинитностью сказуемого (т.е. формой синтаксически

зависимой — причастием, деепричастием и т.д.), а расположением в предложении. Придаточное предложение в таких языках является как бы членом главного. Студенты, привыкшие к технике «включения» в родном языке, при изучении русского испытывают проблемы даже с такой, казалось бы, несложной операцией, как построение «каркаса» русского сложного предложения (то есть поставить рядом две личные формы и связать их союзом).

В области сложных предложений следует обратить внимание и на бессоюзные предложения, значение которых - причинное, следственное, условное - уточняется благодаря частицам. Это возможно только в языках с развитой системой частиц.

Итак, в процессе обучения русскому языку, работе над сложным предложением преподавателю приходится «делать разные акценты».

И еще одна удивительная особенность русского синтаксиса: многие типы простого предложения устроены (с точки зрения носителя другого языка) удивительным образом сложно (это инфинитивные, безличные и др.), причем настолько, что часто их изучение откладывают до среднего (а для некоторых типов и до продвинутого) этапа, в то время как сложные предложения могут быть в программе начального этапа. Термины простое и сложное в классификации предложений - лишь лингвистические термины, не отражающие реальной сложности или простоты.

# 4 Лексика

Что касается сопоставления лексики, тот тут, конечно, имеется очень много различий в картировании, т.е. выборе лексических значений для представления реальности. В результате этого одному русскому слову может соответствовать несколько слов на другом языке, и наоборот, ср.фр. court — короткий, краткий, кратковременный, внезапно. В некоторых случаях можно даже усмотреть определенные тенденции. Например, В.Г. Гак отмечает тенденцию к употреблению более конкретизированных глаголов движения по сравнению с французским - русские уточнят: идет, ползет или летит объект, тогда как французы предпочтут

более обобщенный глагол 'движется'. Однако в целом такие сопоставления носят очень частный характер. [Гак, 1997].

При сопоставлении фразеологической системы разных языков мы тоже встречаем очень большое разнообразие, поскольку метафора, очень часто встречающаяся во фразеологизме, нередко не имеет соответствий в других языках. Однако практически во всех языках имеются такие основные типы фразеологизмов, как идиомы (стреляный воробей), коллокации (оказывать влияние), а также составные наименования (железная дорога) и речевые клише (будьте добры, в связи с вышеизложенным и т.п.). В большинстве случаев внутренняя форма фразеологизмов (основные значения слов-компонентов) оказываются различными (ср.англ.make sense иметь смысл, букв. 'делать смысл'), однако бывают и совпадения, особенно при сопоставлении с французским языком, откуда были взяты многие коллокации.

При изучении лексики обращается внимание на способы словообразования Для русского характерно широкое использование приставок и суффиксов. Финский и тюркские языки не используют приставок. Суффиксы мы встречаем практически во всех языках, даже в китайском. Однако их частота в разных языках разная. Сопоставление с английским и романскими показывает, что в русском суффиксы чаще используются для передачи нюансов значений

Для русского очень нехарактерен такой способ, как конверсия - использование одного слова в функции разных частей речи. Не так интенсивно, как в немецком, в русском языке используется образование новыхслов за счет сложения основ. Наконец, почти не используются аффиксы внутри слова - инфиксы и интерфиксы, которые регулярно используются, к примеру, в арабском.

- Итак, при преподавании русского языка очень полезно учитывать особенности родного языка учащегося, хотя список «трудностей» определяется не столько несовпадениями с родным языком, сколько особенностями русской языковой системы.
- В фонетической и грамматической системах русского языка есть элементы, аналоги которым в языках мира очень редки. В звуковой системе это твердое л, мягкое р, щ и некоторые другие звуки.

Кроме того, далеко не во всех языках есть смягчение согласных.

■ В морфологии особенным представляется русский глагольный вид. Не имеют точных аналогий краткие прилагательные (предикативная форма), неопределенные местоимения. В синтаксисе редкими явлениями оказываются характерные для русского языка двойное отрицание и коммуникативный порядок слов.

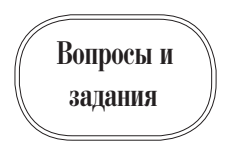

- 1. Какие звуки русского языка имют меньше всего аналогов в других языках мира?
- 2. Какие артикуляционные признаки, смысло-различительные в русском языке, не являются смыслоразличительными в некоторых других языках?
- 3. Ответитьте письменно, какие русские грамматические китегории не имеют аналогов в грамматической системе: а) английского языка, б) немецкого, в) китайского г) японского языков? Сравните грамматические категории в этих языках (не совпадает число и значение граммем и т.п.
- 4. В чем отличие русского порядка слов от английского, немецкого, французского?
- 5. Приведите примеры идиомы и коллокации в известном вам иностранном языке. Сравните их внутреннюю форму с русскими эквивалентами.

# Обязательная литература

Плугян В.А. Почему языки такие разные? - М., 1996

# **РАЗДЕЛ II**

# ЯЗЫКОВАЯ СИСТЕМА В КУРСЕ РКИ

# Глава І

# ФОНЕТИКА В КУРСЕ РКИ

В последние десятилетия в практике преподавания фонетики в курсе РКИ сложился особый подход. Основы этого подхода были заложены и во многом разработаны в трудах Е.А.Брызгуновой.

# 1. Специфика лингвопедагогического описания фонетической системы русского языка

Лингвопедагогическое описание фонетической системы русского языка серьезно отличается от описания академического. Вопервых, влингвопедагогическомописании (причемпредставленном достаточно полно уже на начальном тапе обучения) есть сведения произношения, которые об особенностях академических  $\mathbf{B}$ грамматиках отражены гораздо хуже. См., например, [Антонова, 1988]. В академических грамматиках обычно в описании русских звуков обращается внимание на те органы артикуляции, которые «отвечают» за произношение дифференциальных признаков фонем (смычка губ при произношении губных [б], [п], [м], вибрация голосовых связок при произношении звонких и т.п.). Однако для постановки правильного произношения приходится обращать внимание на более тонкие и на первый взгляд незначимые детали. Во-вторых, существенное изменение в описание вносит и то, что в преподавании можно опираться только на ощутимые моменты артикуляции (так, огубленность - это ощутимый для студента момент, а напряжение голосовых связок - нет.).

Кроме того, хотя состав фонем русского языка в практических описаниях не отличается от принятого в теоретических работах, это описание обычно «ассиметрично»: некоторые фрагменты общей системы характеризуются бегло. На них обращают внимание, только когда в родном языке учащихся соответствующих фонем нет, поскольку основные сведения о звуковой системе обычно даются в сравнении со звуковой системой родного языка учащихся. Поэтому, например, особенности произношения губных подробно рассматриваются на занятиях с корейцами, испанцами - в их языке схожие звуки произносятся иначе, но почти не затрагиваются у англичан и французов, немцев и славян.

Преподаватели РКИ обратили внимание на то, что для русского языка характерно напряжение тех групп мышц, которые могут быть не задействованы при говорении на родном языке студента Для студентовиспанцев трудным оказывается произношение всехсмычных согласных, так как в родном языке это происходит с меньшим напряжением мышцА при обучении французов, наоборот, преподавателю приходится снимать излишнюю напряженность, свойственную французской артикуляции. Важно с самого начала обратить внимание на общие свойства русского произношения, называемые «постановка артикуляционного аппарата», и тренировать его.

Обучение произношению связано с обучением чтению. В результате особенностей безударных слогов, а также оглушения конечных звонких согласных и уподобления согласных по звонкости и палатализованности в потоке речи произношение может заметно отличаться от написания, о чем следует предупредить в самом начале обучения. (Отдельная сложность - слитное произношение сочетания тся - [ца] в возвратных глаголах.) Таким образом, вводно-фонетический курс содержит сведения и по графемике, что в какой-то степени соответствует обращению к фонологическому уровню, встречающемуся в академических грамматиках.

# 2. Особенности фонетической системы русского языка

Основные трудности при освоении фонетической системы русского языка связаны с такими ее особенностями, как редукция безударных гласных, противопоставление твердых и **МЯГКИХ**  согласных, а также типологически редкие звуки, встречающиеся в небольшом числе языков мира. Кроме того, приходится уделять больше внимания дополнительным артикуляциям, а также ассимиляции соседних звуков.

# 2.1. Редукция гласных

Самым трудным фонетическим явлением для иностранцев является релукция гласных.

Обычно говорят о двух степенях редукции гласного. Явление редукции, т.е. сокращение длительности, происходит со всеми гласными, но в определенных случаях оно приводит к качественным изменениям:

- 1) Если безударное **о** находится в первом предударном слоге, то оно произносится как [] (звук более задний и закрытый, чем [a]), а если еще дальше от ударения или же в заударном, то редуцируется еще больше и превращается в звук неопределенный по качеству и обычно обозначаемый как [ъ]: Москва [мсква'], окно [кно'], молоко [мълко'], космос [KO'CMLC],  $vmpo$  [V'TPL].
- 2) Если безударное е находится в первом предударном слоге, то оно произносится как [и] метро [м'итро'], а если еще дальше от ударения или же в заударном, то редуцируется еще больше и превращается в звук очень краткий, нена-пряженный и-образный по качеству. Этот звук в транскрипции обычно обозначается как [ы]: телефон [т'ыт'ифон], море [мор'ы].

## 2.2. Противопоставление твердых и мягких согласных

Отклонения в речи иностранцев часто связаны с неправильным произнесением твердых и мягких согласных при говорении и неразличением их при аудировании.

Смягчение (палатализация) — это часть общей артикуляции. которая заключается в подъеме спинки языка, как при произнесении й. В частности, такая артикуляция появляется при последовательном произнесении согласного и й, поэтому преподаватели обычно используют такие сочетания для постановки палатализованных (обычно сочетание нья), чтобы студент сначала почувствовал такую артикуляцию. Однако это может привести к появлению призвука й вместо палатализации (произношение Танья вместо Таня), поэтому требуется отдельная работа по постановке произношения палатализованных согласных в разных позициях.

## 2.3. Глухие и звонкие согласные

Трудностью для многих студентов-иностранцев является необходимость оглушения звонких согласных в конце слова (клуб [п], друг [к]), перед глухими согласными (вчера [фчира́], в кино [фкино́]), а также озвончение глухих перед звонкими сделать [зд'е́лът'].

Иногда проблемой оказывается произношение звонких согласных. Звонкая артикуляция вызывает вибрацию связок, что можно контролировать, приложив палец к горлу.

## 2.4. Типологические редкие фонемы русского языка

Среди русских фонем есть несколько таких, которые представляют сложность для носителей самых разных языков, поскольку в этих языках они не представлены.

Почти всегда вызывает трудности согласный [л], который отличается не только от близкого ему «среднеевропейского», но и от более близких к русскому звуков английского и итальянского языков.

В практике преподавания существует такой рецепт: упирать (с силой) кончик языка в нижние зубы, что препятствует ошибочной артикуляции с упором на альвеолы (хотя носители русского языка часто артикулируют это звук при помощи верхних зубов).

Часты ошибки при произнесении шипящих [ш], [ж], [щ], атакже [ч] и, в меньшей степени, [ц]. Это свидетельствует о редкости и даже уникальности этого фрагмента русской фонетической системы. Действительно, шипящие и [ч], отсутствующие в ряде языков,

там, где они есть (в польском, немецком, английском, китайском и некоторых других), произносятся не так или не совсем так, как в русском. Правильная артикуляция [ч] требует подъема спинки и опускания языка вниз (нужно, чтобы он был около нижних зубов). Звук [ш] надо произносить с загнутым назад кончиком языка. Важный признак - дополнительная огубленность, без этого звук, как мы уже отмечали, теряет некоторые свои особенности.

Попробуйте произнести [ш], растянув губы в улыбку. Получится иной звук, более близкий к английскому. Если при описании этого звука говорить только о движении кончика языка и забыть о губах, учащиеся станут говорить с акцентом.

В отличие от немецкого или английского русские переднеязычные [д], [т], [с], [з] зубные, кончик языка должен упираться в зубы (для начала обязательно нижние), а не в лесны или альвеолы.

Из гласных самым сложным оказывается звук [ы]. Он ниже по подъему, чем европейское [i] и не такой передний.

При постановке [ы] можно пользоваться следующим приемом: произнести [у], чтобы почувствовать место произнесения звука, а потом растянуть губы, как при произнесении [и].

Ошибки произношения происходят не только из-за того, что учащийся неправильно понял, какие движения языком и губами он должен совершить. У некоторых студентов вызывает сложности произношение русского [р]. Это связано с нетренированностью мышц языка, обеспечивающих вибрацию. Поэтому желательны предварительные упражнения типа логопедических.

Еще одна особенностьлингводидактического описания русской фонетики связана с тем, что ряд звуков произносят с небольшим варьированием места смычки. Например, [р] палатализованное может произноситься и с загнутым назад кончиком языка (ретрофлексный звук) и спинкой (дорсальный). Вучебныхописаниях обычно выбираются варианты, которые позволяют дальше уйти от возможных неправильностей.

Например, русские могут при произнесении звука [л] упираться языком и в верхние, и в нижние зубы. Однако, если учащийся выберет первый вариант, его язык может «соскользнуть» на среднеевропейское или английское произношение [л], когда язык упирается в альвеолы или в нёбо.

При упоре надо заставить язык энергично давить на нижние зубы, иначе возникнет другая ошибка: учащийся напряжет не кончик языка, а его среднюю часть, и получится [л] палатализованное.

Обучение правильной постановке звуков заставляет обращать внимание на сходство в артикуляции различных звуков, поскольку оно может помогать постановке правильного произношения. Например, если уже известно произношение [ы], то при обучении произношению [л] используют сочетания этого гласного с [л]: был, лыжи и т.п.Это демонстрирует сходство в месте артикуляции этих звуков при том, что один звук гласный, другой согласный).

С другой стороны, приходится обращать внимание на похожие звуки, которые трудно различать нерусскому. Особое внимание уделяется различию звука [ч] и [т] палатализованного, который произносится с заметным призвуком, близким к [ч] или [ц]. Очевидно, что такое же сходство имеется и у сочетания палатализованного с согласным и палатализованного с [j] - тя [т'а] и тья [т'ја].

#### 3. Интонация

Русская интонация получила особенно полное описание в РКИ. Именно разработки преподавателей-практиков сыграли большую роль при формировании научного взгляда на интонацию. Были выделены обобщенные типы интонации, названные интонационными конструкциями (ИК). Это понятие было введено в научный обиход Е.А.Брызгуновой.

В теоретических исследованиях до работ ЕА. Брызгуновой в основном отмечалось только движение голоса вверх (восходящая интонация) или вниз (нисходящая), но для преподавания это слишком грубо. Иногда приводилась картина движения голоса на всей фразе, однако это препятствовало обобщениям - фраз бесконечно много, их нельзя запомнить. Для сведения всего многообразия движения голоса к нескольким типам было разраб отано понятие интонационной конструкции, которая учитывает высоту голоса в предударном и заударном слогах и направление движения в ударном.

Повествовательная интонация ИК 1 включает нисходящее ударение на последнем ударном слоге фразы (если нет особых выделений отдельных слов), после чего заударные произносятся несколько ниже, чем предударные.

#### Он пришел ко мне.

Если смысловым центром окажется не последнее слово, то и интонационный центр будет на нем.

По коммуникативной ценности следующей является интонация незавершенности ИК 3, используемая в общих вопросах (Ты пришел?), в середине предложения, при сопоставлении и перечислении. Это восходящая интонация на ударном слоге, после которого заударные произносятся заметно ниже.

#### Он пришел к вам? Он пришел сегодня вечером.

интонация Очень важна также частного вопроса И противопоставления ИК 2, которая представляет собой более высокий ровный тон и резкое падение голоса (с более сильным ударением) на последней синтагме или на выделяемом слоге.

Кто вас просит? Он москвич (а не, к примеру, ярославец).

Рисунок интонации запомнить несложно. Но надо иметь в виду, что диапазон подъема и падения в русском очень значителен (до октавы), что не всегда получается у учашихся.

Также на начальном этапе усваивается ИК 4 в сопоставительных вопросах (А Петя?), а также в неконечных синтагмах (это более книжный вариант, чем с ИК 3) и в просьбах типа Ваш билет. При этом понижается тон на ударном слоге, а затем повышается:

#### $\overline{AB}$

Важна для общения (и поэтому рано изучается)  $\mathbf{u}$ восклицательная интонация ИК 5 (Какой красивый.), при которой тон поднимается на местоимении, держится высоко и опускается  $\kappa$ <sub>R</sub>  $\kappa$  MK 1

#### Какой красивый!

При общении с русскими студенты слышат и ИК 6 (отличается от ИК 5тем, что после подъема голос не опускается). Использование в восклицаниях ИК 6 не рекомендуется, так как это придает речи разговорный характер. Однако ИК 6 нужен для переспроса: Какой это автобус? (Я не расслышал, что вы сказали). Наряду с ИК 3 и ИК 4. ИК 6 используется в неконечной синтагме, также внося разговорный оттенок.

#### Какой красивый! Кто это говорил?

Для полноты картины следует назвать и ИК 7 (интонация презрения Какой он ученый!), которая изучается на завершающем этапе.

Как мы видим, понятие интонационной конструкции содержит в себе обобщение: основные случаи интонирования уклалываются в семь типов. И хотя некоторые детали интонации при этом упускаются (из-за чего при более тонком обучении вводят варианты), такая степень обобщения позволяет запомнить основные особенности и научиться их воспроизводить.

Описание интонации при помощи ИК было сочтено весьма удобнымисталоиспользоватьсяивтеоретическихработах(Этоодиниз немногих примеров значительного влияния лингводидактического направления на теоретическую лингвистику.)

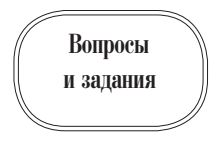

- 1. На какие особенности произнощения звуков русского языка обращают особое внимание при преподавании русского языка как неродного?
- 2. Как звуки описаны в прктических пособиях более полно и подробно, а какие менее? Чем объясняется это различие?
- 3. Есть ли в лингводидактическом описании фонологический уровень?
- 4. Как в практических пособиях описываются разные типы интонации?
- 5. Возьмите вводно-фонетический курс какого-нибудь ученбника для начинающих. Отметьте, какие сведения по фонетике там предстаставлены, а какие (по сравнению с описанием в академ

## Обязательная литература

Брызгунова Е.А. Звуки и интонация русской речи. - М., 1977. Антонова Д.Н., Щетинина М.И. Фонетика. - М., 1977.

# Глава II ГРАММАТИКА В КУРСЕ РКИ

При любом уровне владения языком у студента должно быть представление о языковой системе - пусть в какой-то момент неполное - и умение использовать эти знания в речи. Всоответствии с этими задачами выбирается системный или функциональный подход к описанию грамматики.

На начальном уровне представление о грамматической системе ограничено. Учащийся должен знать самые нужные для общения категории, причем не все значения каждой граммемы, а только те, от которых легко перейти к другим её значениям. Назовем такое значение прототипическим. Например, для настоящего времени прототипическим будет значение «в момент речи», а не «всегда» и другие, поскольку от значения «в момент речи» можно перейти к значению «всегда» (сюда входит этот момент), а наоборот нельзя: не будет отличия от других времен. На среднем уровне учащийся должен получить достаточно полное представление о системе в целом, хотя для активного употребления использует только часть знаний. На завершающем этапе обучения роль сведений, необходимых для свободного активного употребления основных грамматических средств русского языка, возрастает. Соответственно возрастает и роль функциональной грамматики, поскольку она включает в себя правила выбора средств для выражения какого-то смысла. Однако надо учитывать, **TTO** при выборе синонимических средств говорящий опирается на представления о системе языка, учитывая ту роль, которую играет в ней каждое из сравниваемых средств. Следовательно, и в этом случае основой описания остается грамматическая система. Поэтому педагогическое описание грамматики всегда соединяет системное описание с функциональным.

Но даже системно-структурные фрагменты в грамматике РКИ отнюдь не совпадают с описанием академическим (тоже применяющим системно-структурный подход). Иным может оказаться даже членение на части речи. Например, в педагогической грамматике удобно неопределенные местоимения и наречия рассматривать как единый разряд. Кроме того, фрагменты системы оцениваются с точки зрения важности для изучения. Некоторые

совсем уж малозначащие и редкие явления вообще не попадают в педагогическую грамматику. Сдругой стороны, особо подробно описываются «трудные случаи», а это обычно случаи, когда выбор граммемы требует больше информации или больше мыслительных операций от говорящего. Например, это ситуация конкуренции выбор неопределенного местоимения или ВИДОВ, формы прилагательного. Особого внимания требуют и грамматические явления, редко встречающиеся в языках мира, как, например, предикативная форма прилагательного.

Вданной главе изложены основные сведения о грамматической системе русского языка: описаны грамматические категории и правила их употребления. Информация, которую удобнее представить с позиций активного употребления, изложена в главе III настоящего раздела. Из вопросов словоизменения взяты только наиболее сложные случаи формообразования глаголов.

# 1. Категории имени существительного

## 1.1. Категория числа имени существительного

Противопоставление единственного числа множественному - это обычно первые грамматические сведения, получаемые студентами, и, как правило, они достаточно просты и понятны всем. Сложности связаны со способом выражения числа - в одной морфеме с падежом и родом. Однако, поскольку эту категорию изучают раньше двух прочих, этой трудности можно избежать.

В дальнейшем при расширении представлений о граммати ческой системе происходит знакомство с такими особенностями этой категории, как отсутствие противопоставления у слов, обозначающих неисчислимые понятия: названий веществ, абстрактныхпонятий, географическихобъектов(именасобственные). Вэтом случае выбор числа незначим и определяется сложившейся традицией (узусом). Поэтому названия веществ могут быть и всегда в единственном (молоко, тушь), и всегда во множественном числе (сливки, румяна). Как неисчислимые рассматриваются и некоторые овощи (картофель), фрукты (клубника), крупы (гречка) и т.п.

Так же не противопоставляется число и у названий парных предметов (ножницы, ворота), но тут очевидно тяготение к множественности, поэтому они всегда во множественном числе.

Если же для неисчислимых предметов всегда единственного числа становится возможным употребление множественного, оно почти обязательно получает дополнительный оттенок «тип», «сорт» (вина, мази), а иногда и другие: пески - это пустыня.

#### 1.2. Категория падежа имени существительного

Образование падежных форм существительных и основные значения падежей изучаются уже на начальном этапе. Вдальнейшем вопрос о падеже встает при изучении глаголов и других слов, управляющих именами существительными, и таким образом становится лексическим.

Порядок введения падежей может быть разный. Логичным представляется введение поначалу родительного падежа в значении принадлежности дом брата. Этот случай не связан с управлением глагола и потому оказывается «чисто грамматическим». Однако коммуникативные потребности нередко заставляют раньше ввести винительный прямого объекта. (Хотя это может помешать формированию грамматической системы, поскольку формы этого падежа в мужском роде у неодушевленных существительных совпадает с именительным Я читаю журнал, что как бы выключает механизм склонения.) А если главным кажется простота формообразования, начинают с предложного падежа: это единственный падеж, где в единственном числе совпадают окончания трех родов. Но предложный падеж менее удачен для введения понятия склонения, поскольку связан с одновременным изучением значения предлога.

На начальном этапе берут одно-два самостоятельных значения кажлого палежа:

- родительный: «принадлежность» (книга брата) и «удаление» с предлогами с, от, из (выйти из дома);
- дательный: «адресат» (подарок брату) и «приближение» с предлогом к (подойти к дому);
- винительный: «прямой объект»  $(kvnumb)$  $KHU2V$  $\overline{M}$ «направление» с предлогами в, на (идти в школу);
- творительный: ручкой) «инструмент»  $(nucamb)$  $\boldsymbol{M}$ «совместность» с предлогом с (играть с братом);
- предложный: «тема» с предлогом о (книга о космосе)  $\mathbf{M}$ «местонахождение» с предлогами в, на (в Москве).

Вдальнейшем круг значений можно расширять, но чаще всего это заменяется изучением управления отдельных лексем.

Категорию палежа можно ввести сначала на личных местоимениях.

## 1.3. Категория рода имени существительного

Если падежи вводятся по очереди и заранее необязательно знать, сколько их всего, то все три граммемы рода лучше указать сразу. Обычно это делается одновременно с введением прилагательных (точнее притяжательных местоимений): Это мой дом.

Мужской и женский роды связывают с обозначением лиц разного пола: мой брат, моя сестра. Однако у огромного большинства слов род не связан со значением, и неодушевленные существительные могут относиться к любому из трех родов, ср. журнал, газета, письмо. Но при определении рода надо обращать внимание на форму: нулевое окончание — мужской род, а/я — женский, о/е средний. И только слова с окончанием на мягкий согласный нало запоминать вместе с их родом (уголь— нефть).

Особые случаи категории рода: вариативность (зал, зала, зало), возможность согласования по смыслу (Пришла врач) и т.п.в курсе русской педагогической грамматики обычно не рассматриваются.

Категория одушевленности влияет на выбор падежной формы, поэтому вводится очень рано, но особых комментариев не требует. Выбор граммем для спорных случаев типа вирус или труп также находится за пределами интересов РКИ.

# 2. Категории имени прилагательного

В педагогической грамматике в число прилагательных включают также притяжательные и указательные местоимения, порядковые числительные. Из грамматических свойств прилагательных самым важным оказывается их способ словоизменения, а он у этих категорий общий. К этому же типу относят и субстантивированные прилагательные: столовая, рабочий.

Род, число и падеж у прилагательного являются согласовательными категориями, и проблем с их выбором обычно не встает. Здесь сложным является запоминание многочисленных окончаний. Они изучаются уже на начальном этапе, хотя овладение ими лостигается горазло позже.

# 2.1. Степени сравнения и противопоставление качественных и относительных прилагательных

Лостаточно рано студенты знакомятся и с категорией степеней сравнения. Однако тут возможны трудности. Сравнительная степень прилагательного совпадает со сравнительной степенью образуемых от прилагательных наречий на -о, ср. хороший-хорошо-лучше, сильный-сильно-сильнее. По синтаксическим функциям формы сравнительной степени тоже ведут себя как наречия: не могут определять существительные, а относятся к ним только в позиции сказуемого: Петя сильнее Вани. Сам по себе этот факт не сложен для запоминания. Однако осознание этих форм как прилагательных, о которых уже сложилось прототипическое представление, мешает правильному употреблению.

С позиций педагогической грамматики, возможно, было бы логично рассматривать прилагательное, наречие на -о и сравнительную степень как словоформы одной лексемы, обладающие разными синтаксическими свойствами. Некоторую тенденцию к этому можно усмотреть в упражнениях, вырабатывающих навыки образования наречий на -о от прилагательного.

Аналитическая сравнительная степень со словом более: более сильный практически всегда может употребляться вместо синтетической (кроме лучше, хуже, которые нельзя менять на более хороший, плохой). Она возвращает эти слова в круг обычных прилагательных - они могут быть определениями.

Превосходная степень ведет себя как прилагательное: сильнейший, самый сильный. Сложность заключается в разнообразии способов образования первой из этих форм (синтетическая превосходная степень). Чаще всего бывает достаточно запомнить аналитическое сочетание самый сильный.

Степени сравнения образуются не от всех прилагательных, а только от таких, значение которых допускает представление о разной степени проявления выражаемого ими признака. Это качественные прилагательные. Их отличие от относительных (т.е. не допускающих разных степеней проявления) не очень четкое. Однако, поскольку отличие связано со свойствами признака, а это внеязыковая категория, оно легко устанавливается всеми студентами и особых трудностей не представляет.

#### 2.2. Краткие и полные формы прилагательных

Выбор нужной формы прилагательного важен для техконструкций, когда допустима только одна форма (обычно краткая). Эти проблемы возникают в основном у учащихся-славян, поскольку во всехславянских языках в парадигме прилагательных сохранились падежные формы и от полного, и от краткого спряжений, однако противопоставление этих форм имеется только в русском языке.

Противопоставление краткой и полной форм далеко не всегда считается грамматической категорией, потому что почти невозможно выявить ее содержание и очень часто формы могут спокойно заменять друг друга: Погода хороша и погода хорошая. В учебниках можно найти утверждение, что краткая форма обозначает временный признак, а полная постоянный. Возможно, раньше так оно и было, но сейчас это верно только для нескольких лексем: Он болен- он больной (слабое здоровье), здо-ров- здоровый. Это стоит отметить, но главным признаком признавать нельзя: в большинстве случаев и для постоянного, и для временного признака можно использовать обе формы (можно сказать и Он всегда весел и он сейчас веселый).

Исторически полная форма возникла в результате присоединения к прилагательному (склонявшемуся как существительное) местоимения, что и сейчас заметно по сходству склоненй прилагательного и местоимений 3 лица ему красивому, его красивого и т.п. Поскольку местоимение

часто становится основой для артикля (например, в болгарском языке определенный артикль возник из указательного местоимения и тоже стоит после имени), можно предположить, что краткая и полная формы отражают противопоставление по определенности. Но наблюдения в большинстве случаев это не подтверждают. Поэтому имеет смысл считать, что в русском языке это отмирающая категория, от которой остались только следы в правилах выбора. Делалась попытка показать, что полная форма относит имя к числу других имен с таким же признаком, например чай горячий, а краткая приписывает признак имени. Но это невозможно проверить и очень трудно использовать в обучении.

При обучении важны следующие вопросы, связанные с формами прилагательного: как и от чего образуется краткая форма, каковы особенности краткой формы некоторых лексем и когда обязательна только одна форма. Следует иметь в виду и стилистические различия: краткая форма более книжная.

Краткая форма встречается только в роли сказуемого (формы красна девица, сине море архаичные, сохранилисьтолько в фольклоре или во фразеологизмах), поэтому не имеет склонения — в сказуемом возможен только именительный палеж. Она образуется от полной формы отбрасыванием окончания (для мужского рода) или гласных я для женского рода (красивая - красива) и е для среднего рода и множественного числа (синее - сине) нередко с заменой ударения (сильная— сильна). У некоторых прилагательных краткая форма образуется супплетивно: большой — велик, маленький — мал.

Краткая форма образуется от качественных прилагательных, в основном от техже, что и степени сравнения.

Имеется несколько прилагательных, которые всегда стоят в краткой форме в функции сказуемого: рад (вообще нет полной), должен, готов. Кроме того, есть случаи различий в лексическом значении краткой и полной форм, ср. Он жив (не мертв) и он живой (подвижный). Здесь же можно отметить и разницу «постоянный временный признак», имеющуюся у слов здоровый, больной.

Наиболее важны с точки зрения преподавания случаи, когда употребление краткой формы обязательно. Первый случай можно привязать к абстрактному значению подлежащего (что заставляет вспомнить историю, связь краткой формы с неопределенностью). Эта абстрактностьвозникает тогда, когда употреблены местоимения это, все, и то и другое - они соотносятся не с определенным

объектом или лицом, а с событием или несколькими событиями, которые не могут быть охарактеризованы так, как характеризуются конкретные предметы.

Аналогичная абстрактность возникает и в том случае, когда подлежащее выражено существительным, но это определено местоимением, которое показывает, что имеется в виду не конкретный объект (или лицо), а представитель класса. Это местоимения такой, подобный, каждый, всякий, любой: Такой вопрос правомерен. Каждый ребенок талантлив. То же самое можно сказать и об употреблении существительных, обозначающих какой-то класс: Волки жадны

Более сложно установить связь с абстрактным значением у определительных придаточных, в которых роль подлежащего выполняют союзные слова который, кто: Мой друг, который очень скромен, однако этот случай легко запоминается, поскольку здесь тоже подлежащее выражено одним из местоимений.

Далее значительную часть случаев обязательности краткой формы составляет «ограничение признака распространителями», т.е. употребление относящихся к прилагательным дополнений: комната мала для таниев. Этот случай уже известен студентам — на среднем этапе он встречался при описании одежды во фразах Эта юбка мне мала. Теперь учащиеся видят их связь с более общими случаями.

При более подробном изучении рассматривают еще один случай обязательности краткой формы: прилагательные взаимного качества (Эти улицы параллельны. Братья похожи). Ограничением является подразумеваемое «друг другу», «друг на друга».

Понятно, что прилагательные, которые обязательно употребляются с ограничителями (сильно управляют ими), в сказуемом обязательно принимают краткую форму: благодарен друзьям.

Несомненно, здесь проявляются некоторые семантические особенности краткой формы: не просто сообщается, **что** существительное относится к классу имен с таким признаком, а приписывается наличие признака. Но эти особенности трудно уловимы, тогда как само правило легко применяется и неплохо запоминается.

Наконец, еще один случай (видимо, не связанный ни с предыдущими, ни с какими-либо семантическими признаками краткой формы) - краткая форма сказуемого обязательна, если сказуемое-прилагательное предшествует подлежащему: Хитер Николай. Действительно, иначе оно будет восприниматься как определение.

Случаи, когда краткая форма в роли сказуемого невозможна, интерпретацию. Это допускают разную употребление прилагательных с полнозначными глаголами: он пришел усталый, деревья стоят голые. Некоторые ученые считают, что здесь перед нами не сказуемое, а определение.

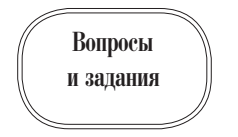

- 1. Какие категории имени существительного и прилагательного входят в минимальную грамматику начального уровня? Каково прототипическое значение категории числа?
- 2. Какие значения родительного, дательного, творительного падежа являются основными? Можно ли их считать прототипическими?
- 3. Почему притяжательные местоимения и порядковые числительные в педагогичской грамматике относят к разряду прилагательных?
- 4. Почему сравнительную (синтетическую) степень неудобно относить к граммемам прилашательного с позиций педагогической грамматики?
- 5. Какую роль играет ударение при образовании краткой формы?
- 6. В каких случаях употребление краткой формы прилагательного становится обязательным?

# Обязательная литература

Иевлева З.Н. Методика преподавания грамматики в практическом курсе русского языка для иностранцев. - М., 1981.

# 3. Категории глагола 3.1. Особенности формообразования глаголов

Среди проблем, возникающих у иностранных учащихся пр и употреблении глаголов, большое место занимает та, которая связана с образованием глагольных форм.

Отметим прежде всего, что в РКИ принято достаточно сильно упрощать «академическое» описание продуктивных и непродуктивных классов глагола, сводя к идее о нескольких продуктивных классах (чаще всего - пяти; см., например, [Пехливанова, Лебедева, любое издание]) и группы «неправильных» глаголов.

Понятие спряжения (столь важное в аудитории русских школьников) при таком подходе как бы отходит на задний план, ибо класс однозначно задает и список окончаний. Даже термин спряжение в зарубежных учебниках русского языка иногда заменяется термином Е-глаголы и И-глаголы.

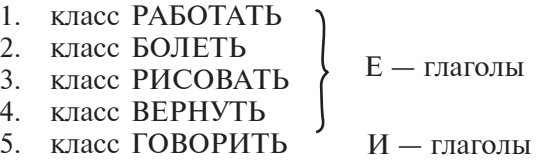

Путая классы основ, иностранцы часто делают ошибки: \*рисоваю, верную.

Помимо знания класса учащийся должен понимать, что разные глагольные формы образуются от одной из двух основ. Так. прошедшее время - от основы инфинитива, а императив - от основы настоящего времени. Эта особенность русских глаголов порождает ошибки при оформлении глагольных форм в техслучаях, когда основы сильно различаются (типичная ошибка \*нарисовай от основы инфинитива вместо нарисуй от основы настоящего времени).

Сложности оформления глагола связаны и с тем, что в русском языке глаголы в видовых парах могут относиться к разным классам. А в речи глаголы разных видов из одной пары нередко оказываются рядом. Так, при отрицании (Не делай!) нужен глагол

несовершенного вида, а просим мы обычно используя глагол совершенного. Прочитай этот текст. - Не читай!

повторять (как читать) - повторить (как говорить) (Не повторяй! Повтори!);

```
покупать (как читать) — купить (как говорить)
(Не покупай! Купи!);
```

```
открывать (как читать) — открыть (откроет)
(Не открывай! Открой!)
```
Вслучае такого «переключения» преподавательчасто встречается с ошибками в образовании форм.

# 3.2. Категории лица, числа, времени

Категория лица, числа у глагола является согласовательной и не требует особых усилий после того, как прошло знакомство с числом существительных и личными местоимениями. При знакомстве с изменением глагола в прошедшем времени нередко учащиеся удивляются, почему изменение по лицам заменилось на изменение по родам.

Причина этого кроется в истории формы прошедшего времени (и сослагательного наклонения). Вдревнерусском языке предком нынешнего прошедшего времени был перфект, который образовывался при помощи глагола-связки быть (который тогда спрягался: есмь, еси, есть, суть и т.п.) и формы причастия, образованного при помощи суффикса -л. Оно изменялось по родам и числам как краткое прилагательное. У сослагательного наклонения глагол-связка был в другой форме, которая во втором и третьем лице звучала как бы. В дальнейшем глагол быть в настоящем времени перестал спрягаться, стал опускаться, и роль прошедшего времени полностью взяло на себя причастие, сохранившее свое словоизменение.

R сослагательном наклонении стал глагол-связка восприниматься как отдельная частица бы.

Прототипические значения времен настоящего.  $\overline{\phantom{0}}$ прошедшего, будущего - изучаются на начальном этапе и обычно именно в этом порядке. (Есть курсы, в которых сначала

изучают прошедшее как коммуникативно более ценное: мы чаще всего рассказываем о своем прошлом. Кроме того, прошедшее время образуется от основы инфинитива и поэтому проще для изучения. Однако такой подход требует сразу вводить видовое противопоставление.) На начальном же этапе в ходе речевого общения затрагиваются и переносные употребления временных форм: настоящее вместо будущего, ср. Завтра я иду в театр. В дальнейшем изучаются настоящее вместо прошедшего в обиходном употреблении (Вчера я иду по улице и встречаю друга) и настоящее историческое, когда описываются события давней истории (Царь проводит реформы).

## 3.3. Глагольный вид

# 3.3.1. Видовое противопоставление (прототипические и частные видовые значения)

Глагольный вид — одна из самых сложных категорий. Ее начинают изучать обычно уже на начальном этапе, но и на завершающем этапе обучения нередко встречаются ошибки на употребление видовой формы. Вид - это тема, к которой возвращается преподаватель на каждом этапе, и неоднократно.

В теоретических описаниях существуют разные подходы к описанию этой категории. Сильно огрубляя, можно сказать, что часть лингвистов сосредоточена на поисках инварианта значения каждого вида, а другие стремятся выделить и тщательно описать частновидовые значения [Гловинская, 1932; Зализняк и Шмелев, 2000; Падучева, 1994]. Как известно, имеется несколько значений несовершенного и совершенного видов. Кроме того, чтобы установить, когда какой вид нужно употребить, имеется много правил, учитывающих самые разные особенности значений слов и контекста. Все это вместе кажется хаотической кучей не связанной друг с другом информации, которую невозможно запомнить. И только если у учащегося уже сложилось представление о прототипическом значении видов и он чувствует связь между ним и конкретными правилами, есть возможность усвоить эти правила и применять их в речи.

Для глагольного вида считают главными противопоставления «однократность - многократность» (один раз взял - всегда брал) и «процессность - завершенность процесса» (решал, решал - и решил). Выбор среди них прототипического значения непрост. Многократность может выражаться любым глаголом несовершенного вида, тогда как процессность не выражается такими глаголами, как приходить и рядом подобных. Поэтому некоторые считают значение многократности главным значением несовершенного вида. Иногда и в учебниках начинают объяснять видовое противопоставление со значения многократности.

Однако чаще всего исходным видовым противопоставлением в учебниках для начинающих признают процессность - доведенность процесса до конца. Интуитивно преподаватели считают, что именно от этих значений легче всего перейти к различным особенностям видов, в том числе и к многократности, выражаемой несовершенным видом. Сравним два этих подхода. Закрепление за несовершенным видом идеи многократности (а однократности - за совершенным) противоречит тому, что несовершенный вид в процессном значении обозначает однократное действие: Весь вечер он писал письмо. Не очевидна и логическая связь между многократностью действия и его незавершенностью. Обратный же ход мыслей кажется более вероятным. Вэтом случае нужно подчеркнуть, что в значении незавершенности важно, что мы рассматриваем процесс во времени как продолженный рисовали соответствовавший обычно отрезок,  $(v$ ченые несовершенному виду, и точку, соответствующую совершенному). Многократные протяженный действия охватывают тоже промежуток времени (на отрезке можно отметить несколько точек, соответствующих каждому случаю повторения действия), и в этом их сходство со значением процессности.

У учащихся нередко возникает вопрос, а как говорить о незавершенности или многократности действия, если его не было, т.е. в отрицательных предложениях. Чаще всего такие случаи связаны с другими значениями видов, которые изучаются позднее (с общефактическим значением несовершенного вида). Однако обращение к прототипическому значению и здесь помогает. Несовершенный вид во фразе Всю ночь он не спал можно тоже объяснить тем, что охватывается промежуток времени.

Прототипические значения объясняют и распределение видов глагола по синтаксическим функциям: несовершенный вид употребляется при передаче одновременных действий, a совершенный вид последовательных (Я вошел, он сидел - Я вошел, поздоровался, сел). Передача одновременности действий возможна за счет того, что несовершенный вид обозначает промежуток времени, в котором может оказаться и другое действие. А завершенность отрезка времени, соответствующая совершенному виду, позволяет разместить новое действие вслед за старым. Эти функции видов исключительно важны в связной речи, хотя правила и не являются абсолютными: предлоги и наречия позволяют от них отойти, ср. Он сидел, потом встал. Возможен подход к прототипическому значению, отталкиваясь от этих функций. Действительно, одновременность или последовательность действий начинающим студентам объяснить легче, чем процесс и завершенность.

Вдальнейшем учащиеся знакомятся с употреблением видовых форм причастий, инфинитива, деепричастий. На среднем этапе от них требуется в основном понимание различий между видовыми формами. В том случае, когда необходимо делать выбор между формами совершенного и несовершенного видов, говорящий может ориентироваться на два основных противопоставления: процессность—завершенность (делая уроки — сделае уроки) и многократность-однократность (посещавший школу ученик посетивший школу инспектор).

Однако он знакомится и с другими значениями видов, которые в принципе можно свести к названным выше, но лучше выучить отдельно - хотя бы для того, чтобы понимать ихврусских текстах. Так, полезно знать, что в предложении Больной уже вставал не просто говорится о повторяющемся действии вставал, а сообщается, что он мог вставать. Это узуально-потенциальное значение. Иногда вызывает удивление совершенный вид после слов много раз, два, три раза и т.п. Это суммарное значение совершенного вида, который показывает, что все время действий уже завершились (а несовершенный вид в аналогичных предложениях означал бы, что возможны повторения, ср. Он ее ударял много раз). Впредложениях с глаголами в будущем времени совершенного вида может передаваться значение обычности действия — наглядно-примерное: Выйду во двор, оглянусь - и дальше пойду. Здесь совершенный вид представляет как бы пример действия, которое повторяется сейчас или повторялось в прошлом. Врезультате представления о значениях глагольного вида можно отразить таким образом:

### Таблица 1

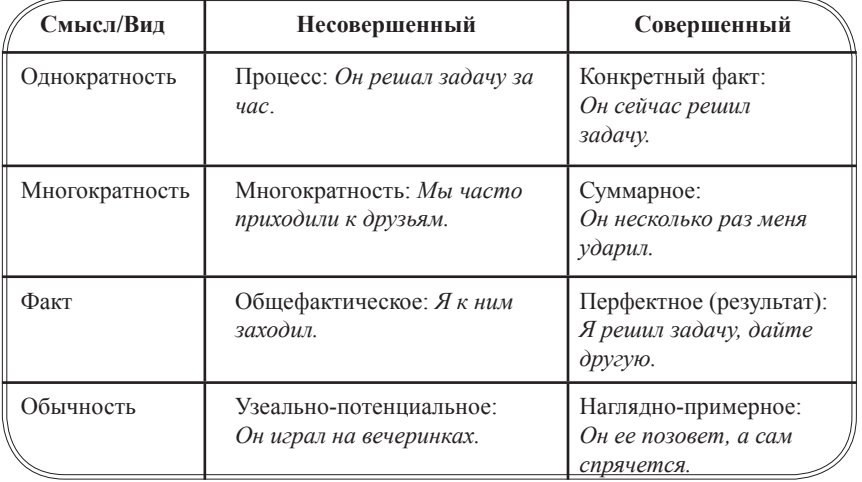

#### Частно-виловые значения глаголов

Преподаватель должет обучить воспроизводить ЛОГИКУ говорящего, выбирающего вид глагола. В этом помогает анализ наиболее типичных случаев выбора видовых форм.

Как правило, эти случаи связаны с особыми контекстами. Прежде всего, это время или наклонение глагола: в учебниках обычно представлены темы «Виды в прошедшем времен», «Виды в императиве», «Виды в инфинитиве» [Рассудова, 1982]. Кроме того, особыми случаями являются контексты некоторых лексем: надо, нужно, можно. Также как особый контекст рассматриваются вопросительные и отрицательные предложения. Внекоторыхслучаях можно даже говорить о том, что в этих контекстах появились и закрепились некоторые дополнительные оттенки значения видов (как, к примеру, значение сохранения результата).

Выделение и анализ таких контекстов, осуществленный преподавателями русского языка как неродного, позволил получить принципиально новые сведения о функционировании глаголов, ранее не замеченные. Вдевяностые годы эти труды перестали носить характер чисто методических разработок, они стали достоянием теоретической лингвистики [Падучева, 1994].

# 3.3.2. Выбор вида в условиях конкуренции

Вполном объеме представления о значениях видов и условиях их употребления склалываются к завершающему этапу.

Именно на данном этапе ошибки на употребление видов становятся особенно заметными, так как потребность выразить себя уводит от наиболее простыхи известных случаев употребления видов: многократности, процессности.

Учащемуся приходится иметь дело со случаями конкуренции ВИДОВ, когда контекст и значение допускает возможность употребления совершенного, несовершенного  $\mathbf{M}$  $\mathbf{M}$ ВИЛОВ. Считается, что есть несколько случаев конкуренции. В частности, отмечается конкуренция суммарного значения совершенного вида и многократного значения несовершенного: Он ударил три раза по доске - Он ударял по доске, конкуренция узуально-потенциального значения несовершенного вида и потенциального значения будущего времени совершенного вида: Он играет этот полонез- Он сыграет этот полонез. Однако наиболее важным оказывается конкуренция общефактического значения несовершенного вида и совершенного вида (конкретно-фактического и перфектного значений): Ты читал «Войну и мир»? — Ты уже прочитал эту книгу? Дай мне.

Общефактическое значение не содержит ничего характеризующего собственно действие с точки зрения его протекания (что должна характеризовать категория вида): Ты читал «Войну и мир»? Ты смотрел этот фильм? Мы с ним где-то встречались. То, что считается содержанием этого значения - сообщение о факте, - передается изъявительным наклонением глагола, поэтому получается, что собственно видового значения здесь нет.

Если бы видовое значение передавалось лексически, здесь вообще ничего бы не употреблялось. Но вид - грамматическая категория, которая должна бытьвыражена обязательно: невозможно употребить глагол, не выбрав видовую форму. Поэтому проблема выбора вида остается и тогда, когда нет необходимости выражать

видовое значение.

Несовершенный вид в общефактическом значении чаще всего употребляется в прошедшем времени. Возникающие дополнительные оттенки - следствие того, что действие уже совершилось. И если нет противопоставления произошло, «попытка действия - достижение результата», видовые значения нейтрализуются, оба вида сообщают о совершившемся действии. Заметим, что некоторые глаголы получают возможность передавать при помощи совершенного вида значение «результат действия сохранен».Ср. Кто-то приходил и приносил посылку. Кто-то пришёл и принёс посылку.

Все такие глаголы обозначают действие с результатом, который легко ликвидировать. Если окно открыли, его легко закрыть. Действие «принести» легко заменяется на «унести». То, что вымыто, легко может быть запачкано. А вот если что-то разбито, результат быстро не ликвидируешь, поэтому значение сохранения-несохранения результата такие глаголы передавать не могут: совершенный вид значит, что результат имеется, но несовершенный вид не может значить что результат достигнут, но потом ликвилирован.

Следует уточнить, к какому моменту сохранен результат. Если глагол употреблен в диалоге, то это время речи (Я открыл окно, иди закрой). Однако такое же употребление глагола возможно и в повествовании, и тогда таким моментом оказывается время повествования, других действий: Я вошел в комнату, Николай там открыл окно, и когда мы вошли, было так холодно, что мне пришлось закрывать.

Этот дополнительный оттенок возникает как следствие из значений глагольного слова, прошедшего времени и совершенного вида. Глаголы обозначают такие действия, для которых сведения о наличии результата важны, поскольку, даже если он достигнут, его можно ликвидировать. Для сообщения об этом совершенный вид, в принципе обозначающий достижение результата, подходит больше. Таким образом, слушающий понимает, что для сообщения о сохраненном результате говорящий выберет совершенный вид: Я открыл окно. Поэтому несовершенный понимается как сообщение о несохраненном результате: Я мыл посуду означает, что говорящий не гарантирует, что посуда сейчас чистая.

Кроме этого случая, отмечается особое поведение видовых

форм некоторых глаголов в вопросительных и отрицательных предложениях. Эти правила совпадают для общеотрицательных предложений и общих вопросов, ср. Я не съездил туда, Ты съездил туда? Их можно сформулировать так: совершенный вид выбирается, когда речь идет об известном, ожидаемом действии. Это значение встречается у небольшого числа глаголов: некоторых глаголов движения ср. Ты заходил/зашел в деканат?, в какой-то степени у глаголов говорения Ты сообщил/сообщал о лекции? Если глагол имеет попыточное значение, совершенный вид относится к достижению результата: вопрос Ты решил задачу? означает, что говорящий интересуется успехом в решении.

Глаголы, не обозначающие попытки, могут использовать для сообщения о факте и несовершенный, и совершенный виды. Но если нужно сообщить о каком-то конкретном факте (например о том, который ожидался), то тогда подходит только совершенный вид. Конкретное действие в ситуации вопроса и отрицания означает, что об этом действии уже говорили или просто имели его в виду. Это и означает, что действие было «ожидаемым».

Есть еще несколько особых случаев в вопросительных предложениях в прошедшем времени. Это вопрос к отдельным аспектам ситуации: Скем вы обсуждали этот вопрос? Где вы покупали молоко? Совершенный вид в этой ситуации тоже возможен, однако его употребление означает, что обращается внимание на результат действия. Пример С кем вы обсудили этот вопрос? уместен тогда, когда важен результат обсуждения, например, в реплике диалога Вы уверены, что эта проблема решена правильно, а с кем вы ее обсудили? Вдругих случаях совершенный вид будет казаться неуместным.

Особым образом ведет себя глагольный вид в вопросахк субъекту: Кто это делал / сделал? В некоторых случаях несовершенный вид становится желательным, если интерес к деятелю вызван чем-то случившимся в ходе действия, например: Кто закрывал дверь? По-моему, сломали замок. Несовершенный вид вполне понятен, поскольку обращается внимание на процесс. Это, правда, противоречит свойствам общефактического значения: ранее сообщалось, что оно обозначает действие без уточнения особенностей процесса, результата, количества раз и т.п. Однако это отклонение несущественно, т.к. для студента главное научиться выбирать вид, и при этом он учитывает основные значения несовершенного вида, усвоенные еще на начальном

этапе: процессность и повторяемость. Общефактическое же значение, которое само в основном может выводиться из других значений. учитывается меньше.

Несколько курьезным представляется употребление несовершенного вида в примерах Кто строил этот особняк? и в ответах на такие вопросы. Здесь вполне уместен и совершенный вид, так что с точки зрения правильного употребления на эти примеры можно не обращать внимания. Однако они вызывают сложности при понимании Поскольку результат действия - дом, памятник, картина - налицо, учащийся не понимает, как возможен несовершенный вид. Это особенно странно, поскольку многие другие глаголы, обозначающие создание произведений искусства, в несовершенном виде относятся только к незавершенному процессу, ср.невозможно Эту книгу писал известный писатель при том, что вполне нормально Эту картину писал известный художник. Здесь, видимо, играет роль то, что картина или здание существуют в виде очевидных физических объектов, и понимание несовершенного вида как сообщения о незавершенности действия, исключено.А книга представляет собой абстрактное содержание, и связь с физическим объектом - томом или рукописью — здесь не настолько прочна.

Таблица 2

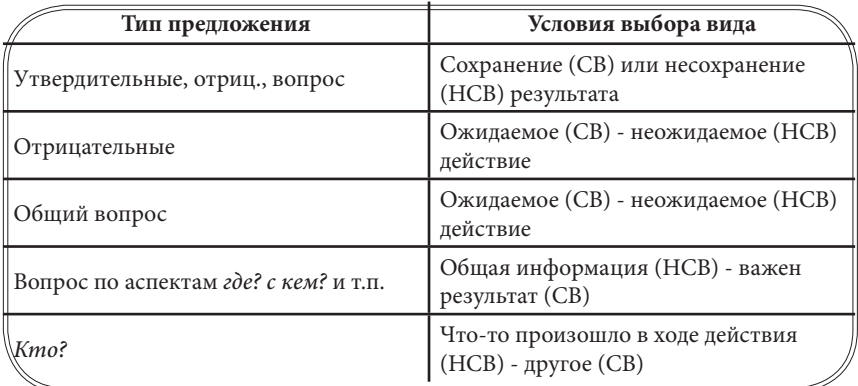

#### Правила выбора вида глагола в прошедшем времени в условиях конкуренции

(СВ- совершенный вид, НСВ- несовершенный вид)

Правила, действующие при выборе вида для глаголов в прошедшем времени, перечислены в таблице 2. Из таблицы видно, что иногда есть возможность применить не одно, а два правила или даже больше. Говорящему надо учитывать, какое понимание вида для него важнее в каждом конкретном случае и в зависимости от этого обращаться к правилу выбора вида.

Для контекстов императива, инфинитива, а также будущего времени приводятся особые правила. Эти правила существенно отличаются от прошедшего времени — общефактическое значение здесь проявляется в гораздо меньшей степени. Невозможны и такие оттенки, как сохранение результата или ожидаемость действия, которые возможны только при сообщении об уже состоявшемся событии. Для всех форм, кроме прошедшего времени, несовершенный вид употребляется для выражения процессности и повторяемости. А о факте сообщается только формами совершенного вида. Однако и у этих форм возникают некоторые дополнительные оттенки, которые следует учитывать при выборе нужной формы. Некоторые дополнительно имеют модальные значения (императив, инфинитив после модальных слов, ср. нельзя делать - запрет, нельзя сделать - невозможность,  $CM.$ ).

Одним из дополнительных оттенков несовершенного вида оказывается начало действия (в специальной литературе это называют приступ к действию). Он возникает, если нет указаний на время. Примеры Вечером занимайся или Завтра я буду писать обозначают процесс. Без указаний на время фразы Занимайся и Я буду писать получают значение начала действия, т.е. «начинай заниматься» и «я начну писать». Эти оттенки получаются из значения повелительного наклонения, будущего времени. Пожелание того, чтобы действие совершалось, когда известно, что пока его нет, означает, что это действие нужно начать. Аналогичным образом значение начала выводится из будущего времени. Однако частично этот оттенок уже закрепился в языке, и нужно сообщить о нем учашимся.

будущем Общефактическое значение  $B$ времени иногда отмечают только в тех случаях, когда вспомогательный глагол будет выделен интонационно: Ты будешь это есть? Буду. Этот

случай не вызывает трудностей у студентов, так как разницу между этим употреблением и типично процессными (Завтра я буду заниматься) уловить трудно. Поэтому при преподавании этот случай можно не рассматривать

## 3.4. Категория наклонения

Спозиций преподавания такие наклонения, как повелительное и сослагательное, имеют стольмало общего в условияхупотребления, что не имеет смысла их противопоставлять. Поэтому изучение этих граммем обычно проходит независимо друг от друга.

Повелительное наклонение (императив) изучается практически вслед за знакомством с глаголами, сразу после изучения настоящего времени или одновременно с ним. На начальном этапе вслед за знакомством с видами изучается и повелительное наклонение с отрицанием, которое чаще всего требует формы несовершенного вила: не бери, не ходи.

Более сложные случаи употребления видовых форм  $\overline{B}$ повелительном наклонении всплывают уже на завершающем этапе. Это значение вежливой просьбы у совершенного вида: Сходи, пожалуйста, за хлебом и приглашение у несовершенного: Проходите в гости! Выбор вида в первом случае объясняется тем, что вежливо просить минимум, а это и передается совершенным видом, обозначающим только факт; с приглашением же ситуация противоположная.

Сослагательное наклонение. Оно изучается на среднепродвинутом этапе: основные значения или достаточно редки (ирреальное условие Если бы ты не опоздал, мы бы встретились), или могут быть выражены другими средствами (например, пожелание Сделал бы ты это).

Изучение сослагательного наклонения не рассчитано на его активное использование, кроме условныхпредложений.Восновном достаточно сведений о способах его образования и его основных значениях: нереального условия, реального желательного условия по отношению к будущему Если бы ты завтра пришел, мы бы многое смогли сделать, пожелания Вот бы он пришел!

## 3.5. Категория залога

Формы пассива (страдательного залога) в русском языке используются не так как в большинстве других языков. В языках с так называемым строгим порядком слов пассив используется тогда, когда новая информация содержится не в объекте (Иван купил «Мерседес»), а в субъекте («Мерседес» куплен всеми моими друзьями, ср. «мерседес» купили все мои друзья). Врусском языке в таких случаях очень часто вместо страдательной конструкции используется неопределенно-личная: вместо Дом строится - Дом строят. Поэтому типичной ошибкой иностранцев оказывается слишком частое употребление страдательных конструкций.

Форма страдательного залога совершенного вида - это причастие (Книга издана большим страдательное тиражом, Лиссертация написана в срок) А для несовершенного вида в основном форма с частицей - ся (Книга издавалась многими издательствами). Ее отличие от возвратных глаголов очень важно с теоретической точки зрения. Но с практической полезнее, наоборот, указывать на сходство между страдательным залогом и возвратным и взаимным значениями частицы - ся, ср. Дети моются (сами моются или кемто - это может быть не всегда важно).

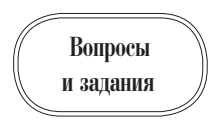

- 1. Почему наиболее сложные случаи конкуренции видов связаны с общефактическим значением?
- 2. Какие глаголы в прошедшем времени способны выражать значение «сорханение результата»?
- 3. Как определяется выбор вида глагола в вопросительных предложениях?
- 4. Что такое «приступ к действию» и когда возникает это значение?
- 5. Возьмите учебный диалог из пособия по развитию речи. Найдите глаголы, определите их виды и сопоставьте с теми контекстами которые были рассмотрены в параграфе. Имеются

ли случаи, которые не относятся ни к одному контексту? Что делать преподавателю, если студент попросит их объяснить?

# Обязательная литература

Рассудова О. П. Употребление глагола в русском языке. - М., 1982. Зализняк А.А., Шмелев А.Д. Введение русскую аспектологию. - М.,  $2000.$ 

## 4. Глаголы лвижения

Логичнотакойразрядлексики, какглаголыдвижения, рассматривать в рамкахлексикологии наряду с другими семантическими группами: глаголами говорения (говорить, сказать, кричать и т.п.), мышления (думать, полагать, сомневаться) и т.п. Однако в отличие от всех прочих групп, объединяемых только семантическим признаком, у глаголов движения естьнекоторые системные особенности. Глаголы движения без приставок четко делятся на две группы с общими семантическими свойствами, причем присоединение приставок к первой группе образует совершенный вид глаголов (идти-прийти, бежать-добежать и т.п.), а ко второй группе - несовершенный вид (ходить—приходить, бегать—добегать), кроме глаголов ездить (приезжать, а не \*приездить) и плавать (приплывать).

Однако все это еще недостаточное основание для того, чтобы противопоставление бесприставочных глаголов движения считать грамматическим, поскольку значения грамматической категории должны выражаться на достаточно большом классе лексических единиц. А глаголов движения всего тринадцать пар (некоторые, например, брести-бродить, включаются в их число с оговоркой, так как в них возникают дополнительные смысловые нюансы). Однако для учащихся, еще не накопивших большой запас глаголов, четырнадцать пар составляют достаточно значительную часть. К тому же по крайней мере шесть из них (идти-ходить, бежатьбегать, ехать-ездить, нести-носить, вести-возить, вестиводить) относятся к числу часто употреб-ляемых и составляют достаточно большую часть всех словоупотреблений. Поэтому число лексем, включенных в противопоставление, приближается к тому,
которое необходимо, чтобы считать его грамматическим.

Кроме того, с педагогической точки зрения, работа над глаголами движения близка к работе с грамматической категорией: необходимо усвоить значение, которое повторяется в разных лексемах. Все это дает основание относить глаголы движения к грамматическому материалу. Аналогичное решение на схожих основаниях принимается и для приставочных глаголов движения.

Таким образом, мы видим, что граница между грамматикой и лексикой в педагогической лингвистике проводится не так, как в академическом описании.

#### 4.1. Глаголы движения без приставок

Рассмотрим, какое значение передается в бесприставочных глаголах движения. Глаголы типа идти (ехать, бежать, лететь, плыть, ползти, нести, вести, везти, катить, лезть, тащить, брести) относят к однонаправленным: они обозначают движение в одном направлении. Обычно это направление выявляется в конкретном описании действия: Я шел по улице и встретил друга. У разнонаправленных глаголов (ходить, ездить, бегать и т.п.), которые обозначают движение не в одном направлении, вылеляются значения:

- а) движения в нескольких направлениях (ходить по комнате, бегать по стадиону),
- б) движения с возвратом (ходил в магазин, летал в Нью-Йорк),
- в) способность к указанному действию (ребенку 9 месяцев, а он уже ходит; я хожу медленно).

Глаголы движения могут встречаться контекстах, обозначающих повторяющееся движение:

- а) каждый вечер гулять, ходить по парку.
- б) ходить в университет, бегать в школу, часто летать на курорты.

Заметим, что иногда значение повторения связывают только с

глаголами группы «ходить», но, вообще говоря, это не так, хотя глаголы группы «идти» реже встречаются в таких контекстах: Я покупаю газету каждый раз, когда иду в университет.

Помимо этих противопоставлений значений, являющихся основными для данной группы, рассматривается также разница между ходить и ездить, а также нести, вести и везти. Помимо очевидных различий (ехать и везти означает перемещение транспорта или при помощи транспорта), учитываются и особые случаи.Во-первых, это употребление глагола идти при обозначении транспорта, движущегося по установленному маршруту: Идет автобус, но не такси. Во-вторых, это фразы типа Мы ходили в театр, которые уместны и тогда, когда реально до театра надо было ехать. Глагол идти употребляется для того, чтобы сообщить о поездках в какие-нибудь интересные места в городе, если не подчеркивается вид транспорта или адрес: Завтра мы идем в театр, туда мы едем на метро, а назад на трамвае. Если же нужно попасть за пределы населенного пункта, в любом случае используют глагол ехать: Завтра едем на экскурсию в Горки.

Из других бесприставочных глаголов движения некоторую сложность представляют нести-носить, которые надо отличать от везти-возить (при помощи транспорта: Он вез книги в библиотеку) и держать (когда на движение не обращается внимания, ср. Он стоял в автобусе и держал связку книг).

#### 4.2. Глаголы движения с приставками

Приставочные глаголы движения образуют сложную систему противопоставлений. Наиболее важными три являются противопоставления: войти-выйти (внутрь замкнутого пространства — наружу), подойти-отойти (приближение на маленькое расстояние — удаление), прийти-уйти (начало пребывания - конец). Нередко сюда добавляют пойти (начать движение) как соотносимое с уйти (одно нередко может заменять другое). Одновременно выражается противопоставление «туданазад».Эти противопоставления затрагивают практически все корни глаголов движения, так как от каждого могут быть образованы глаголы с добавлением указанных приставок (выплыть, влететь,

подъехать, унести и т.п.).

Такие противопоставления нередко выражаются в языках мира. Некоторую сложность здесь представляет значение «в обобщенном месте», которое нередко нелегко отличить от более конкретного «внутри», ср.Он вошел комне в комнату и Он пришел комне в комнату, где первое предложение уместно при детальном описании событий.

Менее выраженной частью системы оказываются другие приставки: дойти (достичь определенной точки),  $o\bar{o}x$ odumb (двигаться вокруг или по дуге), зайти (оказаться сзади или внутри), сходить (пойти и вернуться, совершенный вид к ходить), съехаться-разъехаться (из разных мест в одно - из одного в разные), пройти преодолеть какое-то расстояние или двигаться мимо), перейти (преодолеть препятствие), съехать (двигаться вниз) - взлететь (двигаться вверх). Хотя здесь роль приставок уже не очень отличается от обычной словообразовательной (как, например, при образовании слов перечитать, заиграться и т.п.), имеются противопоставления основных пространственных значений приставок, которые выявляются при сопоставлении (за ними стоят ошибки и трудности иностранцев), например, доходить и подходить (ср. дойти до дома и пойти дальше и подойти к дому), пройти и перейти (ср. пройти улицу, площадь из конца в конец и перейти улицу, площадь, перейти на другую сторону).

Эти сведения дополняются деталями о других значениях этих же приставок. Например, обойти в значении побывать везде (обойти весь город), зайти в значении оказаться по дороге (по дороге домой зайти в аптеку). Рассматриваются случаи, когда не все глаголы с одной и той же приставкой, а только один из них получает особое значение. Например, отнести - не просто «удалить», а «вернуть на прежнее место». Сопоставляются омонимичные формы: сходить в совершенном виде и в несовершенном (сойти). Эти детали похожи на особенности значений слов. Но заметим, что и при изучении грамматических категорий приходится рассматривать «особые значения», как, например, значение «территория» у множественного числа (льды, пески, воды).

С точки зрения средств выражения важной проблемой является использование приставок для образования видовых пар. Общим правилом для глаголов движения является: от корня однонаправленного глагола приставка образует совершенный вид (дойти, прибежать, вылететь) - от корня разнонаправленного

глагола образуется несовершенный вид (доходить, добегать, вылетать). Однако два глагола для несовершенного вида с приставкой используют другой корень: ездить - езж- (доезжать), плавать плыв- (приплывать). Кроме того, приставки с- и за- в некоторых значениях образуют совершенный вид и с разнонаправленными корнями (ходить-сходить в магазин, бегать-забегать по комнате).

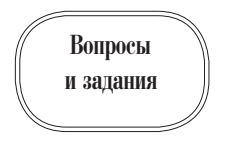

- 1. В каких случаях происходит несовпадение границы между грамматикой и лексикой в академическом и преподавательском описании языка?
- 2. Какие противопоставления рассматриваются в группе глаголов движения?
- 3. Сравните описание глаголов движения в толковом словаре и в пособии по русскому языку (по вашему выбору). Чем объясняются различия?

### Обязательная литература

Муравьева Л.М. Глаголы движения в русском языке (любое издание).

## 5. Местоимения

Личные местоимения изучаются на первых занятиях. Выражаемые ими категории лица и числа не вызывают трудностей. Некоторого особого внимания требует только вежливое Вы, однако и это легко запоминается. Склонение местоимений может вызвать некоторое удивление из-за того, что в косвенных падежах местоимений 1 и 3 лица используется другая основа: я-меня, он-его, мы-нас. Однако в западных языках этому есть параллели.

Использование разных основ прямых и косвенных падежей личных местоимений характерно для индоевропейских языков с глубокой древности - это наблюдается и в латыни, и в санскрите, и в германских языках.

Также с самых первых уроков изучаются притяжательные местоимения. Их склонение служит образцом словоизменения прилагательных. Особняком стоят местоимения третьего лица его, ее, их. Это форма родительного падежа, она не склоняется.

Указательные местоимения этот и тот в основном изменяются так же. Важно отметить, что тот употребляется практически только при противопоставлении: Эти книги новые, а те старые или с частицей вон: Дай мне вон ту книгу. Вдальнейшем будет отмечена еще одно употребления местоимения *mom* - в сложных предложениях: *Тоm*, кто хочет, может уходить.

Возвратное местоимение. Важной и достаточно специфической частью русской грамматической системы являются возвратное местоимение себяивозвратно-притяжательное свой Ихупотребление становится необходимым уже в начале среднего этапа. Поэтому в описание должны быть включены хотя бы основные сведения. Себя употребляется, если объектом действия (прямым или косвенным дополнением) оказывается лицо — субъект этого же действия: Он защитил себя от обвинений. Он поранил себе руку. Сложные случаи, когда субъект не совпадает с подлежащим (Он попросил мать беречь себя), в описание могут не включаться.

Местоимение свой обозначает принадлежность субъекту действия (Я возьму свои книги. Принеси свою тетрадь). Здесь также не рассматриваются случаи, когда в предложении названо несколько субъектов (Учитель попросил учеников принести свои книги).

Неопределенные местоимения. Мы будем говорить онеопределенных местоимениях, включая сюда и местоименные наречия когда-то, где-нибудь и т.п. Неопределенные местоимения кто-то, какойнибудь, кое-где и т.п., некоторые, один вводятся на среднем этапе хотя разница между ними не уточняется и они не активизируются. Достаточно, если учащийся понимает, что эти местоимения означают «говорящий не уточняет кто (или что, или где)». Однако в дальнейшем учащийся должен знать условия их употребления.

Основой правильного употребления этих слов является понимание различия между частицами -то, кое-, -нибудь, а также -либо. Остальные случаи в той или иной степени сопоставимы с

ними [Селиверстова, 1964].

Выбор местоимения с нужной частицей можно себе представить как последовательный ряд принятия решений. Когда нужно сообщить о предмете, месте и т.п., не называя его, следует уточнить, знает ли это сам говорящий. Если он знает, то употребляет частицу кое-: кое-где, кое-кто и т.п. Вкаких случаях бывает, что человек знает, но не называет нечто? Во-первых, когда это надо скрыть от других: Мне кое-кто об этом говорил, Я кое-что об этом знаю. Это сокрытие может иметь и оттенок угрозы: Он кое о чем еще пожалеет, и ожидания сюрприза: Я тебе кое-что принес.

определяться Во-вторых, нежелание называть может количеством предметов, мест и т.п. Если их несколько, точное указание может стать излишним: Кое-где блестели лужи. Кое-кто из студентов записывал.

Теперь посмотрим, как выглядит выбор, если говорящий сам не знает лицо, или объект, или место и т.п., которое он хочет обозначить. Тут также возможен выбор. Внем учитывается, выбран ли уже этот объект (или лицо и т.п.), оставаясь неизвестным говорящему, или еще нет. В первом случае используются местоимения с частицей -то, во втором с -нибудь (а иногда с -либо, о чем еще будет разговор).

Частица - то обычно встречается в предложениях с глаголами прошедшего времени. Это понятно, поскольку в уже прошедшей ситуации объект (или лицо и т.п.) бывает определен, даже если говорящий не знает его: Кто-то позвонил в дверь. Соответственно, если употреблено повелительное наклонение, понятно, что говорящий просит сделать выбор неизвестного предмета, а этому значению соответствует частица -нибудь: Позови кого-нибудь. Связь повелительного наклонения сказуемого и местоимения с частицей - нибудь настолько естественна, что практически никогда с императивом вместо -нибудь не может использоваться -то.

Аналогичное может быть сказано и об употреблении -нибудь в предложениях будущего времени: если событие еще не состоялось, то возможет выбор объекта: Я ему что-нибудь принесу. Однако в предложенияхизъявительного наклонения возможны и отклонения от этих правил, и на завершающем этапе учащиеся должны их знать. Вчастности, если событие повторяется (или повторялось), то однозначность выбора может нарушаться. Так, пример Каждый вечер они куда-то уходили показывает, что место неизвестно говорящему, но уже однозначно выбрано. Однако возможна и фраза Каждый вечер они куда-нибудь уходили. Частица -нибудь показывает, что перед действием происходил выбор. Частицы вносят в предложение дополнительные оттенки: - то означает, что скорее всего место или другой участник повторяющейся ситуации постоянны, а -нибудь почти наверняка обозначает их перемену.

Частица -нибудь в предложениях прошедшего времени приобретает еще один оттенок - неуверенности в сообщении. Если отвечающий уверен в событии, он скажет: Он куда-то ушел. Если же не уверен, употребит -нибудь: Он куда-нибудь ушел, поскольку в этом случае возможен выбор: может, ушел, может, нет.

Частица -то в будущем времени означает, что объект (лицо, место или другой участник ситуации) уже выбрано заранее: Вечером они куда-то пойдут - весь день об этом шептались.

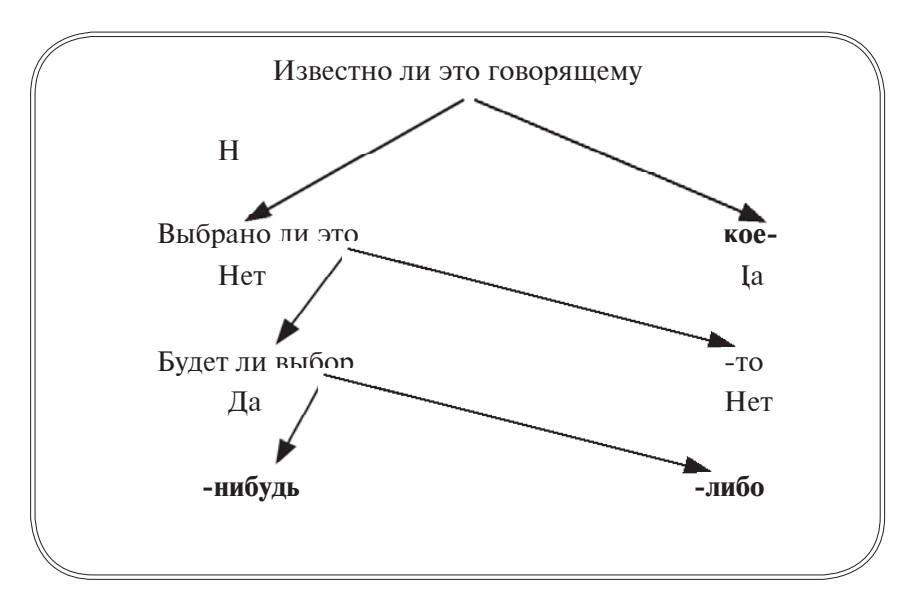

#### Рис 1. Схема действий говорящего, выбирающего неопределенное местоимение

Это основные сведения о местоимениях с частицами -то, -нибудь и кое-. Однако недостаточно знать частицы и относительные местоимения, служащие основами для неопределенных: не всегда они соединяются свободно. С частицей кое- не сочетаются слова почему, зачем, откуда. А местоимение какой обязательно должно

быть во множественном числе: кое-какие. С частицей -нибудь не сочетается местоимение почему. И ни с одной из частиц не сочетаются относительные местоимения который и почем.

Наконец, следует знать  $\boldsymbol{\mathit{M}}$ дополнительные оттенки, появившиеся у нескольких неопределенных местоимений. В частности, местоимение как с кое-: кое-как и с -нибудь: как-нибудьимеют значение «небрежно»: Он все делает кое-как, т.е. небрежно. Кроме того, как-то и как-нибудь получают дополнительное значение времени: как-то значит «однажды», а как-нибудь в неопределенном будущем: Заходите к нам как-нибудь.

Когда студенты овладевают всеми этими тонкостями, изучаются и другие местоимения. Книжные местоимения с частицей не: некто, нечто, некоторый, некий, несколько - употребляются, когда говорящий знает, но не называет лицо (объект и т.п.). В этом смысле они близки к местоимениям с частицей кое-, а когда кое- невозможно (с местоимением какой в единственном числе), оно может его заменять вместо кое-какой говорят некий. Однако у местоимений с частицей не-нет всехтех оттенков значения (намек на угрозу, множественность и т.п.), которые были выше отмечены лля кое-.

При изучении слов некто и нечто надо обратить внимание на то, что они употребляются только в именительном, а нечто и в винительном падеже. Формы косвенных падежей относятся к отрицательным местоимениям, которые не имеют именительного падежа: некого, не о чем. По сравнению с обычными отрицательными местоимениями никто, ничто и т.п. они имеют дополнительный оттенок отсутствия: нечего значит «нет чего-либо».

Особое рассмотрение частицы -либо происходит только тогда, когда владение языком приближается к уровню носителя. Обычно про эту частицу сообщается, что она является книжным эквивалентом частицы -нибудь. Однако есть случаи, когда -либо нельзя заменить на -нибудь, например: Я против чьего-либо вмешательства.Бывает и наоборот: во фразе Мы куда-нибудь сходим частица -либо неуместна. Можно считать, что, когда говорящий подбирает нужную частицу и обнаруживает, что выбор объекта или другого участника ситуации еще не сделан, он опять должен принять решение (а не просто выбрать -нибудь, как мы утверждали выше). Если предполагается, что выбор объекта действительно будет сделан, выбирается -нибудь (Непременно что-нибудь будет

предпринято), если наоборот, выбор не должен произойти, то -либо (Предотвратите какое-либо сопротивление). Наконец, если возможны оба варианта (в основном в условных предложениях), то возможны и обе частины.

Некоторые учащиеся обращают внимание на местоимение один в неопределенном значении (Мне это подарил один немец). Обычно в их языке числительное один используется как неопределенный артикль, и они видят параллели с русским один. Еще больше сходства с болгарским местоимением-числительным един. А поскольку правила употребления местоимений в русском и болгарском не совпадают, учащиеся-болгары должны обращать на него особое внимание.

Один употребляется тогда, когда называется ОДИН ИЗ представителей какого-либо класса, причем не уточняется, какой именно, хотя говорящему это известно (Мне показывали одну книгу). Однако обязательным его употребление становится лишь тогда, когда появление представителя данного класса не предусмотрено ситуацией. Например, в ситуации Я не знал, как перейти улицу, и мне помог милиционер участие милиции закономерно, поэтому местоимение не нужно (помог не какой-то, а именно тот милиционер, который поддерживал там порядок). А в том же примере слово военный уже требует местоимения один - появление военного ситуацией не обусловлено: Мне помог один военный.

Важно учащихся познакомить  $\boldsymbol{\mathit{M}}$ отрицательными  $\mathbf c$ местоимениями, употребляющиеся в отрицательных предложениях: Никто не сказал, никуда не пойдем. К обычному отрицанию, заключающемуся в добавлении частицы не перед отрицаемым словом, прибавляется предложение полного отрицания, или, как еще говорят, двойного отрицания.

со служебными Знакомство словами частицами И междометиями - происходит в рамках работы над лексикой.

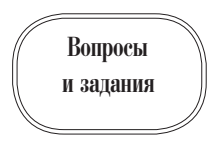

- 1. Когда употребляется местоимение свой?
- 2. Что объединяет неопределенные местоимения и наречия?
- 3. Как значения частицы кое- связаны с ее основ-

ной функцией - говорить об известном, но не называемом?

- 4. Чем отличаются значения местоимений с частицей-то от местоимений частицей кое-?
- 5. С какими глагольными формами сказуемого связано употребление частицы -нибудь? Как это определяется ее значением?
- 6. Сравните описание неопределенных местоимений в теоритической грамматике и в практическом пособии. Чем вызваны различия?

### Обязательная литература

Употребление местоимений. - М., 1968.

# Глава III

### СИНТАКСИС В КУРСЕ РКИ

При обучении синтаксису русского языка решаются те же задачи, что и при изучении морфологии: учащийся должен усвоить сведения о синтаксической системе и научиться использовать нужные синтаксические структуры в речевой деятельности. Соответственно часть синтаксической информации (по мнению некоторых, преобладающая) должна описываться «от смысла к способу выражения», т.е. в традициях функционального описания. Например, значение «цель действия» включает в себя синтаксические средства (союзы цели для того, чтобы и т.п., инфинитивные конструкции зашел пообедать и тому подобное). Но, кроме того, этот же смысл можно выразить средствами лексики (слова цель, назначение и т.п.). Поэтому такие смыслы мы рассматриваем в совокупности в главе IV, посвященной активной

грамматике.

В настоящей главе мы рассматриваем явления, которые представляют собой фрагменты синтаксической системы. Это меньшая часть описания синтаксиса, поскольку его основная часть представлена в главе IV (Активная грамматика).

### 1. Правила выбора порядка слов в высказывании

Русский порядок слов иногда считают свободным (по сравнению с английским, китайским, турецким и другими). Это означает не отсутствие всяких правил расстановки слов, а то, что он регулируется не синтаксическими (как в перечисленных языках), а другими правилами, а именно - коммуникативными. Однако некоторые правила, формулируемые в синтаксических и даже в морфологических терминах. в этой области тоже имеются.

Правила выбора места слова в высказывании могут быть приведены в порядке последовательного применения. Этот порядок моделирует действия говорящего, а следовательно, должен быть усвоен учашимися.

Впервую очередь применяются безусловные правила взаимного расположения слов, в которых учитываются морфологические и морфосинтаксические свойства слов. Это постановка:

- предлога перед существительным, к которому относится (в синем море), союза — в начале присоединяемого предложения или словосочетания (когда видел, но не пришел, союзное слово который, относящееся к существительному из придаточного, ставится после него: брат которого прилагательного перед определяемым меня знает), существительным (исключения в разговорной речи);
- числительного и количественного наречия (много, мало, несколько) перед существительным, к которому относится (десять человек, изменение порядка с числительным привносит оттенок приблизительности: человек десять);
- местоименных прилагательных в порядке: определительное (каждый, любой, всякий), указательное (этот, тот, такой), притяжательное (мой, наш и т.п.), порядковое (первый,

десятый) (самый ставится перед порядковым, другой может ставиться до или после указательных местоимений: каждый такой шаг. этот мой самый первый опыт):

• несогласованного определения после существительного, к которому относится (кроме поэзии): книга брата. Почти все правила (обычно, кроме расстановки местоимений) в той или иной степени известны с начального этапа.

Следующий шаг связан с коммуникативной организацией высказывания. Однако, если высказывание не должно быть связано с предшествующим текстом (стоит в начале или изолировано), в нем нет членения на тему и рему, порядок снова определяется синтаксическими свойствами членов предложения. Если сказуемое имеет дополнения, оно стоит после подлежащего и перед дополнениями (Собака бежит за хозяином). Если дополнений нет, расположение подлежащего и сказуемого меняется: сначала сказуемое, потом подлежащее (Идет дождь, по шоссе едет машина). Последнее правило - неожиданность для многих учащихся, так как они редко сталкиваются с изолированными предложениями и не ожидают обратного порядка слов в русском языке.

Имеются и синтаксические правила для расстановки нескольких дополнений, если у них одинаковая коммуникативная функция: сначала косвенное дополнение, потом прямое: Я принес другу книгу.

Однако основными правилами, определяющими порядок слов в русском языке, являются коммуникативные см. [Крылова, 1992.1988]. Сначала рассматриваются эмоционально нейтральные высказывания в составе связного текста или лиалога. Вних тема стоит перед ремой. Морфосинтаксические правила при этом не отменяются (прилагательное все равно оказывается перед существительным), а синтаксические отменяются (Машина, которую ждали, приехала). Фразовое ударение, отмечающее рему, стоит, как правило, на последней синтагме.

Пониманию и запоминанию этих правил помогает знание коммуникативных свойств частей речи. Обычно не попадает в рему местоимение (это обозначение известного объекта, поэтому чаще бывает в теме): Я сказал о письме Николаю, но я сказал ему о письме. (Если местоимение все же оказывается в конце, оно обычно теряет фразовое ударение: Я сказал ему об этом.)

Если у глагольного сказуемого есть дополнения, такое сказуемое не должно стоять в конце предложения (т.е. занимать наиболее рематическую позицию).

Иначе обстоит дело, если в высказывании имеется выделение, т.е. эмфаза. Выделение может быть контрастным (сопоставление слов), а может определяться эмоциями.

При контрастной неэмоциональной эмфазе отменяются все правила порядка слов, кроме морфологических. Впоследнем случае контрастирующие темы и ремы отмечаются только ударением: Он в синей рубашке (а не в красной). Синтаксические же правила сводятся к тому, что контрастирующая тема ставится в начало предложения, а рема - в конец: Работает он хорошо, а ведет себя ужасно. При этом и темы, и ремы отмечаются более сильным ударением, хотя тип интонации (на теме ИК 3) не меняется.

Эмоциональная эмфаза выделяет отдельные слова, в основном, при помощи усиления ударения и особых интонаций (ИК 2, ИК 4. ИК 5). Чаще всего выделяемое слово (вместе с усиленным фразовым ударением) оказывается в начале высказывания: Дождь пошел! (нейтральное пошел дождь), Грузовик по шоссе проехал (при нейтральном По шоссе проехал грузовик). Однако возможно эмоциональное выделение и последнего слова: Он приедет завтра!

Степень выделенности может быть разной, что проявляется в интонации. В самых крайних случаях возможны нарушения даже морфологических правил порядка слов: Брата книгу я взял, не отна! Конечно, вряд ли стоит учить студентов всем этим тонкостям. Однако контрастное выделение при сопоставлении и эмоциональные высказывания типа Автобус едет! обычно всетаки изучаются.

Порядок слов и интонация взаимодействуют в выражении коммуникативной организации.

Третьим средством, тоже участвующим в этом, обычно называют частицы. Активное владение ими необязательно даже на завершающем этапе (кроме использования ихдля выражения синтаксическихотношений наряду с союзами), поэтому частицы мало отражены в педагогических описаниях русского языка. Однако имеется один связанный с порядком слов случай, который может оказаться полезным в активном говорении. Имеются в виду предложения типа *Туда-то мне и надо*, С этим-то домом и связана заинтересовавшая вас легенда.

Такие высказывания обычно возникают, когда имеется конфликт в выборе темы и ремы. В принципе они выбираются по разным основаниям:

тема должна привязывать сказанное к известному, поэтому она должна называть что-то встретившееся в тексте недавно. Рема должна содержать предмет сообщения. И может оказаться, что недавно встретившееся (которое следует сделать темой) одновременно представляет предмет сообщения и должно стать ремой. Например, когда человек что-то ищет и выясняет, что путь туда лежит направо, он хочет сказать Мне надо туда. Но туда только что упоминалось, оно должно стать темой: туда мне надо. Однако то, что «надо», уже известно (он ведь что-то искал) и ремой быть не может. Этотто конфликт и разрешается благодаря частице и и с помощью частицы -то (иногда вот). И ставится перед сказуемым, которое стоит на месте ремы, но ремой быть не должно, а -то - после темы, которая особо выделяется, так как принимает на себя функции ремы. Такие конструкции нередки и в устной, и в письменной речи, и владение ими для учащихся, стремящихся к уровню носителя, очень желательно.

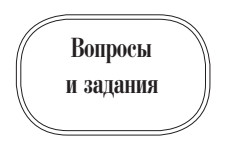

- 1. Каков порядок слов в начальных и изолированных высказываниях?
- 2. В каких случаях порядок слов не определяется коммуникативной организацией высказывания?
- 3. Расскажите о порядке слов при сочетании нескольких определений.
- 4. Какие части речи редко встречаются в реме?
- 5. Как участвуют в выражении коммуникативной организации высказывания частицы?

#### Обязательная литература

Крылова О.А. Порядок слов в русском языке. - М., 1988.

### 2. Особенности выражения предикативной основы предложения

Основные способы построения предложения в русском языке даются уже на начальном этапе обучения. Как правило,

самый первый тип предложения - именное: Это стол, Вот дом. Очень рано даются и предложения с глагольным сказуемым: Я работаю, Сын хочет гулять, Работай и со сказуемым, выраженным прилагательным: Дом старый и наречием: Город далеко. Основной сложностью здесь является отсутствие глагола-связки быть в настоящем времени. Однако это нетрудно запомнить, а все проблемы - когда есть ставится, а когда нет - возникают позже.

#### 2.1. Понятие субъекта и особенности его выражения

Одним из наиболее сложных моментов в построении простого предложения является возможность и необходимость использовать форму косвенного падежа для обозначения роли, обычно выражаемой подлежащим в именительном падеже (ср. У меня есть и Я имею, владею и т.п.). В практической грамматике, а вслед за ней и в академической стали использовать понятие субъекта, отличное от поллежашего.

Лпя кажлого предложения построить можно cxemy (глубинную структуру), в которой будет указано, какие слова относятся к сказуемому и какое из них важнее для предложения. Для большинства глаголов самыми важными, занимающими первое место являются слова, обозначающие активного деятеля. Например, для глагола читать это тот, кто читает, для глагола вырывать — вырывающий (Ураган вырывает деревья с корнем) и т.п. Обычно глаголы, обозначающие разные ситуации, оставляют для главного деятеля первое место — подлежащее, которое выражается именительным падежом. Конечно, есть и другие глаголы, где самой важной позицией оказывается, наоборот, позиция того, на кого действие направлено: Я страдаю от его нападок. Распределение ролей связано со значением слова: страдать описывает состояние, поэтому активный деятель оказывается менее важен, чем носитель состояния.

Однако имеются глаголы, которые используются для передачи действий или отношений, в которых можно выделить активную роль. Но эти глаголы представляют ситуацию с позиций другого участника. Поэтому выполняющий активную роль не получает места подлежащего, хотя можно было бы его ожидать. Так, глагол нравиться представляет ситуацию с позиции объекта симпатий,

который и становится подлежащим: Работа мне нравится. Однако в принципе в этой ситуации есть и активный деятель, что хорошо заметно, если примерно ту же ситуацию назвать словом любить: Я люблю работу. Поэтому при выборе форм слов при обоих глаголах требуется выражение активного деятеля. И если для глагола любить его выражение обычно - именительный падеж, то для глагола нравиться требуется дополнительно запомнить, что этот деятель должен быть выражен иначе. Такой участник ситуации и будет называться субъект.

Обычно в роли субъекта выступает человек, однако возможны и исключения. Например, в конструкции  $y$  + родительный падеж возможны животные и даже предметы: Умашины отвалилось колесо. Кроме того, поскольку позиция субъекта как самого важного участника часто бывает отправной точкой сообщения, то субъект обычно оказывается темой высказывания. Однако и здесь бывают исключения: Работа нравится всем.

Таких случаев, когда субъект выражается не именительным падежом, немного.

- Во-первых, это конструкции с глаголами и наречиями восприятия, в которых употребляется суъект в форме дательного падежа: Мне нравится, кажется, слышится, видно, слышно. Впредложениях с наречиями второй участник выражен винительным падежом: Мне не видно сцену. Дательный падеж используется также с инфинитивом и наречиями, обозначающими состояние: Мне дурно, мне плевать, а также в инфинитивных предложениях со значением долженствования: Тебе водить. С дательным падежом употребляется и конструкция обозначения возраста: Мне двадцать лет.
- Во-вторых, это неопределенно-личные безличные  $\,$  M предложения, в которых в позицию субъекта выдвигаются слова в винительном падеже: Его ранило, Дорогу засыпало. Сюда же можно отнести и способ выражения субъекта в предложениях вида Меня зовут... Подача этой фразы как клише (что обычно и делается) препятствует употреблению фраз студента зовут, моего друга зовут, т.к. учащийся не будет знать, что в этой конструкции присутствует винительный падеж: для него меня - просто странное

видоизменение слова я. (Отметим здесь же, что фраза Мое имя Иван неправильна с коммуникативной точки зрения: так не говорят почти никогда, кроме противопоставления: мое имя Иван, фамилия Комаров. Поэтому в качестве выхода можно предложить знакомство в виде представления: Это Иван - А я Джон (или Очень приятно. Джон) которое является наиболее принятым в более или менее официальных ситуациях. Конечно, это не означает отказа от изучения формулы меня зовут, но тогда это можно сделать позже, когда у студента уже есть представление о склонении местоимений и спряжении глаголов.)

• В-третьих, это использование конструкции у + родительный падеж для введения главного участника события:  $\mathcal{Y}$ меня рухнула полка. При этом события могут быть весьма разными, а субъект может заменяться притяжательным местоимением: Моя полка рухнула. Среди этих предложений следует выделить предложения с обозначениями частей тела: Уменя болит горло, Уменя вывихнута нога. Здесь замена на местоимение недопустима.

Наконец, в страдательных конструкциях субъект может выражаться творительным падежом: Мною проделана большая работа. Однако чаще деятель не выражается, кроме того, страдательные конструкции в русском языке употребляются редко. Обычно вместо них используются безличные и неопределенно-личные предложения.

Подлежащее может бытьвыражено не только существительным, но и инфинитивом, при котором возможно сказуемое - наречие: Курить вредно или инфинитивное сказуемое: Курить - вредить здоровью.

### 2.2. Особые случаи оформления сказуемого

Нелегкими для усвоения являются безличные, неопределенноличные и инфинитивные предложения, отсутствующие во многих языках, предложения, где сказуемое выражено глагольными формами и наречиями, которые не требуют подлежащего.

В безличных предложениях нет подлежащего, а сказуемое

выражено двумя способами. Это может быть один из небольшого числа безличных глаголов, обозначающих состояния природы (светает, темнеет, холодает), или человека (тошнит, знобит) или же наречием с таким же значением (холодно, больно). Эти конструкции связаны с изучением соответствующих слов. Здесь особое внимание надо обратитьна выражение субъекта при помощи дательного (с наречием) или винительного (с глаголом Меня знобит) падежа, а также аспектов ситуации: места или времени (На улице холодно. В шесть темнеет).

Другой вариант безличных предложений связан с глаголами воздействия, когда ситуация представлена, как если бы не было деятеля и все произошло само собой: Его ударило током. Друга ранило. Это редкие случаи, которые изучаются уже на завершающем -<br>этапе как вариант замещения страдательных конструкций, редких в русской, особенно в разговорной речи.

Неопределенно-личные предложения образуются практически любыми глаголами, которые ставятся в третье лицо множественного числа, что позволяет не называтьдеятеля: Стреляют. Вчера сообщали по радио, что... Этот способ уйти от называния деятеля чаще всего заменяет страдательную конструкцию, поэтому обычно всегда изучается если не на среднепродвинутом, то на завершающем этапе

Инфинитивные предложения используют в качестве сказуемого инфинитив, а субъект может быть выражен дательным падежом: Всем стоять! Опять мне дежурить. Конструкция имеет модальную окраску долженствования. При этом возможно и пожелание: Молодым- жить и радоваться жизни, и необходимость Мне завтра вставать в шесть, и приказ Встать!

Отрицательные инфинитивные предложения с совершенным видом имеют значение невозможности Мне не справиться. Подробнее о выражении модальности см.далее (гл.IV, п.4).

Особо следует сказать о средствах выражения предиката, которые нередко включаются в программы в качестве отдельной темы. Способы выражения сказуемого должны быть известны. Однако сопоставление этих способов - используется ли глагол в личной форме, существительное или краткое прилагательное - не обязательно. Выбор, который должен делать говорящий,

не представляет затруднения: если он сообщит о действии, то выберет глагол (Я иду), если отождествит кого-то с кем-то, то существительное (Он мой друг) и т.п. Поэтому сопоставление этих средств не представляет особого интереса.

### 2.3. Глагол-связка быть в настоящем времени

Предложения, в которых форма настоящего времени глагола быть-есть-опускается (является нулевой), представляет большие трудности, так как в большинстве другихязыков она употребляется в настоящем времени всегда. Поэтому педагогическое описание русского языка должно включать основные случаи употребления или неупотребления (опущения) этой связки.

Имеются два наиболее очевидных случая употребления связки, достаточно контрастные и потому не путающиеся у учащихся (они изучаются на начальном этапе): тождество (связка опускается): Мой брат студент и наличие (связка употребляется): Уменя есть дом. Предложения наличия имеют много общего с предложениями характеризации У меня хороший дом, в которых основной коммуникативной задачей считается сообщение не о наличии чего-либо, а о его свойствах.

При различении предложений наличия и характеризации и возникают проблемы. Присутствие прилагательного еще не делает связку ненужной ср.: У меня есть прекрасный дом, так как можно сообщить о наличии охарактеризованного предмета. Для определения, к какому типу относится высказывание, надо использовать понятия коммуникативной организации (на среднепродвинутом этапе это делается фрагментарно, а на завершающем - все случаи употребления сводятся в систему).

Общее правило: есть появляется тогда, когда выражаемый им смысл попадает в коммуникативный центр, т.е. рему (сообщаемую информацию), а опускается, если это значение и так уже понятно, само собой разумеется. Это правило действует даже в случае тождества (которое в принципе легко усваивается и без дополнительных сведений): в тех случаях, когда факт тождества подчеркивается, связка есть может появиться: Водород есть газ.

Именно попадание информации в коммуникативный центр

(то, что собщается, а не само собой разумеется) отличает предложения наличия от характеризации и местонахождения. Это хорошо видно на примерах, когда наличие очевидно (У него голубые глаза, В доме высокие потолки). Однако иной раз бывает непросто определить, что именно хочет сообщить говорящий, важна ли информация о наличии для сообщения: ср. Около дома ларек или Около дома есть ларек. Носители языка определяют важность сообщаемого автоматически в зависимости от того, насколько употребление или опущение связки помогает понять высказывание в целом. Учащийся должен научиться моделировать выбор говорящего.

типам сообщения соответствуют разные Разным вилы отрицания: Около дома не ларек, а пустырь и Около дома нет ларька. Однако это различие само вызывает затруднения при изучении и служит опорой для выбора только тогда, когда отрицательные предложения уже хорошо знакомы учашимся.

Из такого понимания наличия-отсутствия связки выводимо и различие в значении предложений В классе способные учащиеся и В классе есть способные учащиеся. Отсутствие связки означает, что о наличии не собшается, значит, оно само собой разумеется. и характеристика относится ко всем ученикам. Если же связка ставится, значит, наличие представляет предмет сообщения, следовательно предполагается, что есть и плохие.

Как отдельная проблема рассматриваются предложения с именами, обозначающими не предмет, а событие: У него грипп. У них пожар. Вроли имени события может оказаться и конкретный предмет. Например, Унас бассейн означает, что человек собирается пойти в бассейн плавать. Такая замена имени события на имя конкретного объекта, связанного с событием, возможна далеко не во всех языках, поэтому такая конструкция заслуживает внимания и сама по себе, и как случай отсутствия глагола связки.

- Итак, выражение главных членов предложения не вызывает трудностей, если подлежащие выраженые именем или инфинитивом, если сказуемое выражено глаголом в личной форме, именем существительным или прилагательным и если в предложении только одно подлежащее.
- прудности возникают когда, когда тот участник ситуации, который, как ожидалось, должен выражаться подлежащим, выражается косвенным падежом. Это дательный падеж при

глаголах и наречиях восприятия, при обозначения состояния, и в инфинитивных предложениях. Это винительный падеж при безличных и неопределенно-личных предложениях, эквивалентных страдажетьным конструкциям. Это конструкция у + родительный падеж при обозначении важнейшего участника ситуации. И, наконец, творительным падежом передается субъект в страдательной конструкции.

- Особые случаи выражения сказуемого это безличные (темнеет. Тошнит. Его ударило током), неопределенно-личные (стреляют) и инфинитивные предложения, в которых нет подлежашего.
- Глагол-связка быть в настоящем времени становится тогда, когда передаваемый им смысл попадает в рему, а не само собой разумеется.

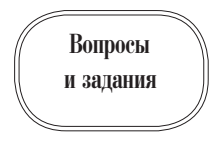

- 1. Какие типы высказываний рассматриваются при изучении глагола-связки?
- 2. Какие типы высказываний вызывают трудности при их различении?
- 3. Установите способ отрицания каждого из рассмотреных типов высказывай.
- 4. Как типы высказывания связан с коммуникативной организацией?

## Обязательная литература

Всеволодова М.В. Теория функционально-коммуникативного синтаксиса. — М., 2000.

### Дополнительная литература

Арутюнова Н.Д., Ширяев Е.Н. Бытийные предложения в русском языке. — М., 1983

#### 3. Выбор сочинительных союзов

Сочинительные отношения подразделяются на несколько разрядов в зависимости от выражаемого смысла. И далеко не все из них вызывают трудности при изучении, т.е.должны включаться в грамматику для завершающего этапа. Например, разделительные союзы или, или... или известны с первых занятий и проблемы не составляют. Но сложным оказывается выбор между союзами разных разрядов и, а, но. Существующая разница в их значении - очень значительная - тем не менее не исключает ошибок в их выборе. Это можно объяснить тем, что все три союза могут употребляться в одной и той же ситуации, и выбор между ними определяется тем, что думает о ситуации говорящий. А поскольку в большинстве языков у говорящего имеются совсем другие средства для оценки этих отношений (чаще всего имеется противопоставление двух союзов, а не трех), то правильный выбор оказывается для иностранца проблемой, хотя знакомство с этими союзами происходит в самом начале обучения.

Основной проблемой является выбор между но и а. Имеет смысл рассматривать две пары союзов:  $u$ — но,  $u$ — а.Они противопоставлены по разным основаниям, поэтому нередки случаи, когда возможны в одном контексте оба союза: Я просил, но он не согласился, Я просил, а он не согласился

Союз но (как отмечено практически во всех учебниках и словарях) означает противоречие между ожидавшимся и тем, что на самом деле: Я нажал на кнопку, но свет не загорелся. Союз и в таком случае означает, что следствие было ожидаемым: Нажал на кнопку, и свет загорелся. Союз но близок к значению уступки, однако здесь противопоставление выражено не так сильно.

Союз а рассматривается в составе конструкций сопоставления: Он работает, а Петя гуляет; не Таня, а Петя. На завершающем этапе можно предложить учащимся общее значение, которое позволяет употреблять *а* в этих случаях. В паре  $u$ — *а* союз *и* употребляется, когда присоединяет не новую, в той или иной степени известную или ожидаемую информацию, союз а - когда сообщается нечто новое, отличное от сказанного ранее. Такая интерпретация подходит лля случаев сопоставления: при нем о сопоставляемых предметах сообщают разные вещи. В еще большей степени это понятно, когда речь идет об отрицании. Это значение имеется у слова а даже

тогда, когда оно выполняет функции не союза, а частицы. Она употребляется в начале предложения для ввода нового, например, если это первая реплика диалога или если меняется тема: А, кстати, ты не слышал последнюю новость?

Различие между но и а можно сформурировать следующим образом: но указывет на противоречие ожиданию, а а не указывает, просто отмечая новизну сообщаемого. (Ср. Все знал, но не ответил. — Все знал— а не ответил. $\Lambda$ 

Таким образом. выбор нужного союза некоторых  $\overline{B}$ случаях определяется конструкцией (противопоставление тем высказываний с отрицанием предполагает союз а: Петя, а не Маша), а в других случаях зависит от того, как сам говорящий видит ситуацию, представляется ли она следствием из сказанного ранее, противоречием возможному следствию или только чем-то новым. Поэтому нужно научить студента осуществлять именно эти мыслительные операции, чтобы он мог выбирать нужный союз не только тогда, когда он предписывается конструкцией.

Кроме этихсоюзов, для связи предложений и однородныхчленов используются и другие союзы: не только, но и; а также; столь... сколь. Имеет смысл вспомнить и предлоги, тоже используемые для добавления информации: кроме (с родительным падежом), наряду с (с творительным падежом, официальный).

Особо следует обратить внимание на частицы тоже и также, которые не всегда взаимозаменяемы и вызывают много ошибок. Тоже употребляется, если добавляемая информация стоит теме высказывания: Мы устали, они тоже утомились. Об этом они тоже говорили. А также (безударное) употребляется, если новая информация попадает в рему: Обсуждался также вопрос о разоружении. Была затронута также проблема окружающей среды.

При изучении этих частиц надо обратить внимание на их место в предложении: тоже стоит после вводимой информации, оно никогда не может стоять в начале предложения. Также, напротив, стоит перед той новой информацией, которая добавляется, поэтому не бывает в конце предложения. Обычно тоже имеет словесное ударение, также безударна. Вкнижной речи возможно использование также с ударением, которое эквивалентно частице тоже: Парламент потребовал обсуждений, правительство также выдвинуло схожие требования.

• Итак, при выражении сочинительной связи приходит ся об-

ращать внимание на противопоставление двух пар союзов. Союзы И и А противопоставлены как «присоединение известного, ожидаемого, похожего» и «сообщение новой информации». Союзы И и НО противопоставлены как «логически ожидаемое» и «противоречие логическому ожиданию». Добавление схожей информации можно осуществить и другими союзами и частицами. (См. подробнее [Практическая грамматика. 1985]. [Донченко, Борисова, 1990].

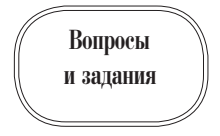

- 1. Какие сочинительные отношения должны быть включены в граматику для завершающего эпа- $\mathsf{na}^2$
- 2. Почему сочинительные союзы и, а, но следует рассматривать как две пары?
- 3. Сравните описание частиц тоже и также в толковом словаре и в данном пособии. Чем вы объясните разницу в описании?

## 4. Образование вопросительных предложений

Особое место среди синтаксических отношений занимают те, которые определяются основными интенциями говорящего. Если этоинтенция - сообщитьчто-то, тоиспользуется повествовательное предложение, особенности которого - порядок слов, интонация, предикативная основа и т.п. - связаны с разными частями языковой структуры и рассматриваются в разных главах педагогического описания русского языка. Интенции, относящиеся к повелению, в основном рассматриваются при морфологическом описании императива или модальностей. Если у говорящего есть интенция узнать что-то, у него в распоряжении много средств выражения вопросительного отношения, которые должны быть рассмотрены.

Основные различия между типами вопросов - общий вопрос (ответ да-нет), специальный вопрос (с вопросительным словом). альтернативный вопрос (с союзом или) известны с самых первых уроков русского языка. Дальнейшее изучение русского синтаксиса расширяет круг вопросительных конструкций, дающих широкие возможности выразить такие нюансы, как уверенность в положительном или отрицательном ответе, степень книжностиразговорности речи, эмоциональное отношение к спрашиваемому.

Общий вопрос может передаваться интонацией ИК 3 на «слове под вопросом» (которое потом может повториться в ответе без изменения порядка слов (Джон пришел? - Да, пришел). Эта конструкция считается разговорной, но сейчас распространена очень широко. Более книжным является вынос «слова под вопросом» в начало предложения, после чего ставится частица ли: Пришел ли Джон? Обе конструкции допускают равную вероятность ответов да и нет. Конструкция с ли более приемлема для вопросов, на которые не предполагается получить ответ, напр. Правильно ли мы подошли к делу? Вот в чем вопрос.

Общий вопрос можно образовать, при помощи вводных предложений да, правда, не правда ли, которые стоят после основного предложения, которое в этом случае не отличается от утвердительного: Он ушел, да? Вы имеете такую же точку зрения, не правда ли? Вэтом случае спрашивающий с большой вероятностью ожидает утвердительного ответа. Такое же ожидание ответа показывают и вводные слова, включаемые в обычный общий вопрос, образуемый при помощи интонации: Он, конечно, ушел?

Такое же ожидание положительного ответа выражается и в вопросе, в котором порядок слов изменен, а частицы ли нет: Пришел он? В этом случае интонационный центр (ИК 3) оказывается в начале предложения.

Особые оттенки имеют общие вопросы с частицами. Частица разве выражает удивление возможностью утвердительного ответа, когда человек был уверен в противоположном: Разве он пришел? Частица неужели тоже выражает удивление, но при этом уверенность в противоположном до общения была меньшей: Неужели он ее любит? То есть при употреблении этих частиц более вероятным считается отрицательный ответ. Уверенность в отрицательном ответе может выражаться и интонационно, при помощи ИК 2 на «слове под вопросом», а иногда и на других словах: Он умный человек? Да что вы!

Специальные вопросы строятся  $\mathbf{C}$ использованием вопросительных слов, в роли которых выступают вопросительные

местоимения или наречия кто, почему и т.п. Они обычно стоят в начале предложения ( в остальном порядок слов в этих предложениях не меняется) и сопровождаются интонацией ИК 2: Чем ты открывал банку? Возможны варианты интонирования: в более настоятельных вопросах единственным центром оказывается вопросительное слово, в менее настоятельных на последнем ударном слоге бывает дополнительное понижение голоса. В разговорной речи вопросительное слово может оказаться в середине предложения, но оно остается интонационным центром: Ты чем открывал банку? Иногда после вопроса может идти подсказка предположительный ответ, который оказывается общим вопросом: Чем ты открывал банку, ножом?

Иногда специальные вопросы не требуют ответа: Зачем нам нужно ссориться?

Специальные вопросы могут превратиться в переспрос. Это бывает, когда собеседник повторяет обращенный к нему вопрос, чтобы уточнить, правильно ли он его понял. В таком случае интонация меняется на ИК 3, как в общем вопросе: Где тут остановка? - Где остановка? За углом.

В специальные вопросы можно добавлять частицы же (после вопросительного слова), ну, да (в начале), которые делают вопрос более настоятельным - говорящий более решительно требует ответа: Когда же ты будешь готова? Да где же он? Добавление частиц уж, -то после вопросительного слова, наоборот, делает вопрос как бы обращенным к себе, не предполагает ответа: Гдето мой друг сейчас? Как уж он там справится? Такую роль может играть и частица же: Что же мне делать?

Альтернативные вопросы могут строиться с одиночным союзом или: Тебе нужен хлеб или печенье? Союз может повторяться: Тебе нужна акварель или масляные краски или тушь? Альтернативный вопрос может стоять после специального вопроса, играя роль уточнения: Что ты купишь, хлеб или печенье?

Таблица 3

#### Типы вопросительных предложений

97

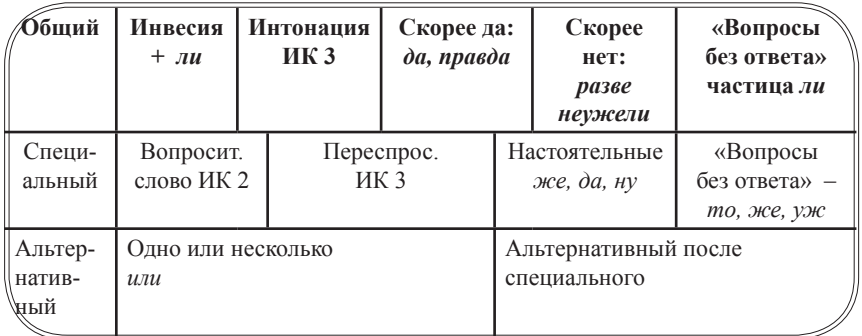

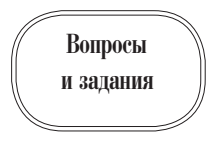

- 1. Чем отличаются общие вопросы, образованные при помощи инверсии, от общих вопросов. образованных только при помощи интонации?
- 2. Какие оттенки вносят в вопросительные предложения частицы?

# Глава IV

## АКТИВНАЯ ГРАММАТИКА

Описание русского языка для активного употребления должно быть организовано «от смысла к выражению». Именно с этим связывают основные трудности описания грамматики в практических целях. Существует мнение, что для правильного употребления грамматических категорий в речи необходима грамматика, на входе которой - значения, которые требуется выразить (смысл, намерение), а на выходе - правильная грамматическая форма.

Начиная с 70-хгодов эта идея постоянно проводится в практику. (См., например, [Практическая грамматика, 1985].)

Выше (раздел I, глава I, п.2 — там же см. ссылки на основную литературу) мы уже говорили о функциональном подходе к описанию языка в области РКИ и о понятии функциональносемантического отношения (совокупности средств для выражения

одного смысла или совокупности связанных между собой смыслов), которое обычно кладется в основу такой подачи. Речепорождение можно рассматривать как поэтапный процесс: сначала подбираются средства, которые в принципе способны передать требуемый смысл, а потом из этих средств выбираются самые подходящие для выражения этого смысла, и очень часто трудности выбора правильной формы связаны с многообразием средств для выражения какого-либо смысла (например, выбор из двух средств выражения причины - ведь и потому что), и тогда можно обратиться к понятию поля.

В какой-то момент возникла даже тенденция представлять в виде полей весь грамматический материал. И в принципе такое описание возможно. Однако практика преподавания показывает, что такое «расширение» не всегда достаточно эффективно.

Перед тем как перейти к описанию конкретных отношений и способов их выражения, обратим внимание еще раз на то, что некоторые «отношения», а именно отношения места и времени, а также модальные, являются обобщающими понятиями для абсолютно разных смыслов, хотя и объединенных архисемами. (Ср. вчера и в прошлом году.) Прочие же отношения — причины, следствия и т.п. - соответствуют одному смыслу, который может выражаться разными средствами в зависимости от дополнительных нюансов. Указанное нами различие имеет важнейшее значение для преподавания русского языка. Практика показывает, что изучение отношений второго типа становится важным в основном на среднем, а иногда даже только на продвинутом этапе, когда учащиеся начинают разбираться в тонкостях выражения одного общего смысла. На более раннихэтапахдостаточно знания основных средств выражения каждого отношения.А вот отношения первого типа (т.е. выражение места, времени) во всех известных нам пособиях входят в материал, обязательный для начального этапа. Это объясняется тем, что отношения места не представляют собой обобщенного смысла (как, к примеру, отношения причины). Они объединяют разные смыслы, относящиеся к одной области пространству, и учащемуся необходимо знать по крайней мере одно средство выражения для «каждого смысла».

Структура данного раздела, т.е. активной грамматики, определила обычная практика преподавания РКИ (в обучении инофонов особенно много места уделяют тем значениям, которые

могут быть выражены в сложноподчиненных и сложносочиненных предложениях, а также способам выражения модальных значений):

1. Выражение пространственных отношений

2. Выражение временных отношений

3. Выражение отношений обусловленности

3.1. Причинные отношения

3.2. Отношения следствия

- З 3 Условные отношения
- 3.4. Уступительные отношения

4. Выражение модальных отношений.

Мы не будем останавливаться подробно на способах выражения определительных отношений. Многое из сферы «выражение определительных отношений» учащимся становится известно из «таксономической части» учебной грамматики (склонение прилагательных, формы и употребление местоимения который), причем известно в основном еще с начального этапа. Изучение несогласованных определений (напр. сумка из кожи) требует значительных усилий преподавателя, но это лексическая работа, и в педагогическую грамматику мы этот материал сознательно не включаем.

### 1. Выражение пространственных отношений

Способы обозначения места изучаются частично на начальном этапе, а на среднем этапе рассматриваются подробно. (Тема «Гдекуда-откуда» входит во все учебники грамматики русского языка). Проблема выбора способа обозначения места - это во многом проблема выбора предлога и соответствующей падежной формы [Всеволодова, Владимирский, 1982], [Теория функциональной грамматика, 1988].

 $1.1.$ противопоставление -Первое ЭТО обозначение местонахождения, противопоставленное обозначению различных точекдвижения Имеетсярядпредлоговинаречий, которые обозначают место относительно какого-либо ориентира - точки (в углу), линии (на дороге), поверхности (под столом). Противопоставление

значений предлогов и наречий осуществляется по параметрам внутри (в) — снаружи (вне), внутри — на поверхности, снизу (под) - сверху (над), спереди (перед) - сзади (за), точно в точке - в окрестностях точки (около, у, рядом с). Если расположение связано с длинным ориентиром, используется предлог вдоль: Вдоль дороги росли деревья. Кроме того, если ориентиров несколько, есть еще возможность сообщить, что нечто находится в промежутке (между) или по другую сторону от какого-то ориентира (против, напротив).

Здесь имеется несколько трудных случаев, в частности употребление предлогов в и на, когда обозначаемое место помещение или транспорт. Восновном, если помещение обычно бывает открытым (стадион) или имеет значительную открытую часть (дача), употребляется на, в остальных случаях в. Однако иногда употребление на носит исторический характер, и сейчас его трудно объяснить, например, на почте, на заводе, на факультете.С географическими названиями обычным является употребление нас природными объектами: названиями гор, островов и полуостровов, озер, рек и морей, если имеется в виду побережье (на Памире, на Сахалине, на море). Но и тут есть исключения, например, в Крыму.

Что касается транспортных средств, то предлог в употребляется, когда описывается конкретная ситуация внутри него: В автобусе было жарко. Если же просто упоминается способ поездки, употребляют на: Мы прилетели на самолете.

Еще одна область, требующая уточнения средств употребления, это обозначение «расположения неподалеку от чего-либо» при помощи предлогов и наречий. Частично это осуществляется на среднем этапе, а что-то может быть отложено на завершающий периодЭтопредлоги около, у, наречия рядом (с), недалеко, неподалеку. У обычно обозначает непосредственную близость к предмету: у окна, у метро. Однако он не употребляется (в пространственном значении), если ориентир - живое существо или если речь идет о мелких предметах: мы скажем около нее стоял мужчина, рядом с книгой лежала тетрадь, в этих фразах у невозможно. Рядом с обозначают близкое расположение, в том числе и отдельных предметов, людей: Рядом с ними стоял незнакомец.

Около может обозначать и более отдаленную область, хотя частично обозначаемые места могут у этихдвухпредлогов совпадать, ср. у двери стоит стул и около двери стоит стул.

Некоторую сложность представляет предлог между. Он может

употребляться или с обозначением двух точек: между Москвой и Ленинградом, между шкафом и стеной. Но возможно и употребление с обозначением одного ориентира, представленного несколькими точками: между деревьями, между людьми.

1.2. Еще одно значение предлогов со значением места обозначение направления движения. Значительная часть предлогов (в, на, под, над, за) может обозначать и место, и цель движения, но если для места используется предложный падеж, то для обозначаемой цели - винительный (в доме - в дом), что вызывает большие затруднения. Есть и предлоги, которые обозначают только цель движения. Это к (направление, приближение к области ориентира: пошел к остановке) и до (достижение какой-либо точки на маршруте: дошел до поворота).

1.3. Предлоги и наречия позволяют выразить и способы движения относительно маршрута. Так, предлог по обозначает место движения (идти по дороге). Предлог через обозначает часть маршрута, отличающуюся от исходных точек: перелезть через ограду, перейти через улицу. Предлог мимо (и наречие) обозначают движение на некотором расстоянии от ориентира: пройтимимо дома, не проходите мимо. Маршрут может быть выражен и некоторыми предлогами со значением места: пролезть под проволокой, пролететь над городом, бежать за домом, перед оградой, бежать вдоль реки. Взначении движения предлог вдоль вызывает трудности, поскольку невелико его отличие от по. Вдоль обычно означает не непосредственно по маршруту, а на некотором расстоянии: вдоль реки и по реке. Но эти особенности актуальны только при очень подробном изучении русского языка.

1.4. Наконец, имеются предлоги и наречия, обозначающие исходную точку движения. Из предлогов это от, с, из, из-за, изпод. Из обозначает движение наружу: выйти из комнаты, из леса. От обозначает движение из близкого положения к ориентиру: отъехать от платформы, бежать от остановки. Предлог с обозначает движение одновременно со спуском: бежать с берега.

Некоторые из этих предлогов изучаются уже на начальном этапе, некоторые позднее. Есть такие предлоги и наречия, которые не нужны вплоть до завершающего этапа. Однако основное

представление о предлогах как о системе противопоставлений, близкой к грамматической, складывается на среднем этапе, поскольку практически каждый выражает собственное значение, и без знания его нельзя правильно объясняться по-русски. Знакомство с тонкостями в дальнейшем сближает изучение предлогов с работой над лексикой.

## 2. Выражение временных отношений

Обозначение времени осуществляется при помощи различных языковых средств: предлогов, наречий, падежных форм существительных, придаточных предложений, наконец, при помощи граммем категорий вида и времени. [Всеволодова, 1975], [Макова, Трубникова, 2000]. Граммемы используются как вспомогательное средство для сообщения об относительном времени (одновременность и последовательность). Большая часть средств обозначения времени изучается уже на среднем этапе, потому что, как и способы указания на место, они являются основными средствами выражения необходимых смыслов, а не способами уточнения тонких различий (что позволило бы обратиться к ним позже). Обычно все средства обозначения времени делят на обозначение момента и обозначение отрезка.

2.1. Момент можно обозначить указанием на показания календаря или часов. В русском языке способы обозначения разнообразны. Здесь нужно учитывать разные возможности назвать время на часах: пятнадцать тридцать, полчетвертого, десять минут пятого, без пяти час. Особую трудность вызывает необходимость использовать слово час без числительного один, а также преимущественное использование двенадцатичасовой системы: четыре часа дня. Она требует знаний о делении суток: с четырех до одиннадцати часов - утро, с двенадцати до четырех день, с пяти до одиннадцати - вечер, далее ночь. Вдругих языках деление иное.

При ссылке на момент времени с обозначением часов, дней недели используется предлог в с винительным падежом: в шесть, в субботу, а при обозначении месяцев и лет - тот же предлог с

предложным падежом: в мае, в сорок пятом году. При назывании числа используется именительный падеж числительного: Сегодня пятое апреля, а при указании на момент времени - родительный: Пятого апреля была хорошая погода. Для обозначения времен суток и года используются наречия (совпадающие с творительным падежом): утром, зимой.

2.2. Отрезок времени может обозначаться указанием на начало, на конец или на оба конца. На начало указывает конструкция с предлогом с (родительный падеж), причем для обозначения точки могут использоваться и календарные обозначения (с десяти вечера, с зимы), и указания на события, связанные с определенным моментом времени (не виделись с окончания школы). Схожие функции выполняет и предлог после, однако он не обязательно точно указывает на границы отрезка: с одиннадцати часов он работал значит, что работа началась в одиннадцать, а после одиннадцати не указывает на момент начала. Предлог после, обозначая отрезок времени, может обозначать и момент, когда что-то произошло: После обеда сели за карты.

О конце отрезка времени сигнализирует предлог до: работали до пяти, до возвращения, до холодов. По смыслу близким к нему оказываются предлоги перед и накануне (последнее может быть и наречием). Они обозначают отрезок, не точно достигающий ориентира, ср. До грозы работали (до начала) и Перед грозой работали (возможно, кончили раньше). Еще более отдаленный от предела момент обозначает накануне. Накануне грозы работали. Кроме того, перед и накануне могут обозначать не только отрезок, но и момент, когда что-то произошло: Перед уроком ко мне подошел дежурный (предлог до в этой роли почти не встречается). Отрезок, ограниченный с обоих концов, может передаваться сочетанием предлогов с... до (с трех до семи), от... до (от начала до конца) и специальными предлогами, обозначающими отрезок времени: в течение, на протяжении Аналогичную рольиграют и обстоятельства времени, обозначающие отрезки времени, которые употребляются в винительном падеже без предлогов: два часа он писал, всю зиму мы работали.

изучении обозначений времени  $\Pi$ ри следует обращать внимание и на виды глагола. Если некоторые способы указания на

время допускают оба вида (до шести работал- до шести закончил статью), то указание на отрезок при помощи винительного падежа требует или несовершенного вида, или глагола с приставкой поили про-: Работал (проработал) два часа.

2.3. Для обозначения времени через отсылки к другим действиям используются причастные и деепричастные обороты и придаточные предложения с союзами когда, (как) только, пока. Только и как только обозначают момент непосредственно после какого-то действия: Только прозвенел звонок, все выбежали из класса.

Определенную трудность представляют предложения союзом пока: из-за этого их изучают достаточно поздно, иногда уже на завершающем этапе. Для его правильного употребления надо отличать его от *пока не* и знать, когда следует выбрать тот или иной вид глагола у сказуемого главного и придаточного предложений. Пока с несовершенным видом обозначает, что одновременно с ним происходило событие, которое может быть выражено и несовершенным видом (пока ты работал, я отдыхал), и совершенным (пока ты работал, я съел твой обед). Пока с совершенным видом обозначает отрезок вплоть до момента времени действия, названного совершенным видом, и допускает сообщение об одновременности с этим действием (Пока мы договорились, суп остыл).

Пока не с несовершенным видом обозначает отрезок до начала действия, в который может попасть и действие, обозначенное совершенным (Пока мы не разговаривали, все решилось само собой), и несовершенным видом (Пока ты не будешь спрашивать, тебе никто не будет мешать), сообщение о нем может быть утвердительным и отрицательным (Пока он не смеялся, ничего не происходило/не произошло. Пока он не смеялся, все слушали).

Пока не с совершенным видом обозначает отрезок до момента действия. Здесь возможны два варианта. Если второй глагол с отрицанием, допустимы оба вида: Пока он не закончил, я не ушел/не уходил. Глагол без отрицания обычно стоит в несовершенном виде (который обозначает отрезок времени, соответствующий отрезку до начала первого действия, названного в предложении с пока не): Пока он меня не позвал, я сидел и слушал тебя.

Однако в некоторых случаях возможны и глаголы совершенного

вида. Во-первых, это глаголы с приставками по- и про-: Мы просидели там час, пока он не уснул. Во-вторых, возможны глаголы совершенного вида в будущем времени: Мы уйдем, пока он нам этого не запретил. Здесь совершенный вид будущего времени передает намерение, а предложение с пока не обозначает отрезок, включающий и настоящий момент, и время осуществления намерения. Эти редкие случаи заслуживают внимания только на завершающем этапе обучения.

При изучении обозначения времени приходится вспоминать и о категории времени, и о глагольном виде. Но в основном эти категории изучаются отдельно. Те свойства вида, которые необходимы для усвоения сведений о поведении союзов и других способов обозначения времени, известны еще с начального этапа. Это значения процессности и многократности, которые оба дают возможность обозначить отрезок времени и передать одновременность действий, и значение однократности  $\overline{M}$ завершенности совершенного вида, благодаря которому он используется для передачи последовательных, сменяющих друг друга действий. Эти свойства используются в причастных и деепричастных оборотах, в текстах разных типов.

### 3. Выражение отношей обусловленности

### 3.1. Причинные отношения

Типовым ядерным средством выражения этих отношений обычно считают причинные союзы [Теория функциональной грамматики, 1985], [*Теремова*, 1985], [Всеволодова, 2000, с.89-96]. Они выражают отношение причины в явном виде, с учетом отдельных нюансов, поскольку их число велико. Центральным - наиболее типичным, нейтральным и известным учащимся с начального этапа - является союз потому что. Однако и у него есть особенность: он не может употребляться с придаточным, которое стоит перед главным предложением, т.е. предложение не должно начинаться с *потому что*. Кроме того, имеется разница между потому что, выступающим как цельный союз, и потому, что, которое позволяет сделать причину ремой, ответом на вопрос

Почему?, ср. Он устал, потому что много работал (оба предложения информационно развноправны, содержат новую информацию) и Он устал потому, что много работал (рема только вторая часть, а первая скорее всего уже известна).

Союзы оттого что, поскольку, так как более свободны по расположению: с них может начинаться предложение, ср. Оттого что он много работал, он устал. Они являются более книжными, чем потому что, особенно поскольку. Еще более книжным, устаревающим оказывается союз ибо, знание которого должно .<br>быть только пассивным.Союз ввиду того, что и в связи с тем, что относятся к официально-деловому стилю, поэтому ими должны активно владеть только те, кто ведет деловую и официальную переписку

Союзы благодаря тому что и из-за-того что имеют нюансы в значении: первый употребляется тогда, когда речь идет о благоприятном событии, второе — наоборот.

Иногда причинное значение выражают союзы, имеющие и другие функции. Союз если, вводящий уже известное сообщение, перестает выражать условное значение и выражает причину (часто вместе с частицей уж): Если ты пришел, то будем заниматься (синонимично Поскольку ты пришел...). В этом же значении и при таких же условиях в разговорной речи употребляется союз раз: Раз ты пришел, будем заниматься.

Причинные отношения могут устанавливаться и между бессоюзными предложениями. Нередко ихвыражению способствуют частицы, которые тоже следует знать как средства выражения причинных отношений. Самой распространенной является частица ведь. Ее разговорный характер не очень сильно выражен, поэтому можно посоветовать активное усвоение этой частицы: Пойдем домой, ведь уже поздно. Важно иметь в виду, что частицы могут выражать причину того, что сказано в повелительном и вопросительном предложении. Союзы же могут отражать только связи с повествовательным предложением, ср. Куда мы идем, ведь дороги не видно!

Другие частицы имеют более разговорный характер и, соответственно, не изучаются. Но если уровень знаний достаточно высок, знакомятся с частицами же, -то в причинном значении: Иди домой, на дворе же холодно. Иди домой: на дворе-то холодно.

Большое количество предлогов с причинным значением вошло
в состав союзов и имеет те же свойства, что и образованные от них союзы, с точки зрения стилистических характеристик и нюансов значения: Вернулся благодаря помощи (оттенок благоприятности, как у союза благодаря тому, что), Оформить в связи с отъездом (официально деловой стиль, как у союза в связи с тем, что).

Определенную сложность представляют простые предлоги от. с. из. по в причинном значении, так как их употребительность ограничена. От употребляется с глаголами, а также прилагательными и существительными, обозначающими эмоциональное и физическое состояние: рыдать от горя, заболеть от переохлаждения, толстый от большого количества мучного. С употребляется с небольшим количеством слов, чаще всего обозначающих плохое состояние: с недосыпа, с перепоя. Восновном это характерно для разговорной речи и просторечия и поэтому этот случай может не изучаться специально. Предлог по, имеющий, напротив, книжную, официальную окраску, употребляется в причинном значении редко. Поэтому его следует изучать только в составе словосочетаний: отсутствовать по болезни, отпуск по родам.

Отдельно следует отметить синтаксические конструкции, передающие причинные значения. Это обороты — определительные (Веселый, он всем нравился), причастные (Утомленные подъемом, они решили вернуться), деепричастный (Выполнив задание, он чувствовал себя героем). Наконец, при обозрении всех средств передачи причинных отношении стоит вспомнить и отдельные слова, в лексическое значение которых входит смысл «причина»: следовать, причина, источник, результат. Они могут использоваться при передаче смысла причинности в книжной речи. Знание этого способа выражения причинных отношений необходимо студентам и астрантам при создании научных текстов.

### 3.2. Отношение следствия

Это отношение является другой стороной причинного, поэтому их обычно изучают или одновременно, или одно за другим. Союз поэтому - основное средство его выражения. Отличие этого союза от причинных союзов: причина выступает как предмет независимого сообщения (в главном предложении), а то, что она вызвала, вводится союзом (становится придаточным): ср. Я устал, поэтому вернулся домой и Оттого что я устал, я вернулся домой. Еще одним средством выражения отношения следствия является частица и: Меня позвали, я и пошел (т.е. поэтому я пошел). Она очень близка к союзу и, который тоже в какой-то степени передает значения следствия (ср. Мы отказались, и продавец отошел). Обычно частицей считают то употребление, когда и стоит не в начале предложения.

Выражением следствия можно считать и употребление союза так что: Работа сделана, так что мы можем отправляться.

Отношение следствия может передаваться вводными словами значит, следовательно (последнее - в книжной речи): Работу сделал, значит, можешь уходить. То же значение просматривается и в бессоюзных конструкциях: Работа сделана, мы можем отправляться.

#### 3.3. Отношение цели

Больше особенностей имеет еще одно значение, входящее в число отношений обусловленности: отношение цели. Здесь тоже речь идет о двух событиях, связанных причинно-следственной связью, однако второе еще только желательно и должно состояться после первого действия, осуществляемого для этого: Я учу язык, чтобы мои друзья меня понимали.

Основным средством выражения цели можно считать союз чтобы. Но он присоединяет не только придаточные предложения, но и инфинитивный оборот: Я вернулся, чтобы немного поработать. Условия употребления оборота заслуживают отдельного изучения: он возможен и даже обязателен, если субъект первого и второго действия совпадают. нельзя сказать \*Я вернулся, чтобы я работал.

Допустима передача значения цели инфинитивом: Он прилег поспать. Это возможно только после глаголов движения и перемещения, обозначающих начало состояния деятеля или другого лица: приходить, лечь, встать, сесть, положить (ребенка спать), посадить (девочку вышивать). В этих случаях всегда можно употребить или инфинитивный оборот, или придаточное: Он положил ребенка, чтобы тот поспал.

Кроме союза чтобы, значение цели имеет союз дабы, который носит книжный характер, устарел и активно не употребляется.

То же самое значение может быть выражено и при помощи

предлогов. Студенты хорошо знают предлог цели для (с родительным). Имеются книжные ради и во имя (тоже с родительным).

В бессоюзных предложениях и причастных и деепричастных оборотахзначение цели не выражается. Но, естественно, средством выражения этого значения являются существительные цель, задача: ср. Он пришел, чтобы поработать и Целью его прихода была работа.

#### 3.4. Условные отношения

Еще одно отношение обусловленности - это условное отношение, выражаемое и в придаточных предложениях, и при помощи предлогов, и в бессоюзной связи.

Основное средство - союз если. Его употребление в придаточном вызывает трудности в связи со сходством условных и временных отношений, для выражения которых используется союз когда. Иногда они не взаимозаменимы. Если говорящий не сомневается в том, что нечто произойдет (или произошло), он может употребить только союз когда, так как значения условия нет (Когда приедешь домой, напиши). Если, напротив, событие вызывает сомнение или тем более представляется нереальным, то необходимо выразить условное значение, и обязательным становится союз если (Если он не придет, придется все менять. Если бы ты не опоздал, все было бы в порядке). Иногда, например при перечислении повторяющихся взаимосвязанных событий, возможны оба союза: Тире ставится, когда/если автор хочет передать паузу.

Условное значение передает и предлог при (с творительным падежом): При изменении обстоятельств сообщите. Как и во многих других случаях существительное с предлогом имеет более книжную окраску.

Есть особые конструкции, которые тоже используются для передачи условности (и которые полезно хотя бы понимать). Это фразы типа Приди они вовремя - мы бы все успели сделать. В грамматикахиногда такую глагольную форму считают императивом. Но в отличие от форм императива эта форма одинакова и в единственном, и во множественном числе. Указанная форма имеет значение нереального условия. Возможны и условные бессоюзные предложения: Пришел бы он вовремя, все было бы в порядке. Здесь возможны и реальные, и нереальные условные отношения. Как

нередко бывает, выражать эти отношения помогают частицы. Это частица вот, которая употребляется в начале предложения: Вот придут ребята- они помогут.

Условное значение может передаваться и сочетаниями существительных с предлогами: в случае (с родительным, официальное): В случае пожара разбить, при условии (с родительным, тоже официальное). Наконец, это же значение имеют существительные условие и залог, при помощи которых тоже можно выразить требуемое значение (Это- условие успеха). Оба слова, особенно второе, - книжные.

### 3.5. Уступительные отношения

Наконец, котношениям обусловленности относят и уступительные отношения. Они имеют место тогда, когда произошло не то, что обычно следует за данным действием, а противоположное: Мы решили идти дальше, хотя все устали.

Основным средством уступительного отношения можно считать союз хотя (вариант хоть и) и предлог несмотря на: Несмотря на непогоду поход продолжался. Более книжным (и редким) является предлог вопреки. Такой же оттенок книжности есть и у союза пусть (*u*) *Он* пусть и неправ, я им горжусь.

Близким к значению уступительности является значение противительных союзов но, однако. Поэтому их тоже можно вспомнить при перечислении средств выражения усткупительности. Однако это совпадение только частичное (как у союза и и союзов, выражающих отношение следствия). Но и однако имеют не такое точное значение, как хотя, а более широкое. Их изучают среди средств выражения сочинительных отношений.

Из частип значением уступительности достаточно  $\rm{co}$ распространены (хоть) и, пусть (пускай), -то: Он хоть и маленький, но сильный. Он и сделал все, да плохо. Сделать-то он это сделал, но так плохо. Они сочетаются с противительными союзами, имеют разговорный характер. Поэтому активно изучается только частица  $xomb.$ 

• Итак, отношения обусловленности - причинное, следственное,

уступки, цели, условия - выражаются различными языковыми средствами: союзами, предлогами, бессоюзной связью, полнозначными словами, синтаксическими конструкциями. Даже в тех случаях, когда эти единицы выражают одно отношение, между ними есть различия в значении и условиях употребления.

# 4. Выражение модальных отношений

Врусском языке есть средства для выражения различных типов значений, показывающих отношение сообщаемого к реальности, т.е. модальных значений. Отношение к действительности в первую очередь оценивается с точки зрения необходимости чего-либо с точки зрения законов природы: Дождя зимой быть не должно; потребностей человека или группы людей: Нам нужна поддержка; моральных требований: Вам не следует говорить громко; - и возможности, которая также может оцениваться с точки зрения физических законов природы: Дождь может быть и зимой; возможностей людей: Он может хорошо учиться: моральной допустимости: Здесь нельзя курить. Помимо названных значений (и в утвердительном, и в отрицательном варианте) к модальным относятся и предположения разной степени уверенности (Он мог задержаться), и субъективное отношение к событию: желательность—нежелательность (Приехать бы ему вовремя!).

Эти смыслы выражаются разнообразными средствами из разных уровневых систем: и морфологическими, и синтаксическими, и лексическими. Не всегда легко выбрать из их числа подходящие. Нередко одно и то же средство может выражать несколько близких значений: ср. Он не должен этого делать («нет необходимости» и «запрет это делать»). Поэтому выражение модальных отношений - это проблема и говорения (и письма), и понимания. Проблема потому, что, хотя модальность выражается во всех языках, границы между ее типами проходят по-разному.

Ядром модальных отношений можно считать модальные слова должен, надо, мочь, можно (и отрицательное нельзя). Они выражают больше всего оттенков модальных значений, тогда как грамматическое средство выражения модальности - наклонение имеет более узкую сферу значения.

### 4.1. Необходимость

Смысл долженствования (необходимости) имеет несколько оттенков, соответствующих разным типам модальности. Восновном эти оттенки выражаются словом должен, а кроме того другими модальными словами, конструкциями и наклонением.

Слово должен выражает значения нескольких **TUITOR** модальности долженствования. Во-первых, это естественная необходимость, «потому что так устроен мир»: Зимой должен идти снег, а не дождь. Дети должны получать витамины, чтобы нормально расти. Отрицательные предложения также выражают естественную необходимость, которая заключается в отсутствии чего-либо: Ученики нашей школы не должны переутомляться (или должны не переутомляться). Синонимами этого значения является слово следует: Зимой следует идти снегу, а не дождю. Это слово подчеркивает «предопределенность» события законами природы.

Далее, должен может выражать необходимость действия (или предмета), вызванного потребностью в нем какого-то лица: Если болят зубы, ты должен сходить к врачу. Его синонимом в этом случае является надо и нужно. Но они в меньшей степени представляют роль деятеля (который оказывается в этом случае в дательном падеже) и представляются менее настойчивыми, ср. я должен убрать комнату - мне надо убрать комнату. Более настойчивым и поэтому более близким является конструкция со словом необходимо: Мне необходимо сделать прическу.

Слово нужно как синоним надо следует отличать от краткого прилагательного нужен, которое вместе с прилагательным необходим иглаголом требуется (более книжным и официальным) используется для выражения потребности в сочетании с существительным: Мне нужна ваша помощь. Заводу требуются рабочие.

Отрицание существенно меняет смысл таких предложений: сообщается об отсутствии необходимости: Мне не нужен нож. Тебе не надо идти к врачу. Ты не должен все переписывать. Глагол после модальных слов с отрицанием стоит в несовершенном виде. Вместо необходимо говорят нет необходимости: Вам нет необходимости бросать курить.

Потребность может иметь какую-то объективную причину, ср. Ты должен вовремя питаться, а может основываться на моральных и этических законах: это надо, потому что так принято в обществе, это соответствует представлениям о долге и т.п. Здесь тоже

используются слова должен (Ты должен вести себя прилично), надо (Надо вытирать лицо платком) и нужно (Тебе нужно готовиться к занятиям), разница между которыми - в настойчивости - тоже сохраняется. (Слово необходимо имеет такой оттенок редко, хотя тоже иногда встречается: Необходимо быть внимательней к людям.)

Особенности морального долженствования проявляются в отрицательных предложениях: они означают необходимость не делать что-то (а не отсутствие необходимости, как при физической потребности): Вы не должны грубить! Не надо так отвечать старшим. Предложения имеют то же значение, если отрицание будет стоять перед инфинитивом: Вы должны не грубить. Надо не отвечать ему и т.п. Отсутствие морального долженствования можно понимать как моральное предостережение и даже смягченный запрет: Ты не должен так говорить с матерью, Не нужно тебе с ним ссориться. Вэтом смысле возможно более близкое сопоставление с императивом.

Еще более настойчивым способом выразить долженствование представляется инфинитивная конструкция (с несовершенным видом): *Ему*— убирать комнату. Здесь потребность деятеля не очень заметна, она заменяется пожеланием другого лица - того, кто произносит эту фразу.

Следующим шагом в усилении настойчивости можно считать повелительное наклонение. Но его особенностью является также большая роль говорящего, который считает что-то необходимым, хочет этого и открыто заявляет об этом. Поэтому повелительное предложение довольно часто можно заменить предложением со словом должен или другими модальными словами, хотя нельзя говорить, что смыслы полностью совпадают, ср. Ты должен закрыть дверь и Закрой, пожалуйста, дверь. А с модальными словами необходимость представляется как что-то объективное. Таким образом, наряду с долженствованием повеление является выражением желательности.

Самым резким способом выразить долженствование является приказ в форме инфинитивной конструкции (с совершенным или несовершенным видом): Стоять! Встать!

При выражении таких оттенков долженствования, как потребность  $\boldsymbol{\mathrm{M}}$ моральное долженствование, одновременно выражается еще одна модальность - желательность Действительно, Ты должен мне помочь означает и желание говорящего, чтобы

совершилось это действие. Веще большей степени желательность присутствует при выражении повеления. Однако бывают случаи, когда желательность выражается отдельно от долженствования.

Таблица 4

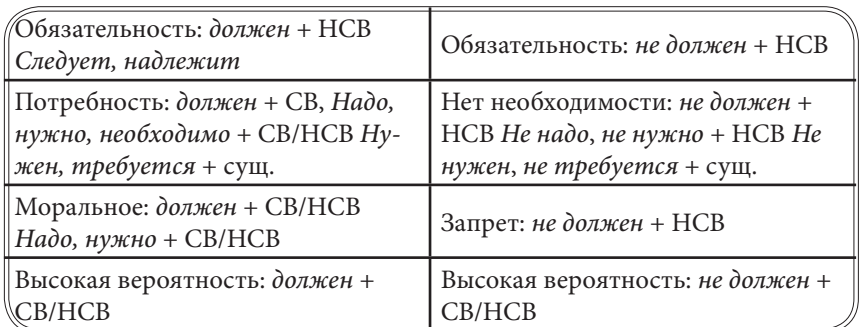

#### Виды долженствования и основные способы их выражения

#### 4.2. Желательность

Ядром значения желательности, является глагол хотеть. Наряду с ним для этого значения используется сослагательное наклонение Если бы он пришел!, в том числе и в инфинитивной конструкции: Придти бы ему!, в неполныхпредложенияхс частицей бы: В баньку бы сейчас! Желание выражается и в отрицательных предложениях, где глагол обычно стоит в несовершенном виде: Не приезжал бы он! Не брать бы эту тяжесть с собой! Выражение желательности обычно не занимает существенного места в преподавании. Основные средства выражения этого значения глаголы хотеть, хотеться, повелительные предложения - обычно и так довольно рано изучаются студентами. А другие конструкции встречаются редко и не обязательно должны входить в активный арсенал изучающих язык.

### 4.3. Возможность

Главным средством выражения значения возможности является глагол мочь. Кроме него для этого же используется и наречие можно, иногда и прилагательное возможный. Одним из оттенков возможности является физическая возможность. Она выражается в основном глаголом мочь (причем в обоих видах): он сможет это сделать. А инфинитив после него - обычно в совершенном виде. Несовершенный вид инфинитива допустим, только если речь идет о длительном или повторяющемся действии. Слово можно в некоторых употреблениях тоже понимается как физическая возможность: Можно ли выучить русский язык за 3 месяца? Иногда, преимущественно с существительным, употребляется краткое прилагательное возможно: Жизнь в этих условиях возможна.

Возможность действия, определяемая не физическими условиями, означает разрешение совершить это действие. Это или позволение, данное кем-либо, или то, что допускает традиция: Можно, я пойду в кино? Здесь можно курить. Можете быть свободны. Оно выражается словами мочь и можно, а также глаголами, имеющими значение или оттенок разрешения: разрешать, позволять, давать (Он дает отдыхать после упражнений).

Важно отметить, что слово возможен в значении разрешения не употребляется. И хотя в некоторых употреблениях речь идет фактически о косвенном разрешении: Я хотел бы посмотреть вашу работу, это возможно?, очевидно, что здесь используется именно значение физической возможности. Говорящий спрашивает о физической возможности действия и представляет его как то, что определяется объективными факторами, чтобы не ставить собеседника в позицию запрещающего: то, что физически невозможно, не вызывает обиды, тогда как запрет может ее вызвать, следовательно, будет вежливо помочь говорящему избежать положения обидчика.

Что касается инфинитивов после слов мочь и можно, то в значении разрешения чаще встречается несовершенный вид: Можете курить, в отличие от значения физической возможности, где, как упоминалось, обычен совершенный: Можно согнуть даже железный прут. Однако это не является правилом. Если подчеркивается, что разрешение касается единичного действия, будет употреблен совершенный вид инфинитива: Можете посмотреть на образец (ср. можете смотреть на образец разрешается постоянное обращение к образцу). И, напротив, если физическая возможность связана с постоянным свойством, то будет употреблен несовершенный вид: Прут можно гнуть во всех направлениях.

Более строгой оказывается связь с видом инфинитива в отрицательных предложениях. выражающих невозможность и запрет. Для этого используются слова нельзя, невозможно (физическая невозможность), не мочь (тоже обычно понимаемая как физическая: Он не может этого сделать), нельзя (запрет). Как мы видим, нельзя употребляется в двух значениях, которые различаются видом инфинитива. Инфинитив в совершенном виде после нельзя означает физическую невозможность (Чемодан нельзя открыть), а в несовершенном запрет - (Нельзя открывать эту дверь). Исключения возможны, но редки.

В значении запрета также встречаются слова не надо, не нужно и императив (что уже упоминалось при обсуждении отрицательного долженствования). Если сравнивать отрицательные средства долженствования и возможности в значении запрета, то окажется, что в целом вторые (нельзя) более строги, чем первые (не надо, не должен), ср. Нельзя входить и Не надо входить, Вы не должны входить.

Для выражения физической невозможности используется инфинитивная отрицательная кострукция: Вам этого не понять. Инфинитив в данном случае стоит только в совершенном виде. В такой конструкции субъект в дательном падеже практически обязательно должен быть выражен.

Лругая инфинитивная конструкция, выражающая категорический запрет: Не шевелиться!, напротив, употребляется почти всегда без уточнения субъекта, кроме противопоставления или другого выделения субъекта: Никому не вставать! Вид инфинитива всегда несовершенный.

> Таблица 5 Способы выражения и невозможности

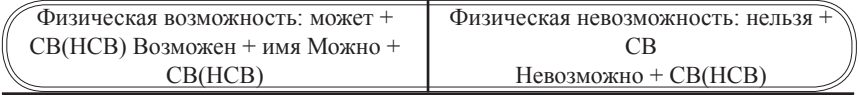

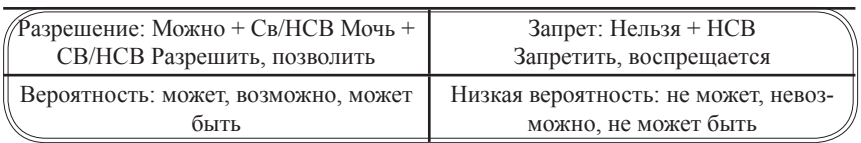

# 4.4. Вероятность события

Еще один модальный оттенок, связанный с модальными словами - вероятность события. Если в предыдущих случаях различия между долженствованием и возможностью были велики, так что не имело смысла их сопоставлять, то тут сопоставление уместно. Предложения со словом должен выражает предположение с большой степенью вероятности: Поезд должен уже подъезжать к городу. (Следует обратить внимание на то, что надо, нужно в этом значении не употребляются.) Если же употреблено слово может, то вероятность оценивается как меньшая, чем «пятьлесят на пятьдесят»: Может пойти дождь, ср.Должен пойти дождь.

При изучении этого значения данные случаи выражения сопоставляют с предложениями с модальными (вводными) словами: может, вероятно и т.п.. Последние более распространены в целом, особенно в повседневном общении. Между ними тоже есть различия. Может оценивает предложенный вариант как вероятный примерно на 50%: может быть, да, может быть, нет. Возможно и вероятно имеют то же значение, но оцениваются как более книжные: Возможно, я ошибаюсь.

Большую степень уверенности (даже большую, чем слово должен) выражают слова конечно, несомненно: Конечно, он будет возражать.

Очень маленькую степень вероятности выражает совсем немного слов и конструкций. Можно принимать во внимание словосочетание не исключено, (что): Не исключено, что придется отчитываться. Другой способ выражения малой степени вероятности - слова сомнительно, маловероятно обычно тоже с придаточным в сослагательном наклонении: Сомнительно, чтобы он согласился. То же значение выражает и сочетание врядли/наврядли (тут наклонение остается тем, какое относится к событию): Вряд ли он придет, Он вряд ли согласился бы, если бы не Катя (сослагательное

наклонение не связано с вряд ли).

Все эти слова, кроме конечно, могут употребляться не только как вводные, но и в функции сказуемых, как прилагательные и причастия: Такой поворот вполне возможен (вероятен, не исключен).

Тем, кто желает познакомиться с наиболее тонкими способами передачи значений, можно рассказать о частице и, которая обычно вместе со словом может, подчеркивает сомнительность: Может, он и неплохой человек.

Таблица б

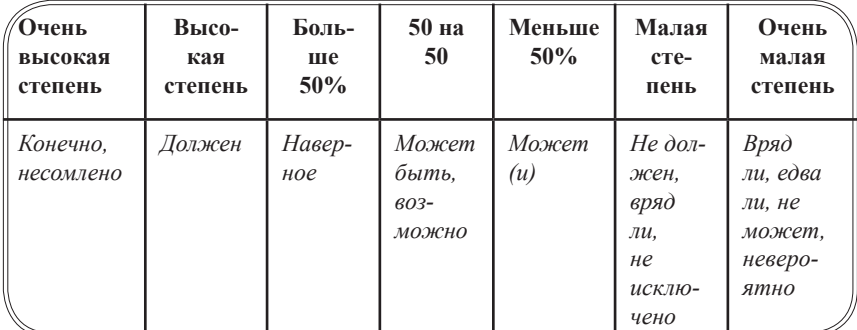

#### Способы выражения вероятности (по степени убывания уверенности)

• Таким образом, модальные средства, которые должны сопоставляться в ходе изучения, относятся к выражению четырех основных типов модальности: долженствования, возможности, желательности и вероятности. Желательности может выражаться одновременно с долженствованием. При выражении вероятности используется много средств, типичных для выражения или долженствования, или возможности.

# **Глава** V

# ЛЕКСИКА В КУРСЕ РКИ

Лексический запас — это основа лля использования языка. Поэтому при изучении языка нередко в первую очередь оценивается объём изученной лексики. Несомненно, есть соответствие между уровнем владения языком и лексическим запасом студента.

На всех этапах лексический запас учащегося обычно делят на активный - то, что он может самостоятельно употреблять в речи, и пассивный (или рецептивный) - то, что будет понято при чтении или аудировании [Костомаров, Митрофанова, 1990]). Естественно, второй должен заметно превосходить первый.

Некоторые исследователи [Морковкин, 1980] выделяют еще и так называемый потенциальный запас - заранее неизвестные слова, которые могут быть поняты учащимся на основании знания словообразования (напр. перестройщик - понятно, если известны слова перестройка и суффикс деятеля -щик) или интернациональных корней (театр, прогресс и т.п.).

При подходе к лексике с позиций преподавания необходимо решить три задачи. Во-первых, отбор лексики - когда какие слова учить. Во-вторых, это сведения о каждом слове - что нужно знать, чтобы правильно употреблять (активный запас) или хотя бы понимать. И, наконец, третье - организация лексических сведений при описании в словаре, в пособии или на занятии.

Некоторые характеристики лексики позволяют использовать обычные лексикографические понятия (например, в учебных словарях тоже отражается значение слова, его стилистическая принадлежность), но часто задачи преподавания заставляют прибегать к новым принципам группировки слов и описания их свойств.

#### 1. Семантика слова лексико-семантические группы (ЛСГ)

Знать слово - значит уметь его употреблять для выражения своих мыслей и понимать, что хотел сказать собеседник, когда употребил это слово. Это означает, что изучение слова (наряду с усвоением его фонетических и грамматических особенностей) — в первую очередь изучение его семантики.

Изучение слова в чем-то напоминает процесс изучения грамматических категорий: в начале обучения преподаватель берет одно его значение. Разница между оттенками, отражаемая в словарях, на первых порах во внимание не принимается (например, разница между значениями «воспринимать слухом», «обладать слухом» и «иметь сведения» глагола слышать, отраженная в Словаре русского языка, на занятиях начального этапа не рассматривается).

Как и в случае с грамматической категорией, нужно, чтобы учащийся усвоил прототипическое, основное значение лексемы [Виноградов, 1971, Вежбицка, 1996]). Понятно, что глагол идти нужно брать в значении физического передвижения при помощи ног, а значения протекать (о процессе), двигаться по воде и т.п. должны вводиться гораздо позже. Знание основного значения поможет студенту легко усваивать новые, производные значения и самостоятельно догадываться о них, встретив их впервые в тексте. Такая возможность обеспечивается тем, что производные значения обычно логически связаны с главным, хотя, конечно, это не значит, что их можно заранее вывести: языковая традиция закрепляет только некоторые из возможных выводимых значений. Например, можно догадаться, что слова со значением «материал» могут обозначать и «изделие из этого материала». Поэтому, узнав слово серебро, впоследствии студенты догадаются, когда встретят его в значении «посуда из серебра». Однако слово сталь, как и многие другие, не имеет такого производного значения: нельзя сказать сталь в значении «столовый прибор из нержавеющей стали». Поэтому все равно студенты должны выучить, какие производные значения реально имеются у многозначного слова.

Вдальнейшем студенты знакомятся с несколькими значениями многозначного слова. Однако еще достаточно долго у них не возникает проблемы: насколько точно надо знать значение слова, чтобы правильно его употреблять. Дело в том, что выученные значения еще немногочисленны, они не «перекрываются» при отражении какого-либо смысла, следовательно, нет вопроса о выборе между разными словами. Поэтому нет необходимости знать тонкости значений, которые приходится учитывать при выборе из двух близких по значению слов. Это происходит ближе к завершающему этапу, когда в запасе у студента оказывается по несколько слов для выражения одного и того же замысла.

Как уже отмечалось, на завершающем этапе обучения

студент должен овладеть употреблением русских слов в объеме, приближающемся к уровню носителей языка. Это значит, что в его речи должно быть много слов, в том числе различных синонимов, что позволяет ему передать многие тонкости выражаемых мыслей.

изучение лексики заключается Поэтому в расширении словарного запаса и усвоении тонкостей, связанных  $\mathbf{c}$ употреблением новых (а нередко и уже знакомых) слов.

Сопоставление близкихпо значению слов, напр. учиться, учить, заниматься становится необходимым, как только учащийся узнает эти слова. И чем больше лексический запас, тем чаще встречается такая необходимость. Сопоставление близких по значению слов особенно важно, если они должны активно употребляться: не зная тонкостей значения, нельзя выбрать подходящие слова.

Семантическое сходство является основной, но не единственной причиной трудностей выбора слова, которые возникают при активной речевой деятельности на неродном языке. Ряд слов может представлять для иностранцев сложность для различения, к примеру, из-за внешнего сходства (частично это пересекается с понятием паронимии [Вишнякова, 1981], однако в РКИ список такихслов шире, так как для иностранца сходными представляются не только чистые паронимы, но и многие слова, не вызывающие затруднения у русских.

Соответственно описание лексики должно включать всю информацию, необходимую для ее активного использования), включая и достаточно тонкие различия между близкими по смыслу словами. Их описание осуществляется в составе лексикосемантических групп (ЛСГ). Это понятие возникло в теоретической лексикологии, где под этим термином понимается группа слов одной части речи, относящаяся к одному понятийному полю, например, ЛСГ «Мебель»: стол, шкаф, полка и т.п., [см. Кузнецова, 1982].

Впрактическихпособияхпонятие ЛСГ получило несколько иное содержание [Слесарева, 1980; Сборник упражнений по лексике... 1989]. Всостав каждой группы включаются слова, различия между которыми требуют специальных уточнений. Эта необходимость возникает в следующих случаях:

1) Слова являются синонимами или просто близки по значению, например, учиться и заниматься.

- 2) Слова являются паронимами, т.е.схожими по звучанию, но различными по значению словами, например, дружеский и дружественный; с точки зрения иностранца близкими по звучанию могут оказаться и слова, которые для русского паронимами в строгом смысле не являются, например, знакомый и знаменитый.
- 3) Слова, близкие по смыслу к какой-то группе слов, являются «ложными друзьями переводчика», т.е. имеют какие-либо аналоги в родном языке, но в русском значат другое; если бы не возможность интерференции (т.е.ложного сходства с родным языком), отличие от других слов группы было бы достаточно велико и слово не представляло бы трудностей. Например, при изучении группы житель-жилецобитатель в польской аудитории рассматривают еще слово обыватель, которое перекликается с польским obywatel -«жилен».
- 4) Однокоренные слова с различными приставками: помнить, запомнить, припомнить, вспомнить. В чем-то этот случай является разновидностью паронимии. Иногда при сравнении однокоренных слов приходится иметь дело с близкими по значению словами, ср.вспомнить и припомнить.

Изучение ЛСГ заключается в усвоении различий в значении и, как следствие, в знакомстве с точными условиями употребления слов. Обычно можно выявить общее значение группы, нередко совпадающее с одним словом из ЛСГ, напр. учиться (для учить, учиться, заниматься, изучать), строить (для строить, пристроить, перестроить, возводить, воздвигать, сооружать). Конечно, общее значение выделяется очень приблизительно. Но, опираясь даже на такое приближенное определение, можно уже описывать другие слова, отмечая уточняющие особенности. Например, отметить, что воздвигать отличается от строить стилистически - это более книжное слово - и тем, что речь идет о более грандиозных сооружениях: воздвигнуть небоскреб, но построить пятиэтажку.

В других случаях для выявления различий полезнее разобрать значение каждого слова по отдельности, не сводя все только к сходствам и отличиям. Например, для хорошего усвоения ЛСГ помнить, запомнить и т.п. необходимо охарактеризовать значение каждого слова в отдельности. Тогда создается хорошее представление о границах употребления каждого слова, которое

можно затем уточнить добавлениями: припомнить - вспомнить с некоторым трудом.

Описано немало ЛСГ, при этом выявлены тонкости, которые отсутствуют в словарях. Однако до сих пор некоторые различия не поллаются описанию.

Например, традиционно утверждается, что пользоваться относится к нормальному способу обращения с инструментом: пользоваться вилкой за столом, не пользоваться лифтом для подъема на третий этаж, а использовать - это заставить инструмент работать нетривиальным образом: использовать утюг, чтобы расколоть орех. Однако под такое определение не попадают примеры типа Он воспользовался булавкой, чтобы выковырять ядро ореха из скорлупы, он всегда использовал десертный нож так, как это принято. И хотя о некоторых аспектах употребления этих слов можно сказать с определенностью, например, что использовать может относиться к людям (использовать рабов), а пользоваться не может, найти какие-то характеристики этих глаголов, которые позволили бы их различать в любом случае, очень сложно, а может, и невозможно.

В этих случаях, видимо, достаточно ограничиться общими описаниями значений и считать, что в каждом конкретном случае выбирается то слово, чье значение ближе всего к описываемой ситуации. Глагол пользоваться - воспользоваться можно описать как «обращаться к чему-либо, чтобы получить пользу» (пользоваться цитатами - обращаться к цитатам в работе для извлечения пользы, например, для доказательства, пользоваться ножом - обращаться к ножу, чтобы это принесло пользу, например, разрезать бифштекс). Глагол использовать значит «заставлять действовать что-либо так. что это приносит деятелю пользу» (использовать замешательство - заставить действовать так, что замешательство врага принесет пользу). Если для говорящего важно, что деятели обращаются к полезным вещам, то он употребит пользоваться (отсюда частота применения этого глагола, когда обращаются к неожиданной для какого-то предназначения вещи). А использовать употребляют тогда, когда важно, как происходит работа, приносящая пользу.

Нередко для указания на различия достаточно отметить стилистические особенности (как в случае с глаголом воздвигать). Однако, если при этом имеются и различия в значениях слов пусть небольшие, - их необходимо отметить.

Различия в значениях вызывает и различную сочетаемость. Это

тоже следует отмечать. Например, дружескими бывают компания, встреча, вечеринка, шутка. А дружным может быть коллектив или работа. Конечно, некоторые слова сочетаются с обоими прилагательными, например, компания, но чаще встречаются существительные, которые допустимы только с одним из них. Понятно, что ссылка на разную сочетаемость вовсе не заменяет сведений о различиях в значении, а только дополняет их, в какойто степени иллюстрирует.

- Итак, знакомство со значением слова начинается с основного. прототипического, с которым в дальнейшем связываются новые изучаемые значения.
- Достаточно долго изучение синонимичных слов избегается, однако в дальнейшем на различие между синонимами приходится обрашать много внимания.
- Лексико-семантические группы в практических пособиях объединяют слова, выбор между которыми может быть сложен для учащихся.

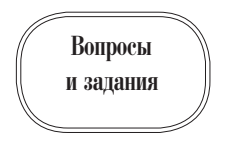

- 1. Какое значения слова изучается в первую очередь?
- 2. Что может быть источником расширения словарного запаса?
- 3. Какие отношения между лексемами можно выявить в ПСГ?
- 4. Познакомьтесь с описанием ЛСГ в учебнике для завершающего этапа обучения. Какая информация там используется для выявления различий между лексемами?

## Основная литература

Морковкин В.В. Лексическая основа русского языка. Предисловие. -M., 1980.

Слесарева И.П. Проблемы описания и преподавания русской лексики. - М., 1980

#### 2. Сочетаемость слов

Синтагматические (сочетаемостные) свойства слова - это одна из их важнейших характеристик. Знание этих свойств необходимо для построения любого высказывания. Поэтому словосочетания часто включаются в список изучаемой лексики.

Необходимо четко представлять различие между свободной и несвободной (фразеологической) сочетаемостью. Нередко в пособиях приводятся пары слов, включающие как свободные сочетания (смотреть телевизор, мыть руки), так и несвободные (проводить время, принимать душ и т.п.). На начальном этапе, когда учащиеся из того, что можно мыть (руки, уши, голову, пол), знают только одно слово (например руки), они действительно заучивают все сочетание целиком как несвободное - мыть руки. Однако между этими двумя типами сочетаемости есть глубокое различие [Борисова, 1995].

В свободных сочетаниях могут употребляться любые другие подходящие по смыслу слова: мыть руки, ноги, уши. Студент видит семантические причины сочетаемости, а именно, общее в значении слов (в нашем примере - это «часть тела»). И таким образом он учится самостоятельно образовывать словосочетания. А в несвободных сочетаниях, наоборот, надо обратить внимание на ограничение сочетаемости слов: проводить время, но не \*проводить пору; принимать душ, но не \*принимать обливание. В таких словосочетаниях ограничение не определяется значением слова, поэтому его надо запоминать целиком, как особую единицу языка.Следовательно, несвободная сочетаемостьдолжна составлять важную часть сведений о лексике в педагогическом описании русского языка.

Большинство такихсочетаний относятся к разряду коллокаций: в них одно слово употреблено свободно: напр., любить, задача, а второе выбирается в соответствии с узусом (традицией употребления): горячо любить, стоит задача (фразеологическое

сочетание, см. [Балли, 1961], [Виноградов, 1971]).

Кроме коллокаций, приходится изучать как елиное нелое фразеологические выражения - словосочетания, называющие единое понятие (железная дорога, русский как иностранный).

Изучение коллокаций особенно полезно на завершающем этапе, когда студенты пополняют свой словарный запас за счет абстрактной лексики, которая часто образует несвободные сочетания: оказывать влияние, вести агитацию и т.п.

Какие несвободные словосочетания (коллокации) попадают в число изучаемых? Значительное большинство их выражает несколько смыслов, наиболее важных в речи [Мельчук, 1974]. Это «действие»: оказать влияние, идет работа, «начало»: вступать в брак, «конец»: снять с себя обязанности, «вызывать»: ставить задачу и «ликвидировать»: снимать вопрос, оценка по степени проявления (глубокие чувства, высокое напряжение) и по качеству: хорошо (теплый прием) или плохо (грязная провокация). Именно выражения этих значений имеет смысл изучать в первую очередь.

Когда выучено уже определенное количество этих сочетаний. можно обратить внимание на их внутреннюю организацию. Вопервых, одни и те же несвободные компоненты часто сочетаются с близкими по смыслу свободными: оказать помощь, поддержку, содействие: ставить иель, задачу: глубокое чувство, симпатия, ненависть. Это облегчает запоминание, но таит в себе ловушку: есть другие близкие к ним по смыслу слова, которые с этими несвободными компонентами не сочетаются. Например, нельзя сказать \*ставить задание, \*глубокая страсть. Необходимо одновременно иметь в виду и возможность сочетаний с одними словами из одной семантической группы, и невозможность сочетаний с другой.

Во-вторых, если сравнивать несвободные компоненты, сочетающиеся с одной группой существительных, среди них можно выявить серии, связанные парадигматически. Например, если существительное сочетается с глаголом идти, то очень часто оно сочетается и с глаголом вести: вести беседу- идет беседа, вести войну-идет война и т.п. Аналогичные серии могут быть основаны на отношениях антонимии: холодный прием- теплый прием. холодные отношения - теплые отношения и т.п. (Отметим, что здесь

антонимическая пара отличается от антонима слова холодный в свободном употреблении).

Известно, что иногда грамматические характеристики слова меняются, когда оно входит в коллокацию. Например, слово мера может изменяться по числам, но в пределах словосочетания принимать меры оно всегда стоит во множественном числе. На это нужно обращать внимание как при изучении той или иной коллокации, так и при их обзоре. Особенно важны особенности управления коллокации. Нередко обязательным компонентом модели управления словосочетания оказывается определение, напр.в описании коллокации оказать помощь должно сообщаться: кому (оказать помощь раненым) или какую (оказать посильную помощь).

При работе над лексикой изучается и синтаксическая сочетаемость - управление глаголов и предлогов. Вопрос об употреблении того или иного падежа рассматривается с двух сторон. При занятиях грамматикой выявляются прототипические значения падежей (см.гл. II раздела II): значение принадлежности для родительного падежа, адресата для дательного, объекта для винительного, инструмента для творительного и т.п. Однако в большинстве случаев (при так называемом сильном управлении) употребление падежа слабо связано с этими значениями. И даже если вместо одного-двух их выделить больше, останется очень много случаев, когда выбор падежа после того или иного глагола, предлога, прилагательного или существительного невозможно будет объяснить. Например, почему озаботиться чем, огорчаться чему, опасаться чего и т.п.?

Поэтому управление представляет собой лексическую задачу: каждое слово изучается вместе с теми падежами (или инфинитивом), которыхоно требует от зависимыхслов. Втехслучаях, когда возможна какая-то систематизация, она тоже желательна [Лебедева, 2000]. В данном случае это установление связи с прототипическим или частным значением падежа, а также проведение аналогий с близкими по значению словами, имеющими схожее управление: огорчаться чему, радоваться чему.

### 3. Отбор и организация лексики

Лексический запас учащегося на начальном этапе - это фрагмент всей лексики русского языка. Как и грамматический запас, он должен представлять собой ядро, базу для дальнейшего изучения. Но лексическая система не так строго организована, как грамматическая. Поэтому имеется больше возможностей выбора и существуют заметные различия между лексическими минимумами, включающими слова, которые должны быть выучены к определенному времени обучения [Морковкин, 1980].

Основные принципы отбора лексики определяются ее местом в языковой системе и коммуникативной ценностью. Те или иные критерии выходят на первое место на разных этапах обучения.

Отбор лексики определяется целым рядом факторов. С одной стороны, если не пройден вводно-фонетический курс (отдельное изучение фонем и букв), приходится учитывать фонетическую сложность слова. Поэтому, например, слово пожалуйста можно выучить только после отработки произношения шипящих. С другой стороны, надо учитывать и грамматические характеристики слова-исключения  $(Mamb,$ имя,  $\partial$ amb) или  $CIOB$ редкие словоизменительные классы (ребенок, люди) должны быть изучены после того, как пройдены основные типичные случаи склонения и спряжения.

фонетической Наконен. помимо  $\mathbf{M}$ морфологической правильности речи существует еще и коммуникативная правильность (см. раздел I, глава I, п. 6). Соответственно при изучении коммуникативно значимых слов (приветствий, обрашений. ответов) надо следить, чтобы их употребление было уместным в речи. Например, не стоит учить молодого человека начинать просьбу с будьте добры - это характерно для пожилых.

Таким образом, на отбор лексики влияют ограничения, вызванные недостаточным знакомством с другими системами языка, и важным требованием оказывается то, что изучаемые слова не должны разрушать основные представления о фонетической, грамматической и коммуникативной системах.

Однако это все факторы, внешние по отношению к лексике. Есть собственно лексические особенности, которые определяют, какие

слова следует изучать раньше, какие потом. Это распространенность слова в русском языке (сначала изучаются наиболее часто встречающиеся слова) и его коммуникативная ценность, т.е. необходимость для общения на начальном этапе. Поэтому для тех, кто учит язык на родине, наиболее коммуникативно ценными оказываются слова, связанные с обучением (книга, тетрадь, класс). А для приехавших в страну изучаемого языка более ценны слова, описывающие город (улица, дом, театр), товары (хлеб, билет), торговые заведения (аптека, кафе, рынок).

Распространенность (частотность) слова является  $e_{\Gamma}$ языковой характеристикой — она может быть разной в различных текстах, но в целом это величина, которая может быть установлена и приписана слову. Эти данные приводятся в частотных словарях. Коммуникативная ценность может различаться в зависимости от типов и условий коммуникации - это видно уже на приведенном выше примере. Поэтому лексические минимумы (списки слов, которые показывают, какие слова нужно знать на каждом этапе обучения) не во всем совпадают друг с другом.

материала учитываются При полаче системные И (паралигматические) отношения лексики, и синтагматические. Уже на начальном этапе слова обычно подаются по тематическим или семантическим группам, например, «транспорт» (машина, такси, автобус), «мебель» (стол, стул, диван) и т.п. Конечно, берется не вся семантическая группа, как она представлена в тезаурусе, а только ее ключевая часть. Например, из группы «транспорт» вначале не берется микроавтобус, аэросани и т.п. в соответствии с частотным и коммуникативным критериями. Если сопоставить идеографический словарь и тематические группы, взятые для изучения на начальном этапе, то становится понятно, какие группы составляют коммуникативное ядро русской лексики.

Из-за того, что поначалу можно запомнить не очень много слов, из их числа выкидываются синонимы, даже довольно частотные (например, из пары кидать и бросать берется только один глагол  $-$  бросать).

Со стилистической точки зрения практически вся изучаемая лексика должна быть нейтральной.

Но студенты, находящиеся в языковой среде, могут сталкиваться и с разговорными словами - привет, пока, столовка и т.п. Надо обратить

на них внимание и объяснить ограниченность их употребления - только среди друзей, студентов, ровесников.

Отбор лексики должен учитывать ее синтагматические свойства — как слова будут употребляться друг с другом в тексте. Поэтому, если в изучаемый минимум включено слово автобус, необходимо, чтобы там же был и глагол ехать, если есть слово лекарство, нужны глаголы прописать, принимать.

На дальнейших этапах обучения продолжается расширение словарного запаса. Однако способы и критерии отбора лексики частично меняются в зависимости от задач обучения.

Первый вопрос - каким образом и за счет какой лексики происходит расширение словарного запаса? На среднем этапе учащимся нужен достаточно большой запас лексики, т.к.они уже читают литературу по специальности, должны уметь обсуждать достаточно широкий круг тем. Однако для выражения основных мыслей не нужны те тонкости, которые различают синонимы и близкие по смыслу слова. Поэтому синонимические средства специально не изучаются. Когда учащийся узнает более одного синонима или близкого по смыслу слова (например, смелый и отважный), он, как правило, не уточняет разницы между ними.

Из критериев отбора материала, определявших этот отбор на начальном этапе, на задний план отходит методический и коммуникативный, а превалирует системный. На среднем этапе нередко проводятся отдельные занятия по практической фонетике, грамматике и лексике. Однако грань между лексической и грамматической системой при этом проводится не так, как в академических описаниях. Отличие заметно в случае с глаголами движения, составляющими пары-противопоставления типа идтиходить и образующими разветвленную систему приставочных противопоставлений. Хотя противопоставления ЭТИ носят лексический характер, их изучают в грамматических курсах. И для этого имеются достаточно веские основания, рассмотренные выше.

Как видим, словарный запас студента, дошедшего до завершающего этапа, содержит мало синонимов, - студент удовлетворяется одним словом для каждого своего намерения, не передавая нюансов. Например, на среднем этапе он уже знал слово смелый. Далее он должен познакомиться со словами храбрый, отважный, решительный, а в дальнейшем - отчаянный, удалой, лихой и научиться употреблять хотя бы некоторые из них (храбрый, отважный). Иными словами, расширение словарей (как активного, так и рецептивного) происходит за счет синонимических и квазисинонимических отношений.

С другой стороны, если мы говорим о расширении возможностей передавать информацию, то у студента в запасе должны появляться слова, имеющие меньшую коммуникативную значимость (и частотность), чем те, которые ему были нужны уже на первых этапах. Например, для описания характера, кроме хороший - плохой, добрый - злой, веселый, серьезный студент хочет уже знать и более редкие слова вспыльчивый, сдержанный и т.п.

Способы пополнения лексики могут быть ориентированы, условно говоря, на синтагматические или на парадигматические отношения. Расширение запаса может проходить или за счет работы с текстами - тогда в качестве новой лексики берутся встретившиеся в текстах незнакомые слова, или по тематическим группам.

Впервом случае появление новой лексики до некоторой степени случайно, зато она берется непосредственно из текста, нередко оригинального. Это позволяет точнее отразить некоторые ее особенности (например, экспрессивную окраску, принадлежность к какому-либо стилю).

Второй способ предполагает тематический выбор слов, который может принять вид отбора по соответствующим фреймам (сценариям) [Минский, 1978], [Новое, XXIII]. Например, при изучении темы «Политика» можно взять подтемы «Руководство страной», «Выборы», «Экономика», «Война». Вих пределах берутся сценарии «Президент», «Министр», «Парламент» и т.п., которые предусматривают заполнение словами и словосочетаниями определенных мест в сценарии: президент определяет политику, руководит министрами, отдает распоряжения и т.п., парламент заседает, обсуждает законопроекты, принимает законы, парламенте проходят дебаты и т.п., президента выбирают, члены парламента — депутаты, их председатель - спикер и т.д.

Как мы видим, во фреймах и сценариях содержатся слова, обозначающие типичные действия или качества кого-либо или чего-либо или названия типичных участников ситуации, соответствующей сценарию. Следовательно, учащиеся, знакомясь со сценарием, узнают средства для сообщения о том, что чаще всего необходимо при разговоре на данную тему. Поэтому такая

организация материала очень полезна, когда учат говорить или писать, т.е.для порождения речи. Фреймовая организация лексики - фрагмент активного описания языка.

Однако, поскольку и при таком подходе попадаются близкие по смыслу слова (напр.править и руководить), подача материала не может сводиться к перечислению единиц - необходимо уточнение их различий. Иными словами, и в этом случае необходима информация по лексико-семантическим группам.

- Таким образом, при отборе лексики для начинающих руководствуются готовностью учащихся воспринять слово с точки зрения знакомства с фонетическими, грамматическими и коммуникативными закономерностями языка.
- Основными собственно лексическими критериями являются коммуникативная ценность и распространенность (частотность).
- Представления о коммуникативной ценности воплощаются в организацию лексики по темам, а еще более полно - по фреймам, учитывающим всех участников какой-либо типичной ситуации.

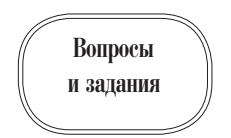

- 1. Почему слова дать, взять нельзя изучать раньше, чем читать?
- 2. 2. Объясните, почему в учебниках для начинающих слова даются по тематическому принци- пу. Как это связано с основными принципами лингвопедагогического описания?
- 3. 3. Какое свойство слова важнее для включения в лексический минимум - частотность или коммуникативная ценность?
- 4. 4. Проанализируйте словарную статью брать» из толкового словаря. Какая информация оттуда может быть взята для работы с учащи-

мися начального этапа, дальнейших этапов обучения?

- 5. 5. Почему фреймовая организация лексики рассматривается как фрагмент активного описания языка?
- 6. 6. Составьте фрейм ситуации «утренний туалет». Какие слова из него войдут в учебник для начинающих? Представьте фрейм только с этими словами. Какими критериями отбора лексики вы руководствовались?

### 4. Языковая картина мира

#### в педагогическом описании русского языка

Одним из принципов педагогического описания является включение максимального числа сведений, способствующих запоминанию слова. Сюда можно отнести и информацию об образе, лежащем в основе значения лексемы, а также коллокаций и идиом.

Несвободный компонент часто переосмысляется, и для запоминания (и различения свободного и несвободного сочетания) полезно знать источник переосмысления. Например, часто берутся глаголы движения, теряющие при переосмыслении часть значения: идет работа, идет беседа. В нескольких коллокациях с одним и тем же словом переосмысление может идти в одну сторону. Например, о войне, как и об огне, говорят, что она вспыхнула, разгорелась [Лакофф, Джонсон, 1987]. Тот же образ огня связан и с сочетанием поджигатели войны. Конечно, нельзя считать, что все сочетания со словом огонь возможны и со словом война: нельзя сказать поддерживать войну, хотя возможно поддерживать огонь, гасить войну и т.п. Но все-таки обратить внимание на некоторый параллелизм свободных и несвободных сочетаний полезно.

Аналогичным образом полезно и вскрытие связей внутри многозначного слова, особенно если они определяются метафорой, например: *плоский* (о форме и о шутке), *золотой* («из золота» и «очень дорогой»), свинья («животное» и «неблагородный человек») И Т.П.

Еще больше образных связей можно обнаружить в другом разряде фразеологизмов - в идиомах, в которых переосмысляется не отдельное слово, а все сочетание в целом [Добровольский, 1990], [Баранов, Добровольский, 1996], [Телия, 1995]. Их изучение играет гораздо меньшую роль в учебном процессе. Как правило, они настолько богаты коннотациями (несут оттенки отношения говорящего к предмету, передают эмоции, вызывают ассоциации), что иностранцу трудно уловить, когда уместно сказать подложить свинью, а когда просто подвести, когда намылить шею, а когда наказать. Поэтому изучение ихдля активного употребления обычно не проводится. Но знакомство с рядом наиболее распространенных (не только в разговорной речи) идиом типа ставить палки в колеса, пускать пыль в глаза, стреляный воробей, одного поля ягоды и т.п. желательно. Образные связи, лежащие в основе переосмысления идиом, компонентов коллокаций, отдельных слов, вскрывают культурное своеобразие языка, составляют то, что называется языковой картиной мира.

Естественно, знакомство с культурой в связи с изучением лексики и фразеологии выходит за рамки изучения языковой картины мира. Сюда входит и работа над безэквивалентной лексикой (слова, отражающие специфические национальные реалии, как блины или самовар), и знакомство с культурным фоном, распространенными цитатами, на которые могут быть намеки, и многое другое. Все это описывается в особом разделе лингвистики - лингвокультурологии [Верещагин, Костомаров, 1983], [Прохоров, 1995], [Гудков, 1999], [Красных 2002].

#### 5. Изучение стилистических средств языка

Когда учащиеся способны вести беседы не только на бытовые темы, но и на более сложные, когда они самостоятельно должны составлять какие-то реальные тексты на русском языке: рефераты, газетную информацию, деловые документы и т.п. - очень важным становится вопрос о знании стилистической дифференциации языковой системы и в первую очередь лексики.

В какой-то степени с этой проблемой приходится сталкиваться уже на начальном этапе, когда учащимся объясняют, что неуместно при встрече с преподавателем говорить привет и т.п. Однако и на начальном, и насреднем этапе нужно восновном только отграничить разговорную лексику, знакомство с которой неизбежно в языковой среде. Для активного употребления рекомендуются стилистически нейтральные средства. Исключение составляет специальная лексика той отрасли науки, которой занимается студент. Тут помимо терминов в оборот вводится и так называемая общенаучная лексика: слова, обозначающие отношения между явлениями (состоять, составлять, взаимодействовать, являться, компонент и т.п.), средства выражения логической связи (следовать, причина, обусловить и т.п.) и ряд других групп.

На завершающем этапе необходимы специальные занятия, знакомящие с особенностями каждого стиля, его средствами и условиями их употребления [Васильева, 1987]. Параллельно обращается внимание на стилистически дифференцированную лексику при изучении ЛСГ и новых слов, образующих изучаемые фреймы.Следовательно, описание лексики для завершающего этапа обязательно включает подробный стилистический комментарий.

## 6. Словообразование на практических занятиях

Изучение лексики предусматривает и некоторое внимание к средствам словообразования [Selkirk, 1982; Кубрякова, 1981; Земская, 1992; Красильникова, 1999]. С одной стороны знание основных словообразовательных средств: приставок, суффиксов увеличивает возможность правильно понять текст с незнакомыми словами. С другой - облегчается запоминание тех новых слов, в которых встретились знакомые словообразовательные компоненты.

Одним из принципов описания языка в целях преподавания является выявление максимально возможного количества позволяющих лучше организовать материал. Это сведений, облегчает запоминание. Одно дело, если студент запоминает как нераздельные единицы учительница, ткачиха, машинистка. И совсем другое - если он видит в этих словах уже знакомые основы учитель, ткач, машинист и столь же знакомые суффиксы. Конечно,

все равно придется запоминать, какой из набора уже известных суффиксов со значением «деятель женского пола» будет подходить данной основе. Но количество запоминаемого материала резко уменьшается.

Особенно большая работа обычно ведется с глагольными приставками. Часть из них служит для образования приставочных глаголов движения и изучается как грамматическое средство: отъехать, добежать. Но эти же приставки соединяются и с другими глагольными основами, иногда сохраняя близкие значения: оторвать, долить. Обращение к разным сторонам значения приставок позволяет сформировать у учащихся представление о прототипическом значении каждой из них, что означает формирование языкового чутья.

Изучение приставок важно и потому, что часть из них, являясь так называемыми чистовидовыми, служит для образования видовых глагольных пар: делать-сделать, бить-побить, что составляет важную часть сведений о видах глагола.

• Таким образом, описание лексики включает сведения, связанные практически со всеми направлениями лексикологии. Это и изучение связей внутри лексической системы (фреймовая организация лексики), и изучение ее стилистической дифференциации. Тонкие семантические различия между лексемами вскрываются при изучении лексико-семантических групп. Наконец, важным фрагментом знаний о лексической системе языка являются сведения о несвободных сочетаниях - коллокациях, являющихся одним из предметов фразеологии. Оказывается важным и изучение словообразования. Педагогическое описание акцентирует внимание на той лексикологической информации, которая нужна для речевой деятельности, особенно активной. Это заставляет лексикографов обогащать новой информацией словари, которые предназначены для учебных целей.

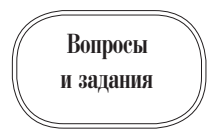

- 1. Какие несводобные сочетания в первую очередь составляют предмет изучения?
- 2. Какая информация об идиомах нужна в педагогическом описании?
- 3. Что такое языковая картина мира и каково ее место в педагогическом описании русского языка?
- 4. В каком объеме в описании языка включаются сведения о стилистической дифференциации лексики?
- 5. Что заставляет включать в педагогическое описание сведения по словообразованию?
- 6. Познакомьтесь с учебным словарем. Чем отличается информация в нем от информации в толковом словаре?

### Основная литература

Борисова Е.Г. Коллокации. Что это такое и как их изучать. - М., 1995. Васильева А.Н. Курс практической стилистики русского языка (для студентов-филологов). - М., 1987.

Верещагин Е.М., Костомаров В.Г. Язык и культура. — М., 1983.

Слесарева И.П. Проблемы описания и преподавания русской лексики. - М., 1980.

# Глава VI

#### ЛИНГВИСТИКА ДИСКУРА И ПРОБЛЕМЫ ОБУЧЕНИЯ РКИ

Последние два десятилетия сфера обучения русской языки как иностранного испытывает мощное влияние такой современной лингвистической дисциплины, как теория дискурса.

Краеугольным камнем в теории дискурса была лингвистика текста, наука, насчитывающая не одно десятилетие [Гальперин, 1981], [Москальская, 1981], [Новое, 1988]. Лингвистика текста всегда рассматривалась в РКИ как дисциплина важная, имеющая

непосредственный выход в методику обучения. Изучение форм выражения связности (когерентности) и механизма построения текстов разных функциональных стилей уже многие годы ведутся и в сфере преподавания РКИ [Зарубина, 1981], [Бурвикова, 1988], [Лариохина, 1989]. Тенденция к размежеванию лингвистики текста и исследований по дискурсу наметилась в начале 80-х годов [ЛЭС].

Изучение дискурса значительно шире изучения просто языковых форм, даже больших по объему, чем просто высказывание: это анализ речевого общения. Дискурс - это текст в совокупности экстралингвистическими факторами (прагматическими,  $\mathbf{C}$ социокультурными, психологическими и др.) Так, работы по дискурсу включили в сферу изучения участников речевого акта [Винокур, 1993].

Много интересных исследований связано с изучением роли адресата в порождении текстов (см. об этом подробнее в Формановская, 1998]). Приведем здесь лишь небольшой пример: замечено, что для публицистического стиля характерна четкая ориентация на адресата автор обычно учитывает и профессию адресата (для бизнесменов он пишет или для домохозяек), возраст, интересы, а иногда даже политические пристрастия.

С развитием теории дискурса в лингвистику вошло изучение стратегии и тактики говорящего [Иссерс, 2002], статусные взаимоотношения партнеров.

Появившиеся  $\mathbf{B}$ этой области идеи оказались очень востребованы в сфере преподавания. Наблюдая реальное общение в профессиональной сфере, мы можем убедиться в существовании закрепленных вербальных средств для выражения целого ряда коммуникативных намерений говорящего (запрос информации о финансовом положении фирмы, выражение удовлетворения условиями сделки и т.п.) [Михалкина, 1997], [Рябиева, 1992]. И .<br>студента-инофона этим средствам необходимо учить [*Арутюнов*, 1989].

Одной из самыхуспешныхпопыток описания лингвистического материала такого типа для официально-деловой сферы является, на наш взгляд, серия пособий С.А.Хаврониной, Л.П.Клобуковой, И.В. Михалкиной [Русский язык для деловых людей, 1991, 1993а, 19936]. Заметим здесь же, что нам представляется абсолютно правильным объединение «под одной крышей» языкового материала, типичного для деловой беседы (т.е.диалога) и текстов (деловые письма, рекламные проспекты, договоры), типичных для выбранных сфер («Финансы и банки», «Коммерческие предложения. Объявления. Реклама», «Презентация компании»).

# 1. Диалог

Большой интерес к изучению диалога появился в начале 50-хгодов и к настоящему времени лингвисты собрали и проанализировали обширнейший материал, посвященный этой теме [Земская, 1979]; [Борисова, 2001]; [Баранов, Крейдлин, 1992].

Заметим, что при рассмотрении даже самого простого диалога мы сразу сталкиваемся с целом набором специальных дискурсивных средств: реакция на предшествующую реплику, привлечение внимания, смена темы, подведение итогов требуют употребления специальных языковых средств. Это могут быть вводные слова, частицы, междометия или даже выражения, состоящие из нескольких лексем. Неправильный выбор того или иного средства ведет к тому, что диалог звучит неестественно.

Рассмотрим подробнее основные элементы построения диалога.

# 1.1 Средства организации диалога

Обычно изучение языка начинается с реплик, которые преподаватель организует в диалогические единства: Что это? - Это наш дом. - А кто тут стоит? - Это моя мама, и т.п. Вы уже знаете, что желательно, чтобы реплики с самого начала были правильными с коммуникативной точки зрения, то есть звучали так, как говорят. А это значит, что на первых же занятиях обычно изучаются несколько междометий и частиц, без которых невозможно общение. Вчастности, изучается переспрос, выражение заинтересованности: Да?, А-а-а, Интересно и т.п. Так, на первом же занятии вводится союз-частица а в значении «смена темы»: У нас в городе есть театр. А у вас?

Вдальнейшем по ходу изучения языка постепенно вводятся и другие средства организации диалога. Единицей диалога является диалогическое единство: две или более последовательные реплики,

каждая из которыхявляется реакцией на предыдущую, а последняя в реакции не нуждается (хотя она и может последовать). Например:

- Послушай, где у нас лежат учебники?
- На верхней полке. А что?
- $-Ia$  вот никак не могу отыскать «Грамматику».
- $-A$ , понятно.

### 1.2. Средства выражения внимания

Изучение диалогов позволяет говорить о целой системе средств привлечения внимания:

- обращение (Николай, господин профессор),
- беспокойство • извинение  $3a$ (простите, пожалуйста, извините).
- просьба об ответной реакции (позвольте вам задать вопрос, скажите, пожалуйста, вы не знаете),
- просьба о внимании (послушай, смотри),
- предупреждение о возможной новизне (ты знаешь, тут вот что, и даже простое употребление частицы а или да).

Эти средства чаще всего появляются в начале диалога.

## 1.3. Средства выражения рекции

Для построения естественного диалога студенту-инофону необходимо также знать средства выражения реакции на реплику. Это может быть:

- согласие с сообщением или возражение на него (да, это верно, конечно, несомненно- нет, нет-нет, ну что ты, откуда, нет, конечно, ерунда),
- согласие на какое-то действие,
- отказ (да, хорошо, согласен, конечно, сделаю, ладно, так и быть – нет, ни за что, чего ради, не хотелось бы, я не смогу),
- сомнение в сказанном, которое может простираться от легкой неуверенности до почти полной уверенности в противоположном (наверное, скорее всего, возможно,

похоже на то, может быть, вполне вероятно, не исключено, сомнительно, вряд ли).

### 1.4. Средства управления диалогом

Необходимо знать реплики, которые помогают говорящему и слушающему управлять диалогом. Для слушающего - автора ответной реплики:

- средства поддержания внимания (да, понятно, а-а-а!, ну конечно, как интересно, что вы говорите!),
- поддержки сказанного, что помимо согласия содержит и способность сказать что-то в развитие только что высказанной мысли (вот-вот, я тоже так считаю, вот я  $mowee$ ).
- подталкивание к дальнейшей беседе (а что?, а почему ты спросил?, и что из того?)
- средства «успокоения», ухода от конфликта (ладно, хорошо, я не спорю, ну пусть)
- провоцирующие средства, выражающие возмущение предыдущей репликой (да ты что, ну знаете ли, да что это ты говоришь!, одну минуту).

Говорящему — автору инициирующей реплики — нужно знать следующие средства:

- смены темы (ну ладно, а вот, кстати, между прочим, да, а),
- подведение итогов и другие способы прекращения общения (ну вот, так что, вот так получается, вот и все, и даже просто вот), в том числе и прощание.

### 1.5. Этикетные речевые обороты

Прощание, приветствие, извинение, благодарность и ответ на нее - это специальные этикетные речевые обороты, которые требуют изучения вместе с теми условиями, в которых подходит так или иная этикетная форма.

Умение правильно употреблять соответствующие средства соответствующих понимание предполагает слов (включая служебные). знание ИХ стилистической принадлежности, представление об их месте в ряду других средств речевого этикета. Частично эти сведения накапливаются исподволь, в ходе занятий на всех этапах. На завершающем этапе необходимо приведение всех этих сведений в порядок (о системе тут говорить сложно, так как приходится изучать языковые единицы, различные по своему месту в системе языка). Для этого нужны занятия по сопоставлению средств выражения одной интенции, которые для очень продвинуты учащихся можно дополнить подробным изучением разных значений каждой из частиц а, ну, вот, и, а также модальных слов конечно, вероятно и т.п.

правильной постановки профессиональной Для беседы необходима огромная предварительная работа по изучению и организации языкового материала: описание типичных для той или иной сферы интенций и способов их выражения (см. уже упоминавшиеся пособия [Русский язык для деловых людей, 1991, 1993a, 19936].

### 2. Связаный текст

В процессе обучения студентов-иностранцев работа над связным текстом часто занимает очень важное место. Профессия студентаинофона может задать необходимость работы над тем или иным стилем (чаще всего научным или официально-деловым), и при этом преподаватель должен помочь студентам освоить разные жанры, типичные для выбранного стиля. Если перед нами аспиранты, то они должны научиться понимать и писать статьи, тезисы на конференцию, обзоры, рефераты, а может быть, даже и диссертацию; если бизнесмены, то в обучении присутствует работа над деловыми письмами, рекламными проспектами, договорами и т.п. На среднем и особенно продвинутом этапе преподаватель должен научить студентов строить тексты разной композиционной структуры, правильно выбирать в зависимости от стиля и жанра метаязык (лексику, синтаксические конструкции, срелства связи), подбирать метатекстовые конструкции (обращение в
начале делового письма, выражения типа Как мы уже указывали..., Попробуем определить... в научном стиле речи и т.п.).

#### 2.1. Типология текстов

Практически любая программа подготовки преподавателя русского языка включает знакомство с основными типами тектов: описание. повествование. рассуждение. Текст-описание отличается сохранением текстового времени: нет последовательности происходит одновременно. Поэтому в роли действий, **BCC** сказуемых выступают или имена (обычно прилагательные), или глаголы в несовершенном виде, обычно со значением процесса или состояния.

Описание в чистом виде может включать в себя отдельные сообщение о моменты повествования, например, фактах. происходивших на фоне описываемого: Где-то прогромыхала телега, и снова все погрузилось в тишину. Но в целом выявление фрагмента-описания очень помогает при определении видов глагола, поскольку передача одновременных действий в основном осуществляется глаголами несовершенного вида.

Текст-повествование, напротив, характеризуется развертыванием текстового времени в динамике. Соответственно, события оказываются в основном следующими друг за другом. В таком случае преобладающим оказывается совершенный вид глагола. Сказанное относится и к утвердительным предложениям, в которых описываются последовательные действия,  $\mathbf{M}$  $\mathbf K$ отрицательным, хотя в последних как будто никаких событий не совершается: Он не пришел, мы дождались вечера, но в театр не пошли. Вобеих формах совершенный вид свидетельствует о движении текстового времени. (Заметим, что понимание этого факта очень помогает студенту правильно выбирать вид глагола при создании собственного высказывания.)

Текст-рассуждение содержит установление причинноследственной связи. Движение текстового времени здесь возможно в отдельных фрагментах, которые входят в аргументацию: Теперь понятно, что не надо этим заниматься, потому что один мой друг однажды тоже решил этим заняться, но потерпел неудачу: его фирма рухнула. Как правило, такие куски оторваны от основного

текстового времени. В них время мыслится как универсальное и постоянное: сказанное верно всегда.

Естественно, одним из важных признаков текста-рассуждения являются отношения между событиями: причинно-следственные, уступительные, условные, отношения цели. Кроме того, для такого текста характерны различные способы приведения примеров, поскольку это тоже является способом аргументации: например. скажем, возьмем, вот.

Естественный текст обычно содержит фрагменты всех трех типов в разных сочетаниях. Некоторые ученые выявляют другие типы текстов. Так, в последние годы всё большую популярность приобретает классификация Г.А. Золотовой [Золотова, Онипенко, Сидорова, 1998]. Рассматривая тексты или фрагменты текстов Г.А. Золотова выделяет пять регистров (коммуникативных типов речи): репродуктивный (воспроизведение в речи наблюдаемого), информативный (сообщение), генеритивный (сообщение обобщенной информации, представляющей собой универсальное знание), волюнтативный (побуждение к действию), реактивный (оценочная реакция).

В работе М.В. Всеволодовой представлена еще одна интересная типология текстов, интересным образом соединившая в себе две упомянутые выше классификации (см. [Всеволодова, 2000, с.340]).

#### 2.2. Организация специального текста

Мы уже говорили о том, что в процессе обучения студентовиностранцев часто важное место занимает обучение языку их будущей специальности.

Если русский язык служит средством для изучения какой-то специальности, то уже на среднепродвинутом этапе надо знакомиться с особенностями языка этой специальности. В их число входят и средства построения текстов, характерных для данного направления. Это могут быть научные тексты, официальные, коммерческие.

На среднем этапе задача в основном сводится к пониманию оригинальных текстов. А в дальнейшем нужно обучить студента самому составлять тексты по его специальности (например, рефераты или деловые письма и т.п.).

При изучении специальных текстов обычно осуществляют их деление на жанры: статья, реферат, обзор и т.п., а затем изучают

особенности этих жанров.

При изучении композиции текстов обращают внимание на основные части текста и языковые средства ихоформления. Скажем несколько слов об организации научного текста. Обычно имеются некоторые способы начать текст, ввести читателя в курс дела. Сюда относят сообщение о цели работы, о задачах автора. Иногда в начале даются и основные положения, которые будут доказаны дальше. Наиболее распространенные средства начала текста это клише: данная работа (статья, обзор и т.п.) посвящена..., в работе говорится о чем-либо или рассматриваются проблемы чего-либо, нашей задачей (или задачей автора) является анализ, доказательство, рассмотрение и т.п.

Затем в статье приводится основной материал, включающий постановку задач, введение определений. Для этого используются клише типа: назовем, дадим определение, ... это что-либо (или является чем-либо). После этого перечисляются свойства объекта, для чего используются слова является, состоит из, включает в себя, состав является и т.п. Втексте приводятся средства аргументации. Аргументацией, доказательством может быть как логический включающий елиницы причинно-следственной связи вывол. (потому что, следовательно и т.п.), так и примеры. В последнем случае они вводятся тоже при помощи специальных языковых средств (например, возьмем, вот, скажем и т.п.).

На основании изложенного в тексте делаются умозаключения, которые выражаются при помощи слов и словосочетаний итак, сделать вывод, прийти к выводу, таким образом и т.п. Те же средства используются и для общего вывода из всего текста, хотя тут возможны дополнительные клише: подведем итоги, в заключение перечислим выводы и т.п.

Состав слов и клише варьирует в разных направлениях науки, но не очень сильно. Приведенные выше средства остаются общими и употребляются во всех научных текстах, кроме них имеются и особенности, характеризующие язык различных научных направлений.

Если взять официальные и торговые документы, то роль клише в них еще выше, можно изучать целые предложения, которые обязательно присутствуют в начале текста, в определенных его местах. Это облегчает знакомство с документами: нередко можно научиться их понимать, даже не вполне четко представляя их грамматическую структуру, например, не знать, что форма

в преамбулы сознавая, входящая многих дипломатических документов, - это деепричастие.

Свои особенности имеются и у текстов различных газетных жанров, рекламного характера. Правда, построение таких текстов если и включается в обучение, то обычно лишь в программу завершающего этапа, поскольку для них характерна меньшая роль клише, больше возможностей для выражения индивидуальных намерений автора, а это требует и лучшего владения языком.

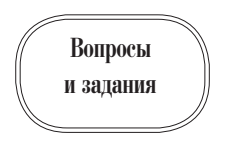

- 1. Что нужно знать, чтобы правильно построить диалогическое единство?
- 2. Какие реплики помогают управлять диалогом?
- 3. Почему при изучении языка важны вопросы речевого этикета?
- 4. Перечислите типы фрагментов текстов и их особенности
- 5. Какие свойства характеризуют текст в целом?
- 6. Проанализируйте несколько диалогов из учебника для начального этапа. Какие стредства организации диалога вам встретились.

#### Литература

Бурвикова Н.Д. Типология текстов для аудиторной и внеаудиторной работы. - М., 1988.

Формановская Н.И. Коммуникативно-прагматические аспекты единиц общения. - М., 1998.

# Раздел III

# ЗАВИСИМОСТЬ ОПИСАНИЯ ОТ ЭТАПА ОБУЧЕНИЯ

Если посмотреть на описания русского языка в практических учебниках, то обнаружится, что между ними имеются очень большие различия: учебники для начинающих дают очень упрощенную картину русской грамматики, а в учебниках для продвинутых учащихся содержится много подробностей, HO отсутствуют какие-то фундаментальные сведения, например о склонении существительных.

Понятно, что материал надо подавать постепенно, от простого к сложному. Однако мы не можем сказать: учебник для первого этапа содержит одну часть лингводидактического описания русского языка, а учебник для завершающего этапа - те части этого описания, которые не вошли в предшествующие. Описание различается не только по объему, но и по лингвистическим принципам. И это неудивительно. Мы говорили, что практическое описание грамматики и лексики определяется задачами обучения. На разных этапах обучения они различны, следовательно, будет разница и в описании языкового материала.

Поэтому нельзя построить одну «практическую грамматику» для преподавания русского языка как неродного. Лингвист должен интерпретировать материал несколькими способами, чтобы обеспечить потребности преподавания на разных этапах обучения.

Наблюдения над практической деятельностью преподавателей, анализ учебников и программ показывает: можно выделить описания трех типов. Одно из них удовлетворяет начинающих (элементарный и базовый уровни владения русским языком), другое соответствует потребностям среднего уровня, а третье предназначено для тех, кто хочет овладеть русским языком в совершенстве. Поэтому дальше мы рассматриваем особенности описания русской языковой системы именно в таком порядке.

В реальной преподавательской практике границы между этапами не такие четкие: какие-то правила могут быть изучены раньше обычного, какие-то отложены на более поздние этапы. Но в целом распределение материала примерно соответствует приводимому нами.

## 1. Особенности лингвистического описания для начального этапа

Через начальный этап проходят все обучающиеся - и те, кто в дальнейшем изучит язык в совершенстве, и те, кто этим этапом и ограничится. Поэтому число начинающих составляет самую большую группу тех, кто учит иностранный язык. Понятно, сколь ответственным является отбор и подача материала на этом этапе: он должен обеспечить какой-то минимум знаний для тех, кто не стал учить язык дальше. А для продолжающих обучение начальные сведения должны составить основу, на которой будет построено представление о языке в дальнейшем.

В современной методике выделяют самый начальный период обучения, включающий знакомство с фонетикой и графикой, элементарной лексикой и грамматикой в минимальном объеме (элементарный курс) и последующее обучение, призванное потребности коммуникативные обеспечить минимальные учащихся — умение читать со словарем и объясняться в бытовых ситуациях (базовый курс). Здесь будет идти речь об описании языка лля обоих этапов.

Поскольку в методике распространен так называемый коммуникативный метод обучения, считается необходимым, чтобы обучение языку шло через общение на этом языке, пусть поначалу и примитивное. Поэтому на начальном этапе на каждом уроке у учащегося формируется «грамматика русского языка», представляющая собой фрагмент языковой системы, достаточный для решения некоторых коммуникативных задач (для говорения, чтения и т.п.) и в то же время входящий в реальную «полную» грамматику русского языка. Так, даже на первом уроке сведения о предложениях типа Это мама уже являются фрагментом русской грамматической, лексической

и фонетической систем, хотя и очень маленьким, но реально существующим.

Описание языка на начальном этапе принимает вид коралла, на котором появляются все новые наросты: с каждым уроком увеличивается объем знаний о языке, расширяются представления о его устройстве Даже на первых порах такое описание, несмотря на очевидную неполноту, все же может оказаться достаточным для выполнения определенных коммуникативных функций.

Итак, потребности учащегося, прошедшего начальный этап обучения, в области активной деятельности, обычно скромны. Он должен уметь сообщить что-то в достаточно узкой бытовой области, попросить о чем-то, возможно, написать текст тоже бытового содержания - письмо, записку [Программа, 1977]. Естественно, недавно начавшие изучать язык еще не могут выразить все тонкости своихмыслей и чувств, да и не претендуют на это. Поэтому можно сказать: учащиеся могут сказать не то, что они хотят, а то, чему их научили. И из изученных фраз, лексики они выбирают то, что соответствует их задачам, Например, после посещения театра они не попытаются поделиться всеми мыслями, которые вызвал спектакль, а сообщат: «Мы были в театре. Мне очень понравился спектакль. Очень хорошие актеры!»

Кроме того, после завершения этого этапа студенты могут кое-что понимать на слух, читать адаптированные тексты и даже извлекать информацию из газет, объявлений. требуется исчерпывающее знание Лля всего этого He грамматики, однако необходимы некоторые основы (в первую очередь словоизменение). Обычно на этом этапе узнают основные сведения о склонении существительных и личных местоимений, а нередко и прилагательных, о спряжении глаголов, их изменении по временам, о повелительном наклонении. Чаще всего студенты знакомятся с основными значениями глагольных видов (длительное и многократное значения несовершенного вида) и с противопоставлениями в системе глаголов движения..

Практически всегда в настоящее время программа по грамматике несет черты функционального подхода к языку: помимо стандартных тем типа «Палежи существительных» обязательно вылеляются такие фрагменты, как «Выражение места», «Выражение времени».

На начальном этапе нужно знание некоторого количества самых распространенных и важных для общения слов. И, наконец, должно быть сформировано достаточно полное представление о русской фонетике

В настоящее время методике преподавания русского  $\, {\bf B}$ существует два начальном направления. языка на этапе традиционное. Традиционный Первое ПОЛХОД  $OTE$ известная последовательность предлагаемого материала (число существительных, род, падежи и т.д.). Почему многие учебники русского языка для начинающих начинаются с фраз о работе и отдыхе: Вы где работаете? Как вы отдыхаете? Что читаете? Понятно, что это влияние системного подхода: эти глаголы - правильные, относящиеся к наиболее обширному классу. В учебных пособиях этого класса обилие грамматических упражнений. Упражнения здесь обычно очень далеки от реальной коммуникации. Типичны задания: «раскройте скобки», «ответьте утвердительно».

Часть учебников начального этапа сделана  $\overline{B}$ рамках коммуникативного подхода. Требования коммуникативного подхода приводят к курсам разговорной речи (Темы «Вмагазине», «На улице», «Идем в гости»), где материал расположен не по системному признаку, и с первых же шагов на учащегося сыплются формы неправильных глаголов, создавая представление о нелогичной организации русского языка. При коммуникативном подходе упражнения гораздо более интересны, как бы приближены к тем ситуациям, которые возможны в жизни студента, но изучение реально существующих коммуникативно-направленных пособий и учебников показывает какую-то легковесность всех предлагаемых упражнений. Авторы не ставят цели отработать некоторое грамматическое явление. Иногда даже создается впечатление, что коммуникативный подход не совместим с тщательной отработкой.

Многолетний опыт работы многих преподавателей показал, что обе концепции имеют отрицательные черты: в первом случае материал хорошо укладывается «по полочкам», но ученики не умеют говорить, во втором случае ученики, хотя и не боятся говорить, но говорят «ужасно грязно», очень часто с плохой грамматикой.

коммуникативный Можно совместить ЛИ ПОДХОД  $\boldsymbol{\mathsf{M}}$ традиционную «методику», связанную  $\mathbf{C}$ систематизацией материала и тщательностью его отработки? Нам хотелось бы ответить на этот вопрос положительно. Но реальных примеров такого совмещения пока немного. Так что такое обучение скорее программа действий, чем описание реальной и часто встречающейся практики.

Итак, мы убеждены, что любой курс русского языка резко выиграет, если при системной подаче грамматического материала его отработка будет идти на коммуникативных (или близких к ним, называемых иногда предречевыми, упражнениях)

#### 2. Особенности лингвистического описания

#### для среднего этапа

Те, кто не ограничивается знакомством с языком  $\mathbf{u}$ продолжает его изучение, обычно на среднем этапе расширяет свое представление о языковой системе. Грамматика перестает сводиться к «грамматическому минимуму», а представляет собой относительно полную систему, которая требует особого описания - не такого, как на начальном этапе. Это связано с иными коммуникативными потребностями.

Можно выделить следующий ориентир в изучении языка: способность более или менее полно выражать свои основные намерения. Учащийся должен уметь изложить основные мысли в вопросах, связанных с повседневным и профессиональным общением, и читать любую литературу со словарем. Это довольно приличное владение языком, достаточное для тех, кто не сделал язык основной профессией. При этом различные тонкости (если вернуться к нашему примеру с театром) типа особенностей замысла режиссера спектакля или собственного взгляда на философские проблемы учащийся выразить не сможет. Но это требуется при общении не так часто. Сообщить же, что постановка оригинальна, а актеры играли с большим подъемом, он уже может. Еще более важны способности понимать прочитанное, поскольку многие учат иностранный язык именно для возможности читать тексты на этом языке.

Этим задачам соответствуют достаточно полные знания о грамматической системе языка, необхолимо **TO** ЛЛЯ

понимания текста (вне изучения можно оставить только редкие идиоматизированные грамматические формы и конструкции, например, он прыг в сторону). Однако значительная часть этих сведений изучается только с точки зрения восприятия, т.е. для чтения и понимания услышанного. Для говорения и письма можно, как и на начальном этапе, минимизировать материал, оставив только то, что необходимо для решения коммуникативных задач. Естественно, для среднего этапа задачи обширнее и грамматика берется полнее. Однако все тонкости, связанные с так называемыми трудными случаями, можно оставить «на потом». Таким образом, для среднего этапа берутся достаточно полно сведения о грамматике, необходимые для восприятия, и по-прежнему минимизируются сведения, нужные для активной речевой деятельности.

Требуется и достаточно большой запас лексики. Однако для выражения основных мыслей не нужны те тонкости, которые различают синонимы и близкие по смыслу слова. Поэтому синонимические средства специально не изучаются. Когда учащийся узнает более одного синонима или близкого по смыслу слова (например, смелый и отважный), он, как правило, не уточняет разницы между ними.

На среднем этапе системный критерий отбора материала и в грамматике, и в лексике становится ведущим, нередко отодвигая на задний план коммуникативный, и на этом этапе нередко проводятся отдельные занятия по практической фонетике, грамматике и лексике. Однако грань между лексической и грамматической системой при этом проводится не так, как в академических описаниях. Отличие заметно в случае с глаголами движения, составляющими пары-противопоставления типа идтиходить и образующими разветвленную систему приставочных противопоставлений.

# 3. Особенности лингвистического описания для продвинутого этапа

Учащийся, который не ограничился средним этапом и продолжает изучение русского языка, обычно ставит себе целью приблизиться во владении языком к уровню носителя. Это значит, что он не только должен быть в состоянии понять любой текст на литературном русском языке (пусть и со словарем). Он должен более или менее полно выражать свои мысли, описывать впечатления, высказывать суждения во всех областях, которые его касаются: в искусстве, политике, религии, профессиональной сфере и т.п. Даже для традиционных бытовых тем у него должно быть достаточно средств выражения, чтобы не просто сообщить о том, что у него есть дети, но и рассказать, например, с какими проблемами в их воспитании он сталкивается.

Чаще всего такого уровня достигают профессионалы. Он необходим для преподавателя русского языка, для переводчика. Однако и люди другихпрофессий нередко стремятся к совершенству во владении русским языком. Это могут быть дипломаты, журналисты, экономисты, историки, чьи профессиональные интересы связаны с Россией Вцелом число такихлюдей относительно невелико (по сравнению с теми, кто начинает изучать русский язык). Однако их цели требуют наибольших усилий лингвистов.

На завершающем этапе основные задачи - это коррекция грамматических и лексических ошибок, а главное - активизация материала. Многое из того, что выучено раньше (а частично и то, что изучается на этом этапе), должно теперь использоваться при говорении и письме. А коррекционные задачи - это исправление ошибок в речи, приближение к уровню носителя (который говорит без этих ошибок).

Откуда ошибки на завершающем этапе? Происходят ли они от недостаточных стараний на предыдущих этапах или от плохих пособий и учителей? И то и другое, конечно, не исключено. Но основная причина ошибок - естественная. Тех сведений, которые были получены раньше, недостаточно для правильного активного использования языка. Например, имеющиеся знания в области глагольного вида дают возможность правильно употреблять глаголы только в самых простых случаях: при сообщении о повторяющихся действиях, о длительных процессах, о факте действия. Поэтому в сложных случаях конкуренции видов ошибка в выборе вида очень вероятна.

Следовательно, корректировка речи - это одновременно и активизация необходимых навыков, и расширение знаний, нужных для этой активизации.

Задачи завершающего этапа требуют принципиально иных сведений о русском языке, чем те, которые были получены раньше. Поскольку нужно учиться активно использовать языковые средства во всех случаях, а не только в самых простых, требуется гораздо больше информации об употреблении языковых единиц [Программа, 1981]. Такие сведения слабо представлены в традиционной структурно-системной грамматике. В основном добыванием этой информации занимается функциональная грамматика. Многие наблюдения над поведением слов и граммем получены преподавателями-русистами в процессе преподавания Практическая грамматика, 1985].

Мы уже говорили основной  $\mathbf{o}$ TOM, что принцип функционального описания: от смысла к выражению. Поэтому рассматриваются различные средства (сюда попадают И грамматические, и лексические единицы) выражения какогонибудь одного смысла. Это соответствует потребностям учащегося продвинутого этапа, которому приходится отбирать из нескольких известных ему средств выражения нужного смысла то, что подходит больше всего.

На завершающем этапе учащийся уже знает грамматическую систему русского языка, т.е.практически все средства выражения категорий. Поэтому ему требуется учить не всю грамматическую систему в целом, а только те ее фрагменты, которые вызывают трудности в употреблении. Сюда относятся случаи употребления видовых форм, кратких форм прилагательных, неопределенных местоимений и наречий, средств сочинительной связи.Врезультате описание русского языка оказывается «несимметричным», если сравнивать его с академическим: некоторые проблемы занимают значительное место, а другие представлены крайне фрагментарно.

Помимо перечисленных, при обучении могут возникнуть и другие грамматические проблемы. Они тоже находят свое отражение в описании, хотя нередко не в разделе грамматики. В частности, по-прежнему у учащегося встречаются ошибки при употреблении падежных форм. Однако здесь обычно изучается управление отдельной глагольной лексемы или особенности склонения имени. Это происходит в ходе работы над лексикой. Так же изучаются и отдельные сложности употребления числа существительных, когда у них возникают новые оттенки значения (воды, вина, льды) или когда нужно уточнить, какое

имя употребляется только в единственном числе, а какое во множественном (картофель, огурцы). Это изучается в связи с отдельной лексемой или группой лексем, хотя при этом делаются выводы и общеграмматического характера.

И наоборот, в курсе грамматики могут быть затронуты лексикологические вопросы. Например, нередко  $\, {\bf B}$ **Kypce** грамматики изучаются сложные случаи употребления глаголов движения с приставками, хотя для данного этапа это скорее лексическая проблема.

Изучаются на продвинутом этапе и вопросы синтаксиса: выражение главных членов предложения, организация сложных предложений, порядок слов и др.

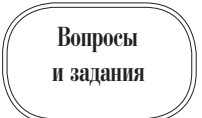

- 1. Чем определяетс\ отбор материала на уроках с начинающими?
- 2. Проанализируйте упражнения по грамматике в учебниках для начинающих. На что они ориентироваы - на системный или коммуникативный подход? В чем недостатки и в чем достоинства каждого из подходов?
- 3. Какие цели ставят перед учащимся на завершающем этапе обучения?
- 4. Почему на завершающем этапе приходится заниматься коррекцией?
- 5. Какие темы составляють существенную часть описания грамматической системы языка и почему?
- 6. Посмотрите описание категории числа в академической грамматике. Какие сведения оттуда могут быть изучены до завершающего этапа, а какие взяты на завершающем?

#### Литература

- Хавронина С. А., Широченская А. И. Русский в упражнениях. // Е. Василенко, Э. Ламм. «Русский самостоятельно».
- Практическая грамматика русского языка для зарубежных преподавателей русистов. – М., 1985.
- Рожкова Г. И. Русский язык в нерусской аудитории. М., 1986.
- Остапенко В. И. Обучение русской грамматике иностранцев на начальном этапе. – М., 1987.

# **ПРИЛОЖЕНИЕ**

## Материалы занятий

Мы предлагаем вниманию читателей (прежде всего начинающих преподавателей и студентов) отдельные из тех многочисленных материалов, которые были подготовлены нами и использовались на занятиях

В них реализованы лингвистические представления, изложенные в пособии, однако в той форме, которую диктовали методические требования. В основном мы стремились показать оригинальные учебные материалы. Как правило, мы выбирали разработки по наиболее трудным случаям употребления грамматических форм и лексики. Важно отметить, что ниже приведен не ряд законченных разделов учебного пособия по грамматике, а, скорее, список интересных с нашей точки зрения «фрагментов». В конце раздела представлены некоторые парадигмы в их традиционном виде.

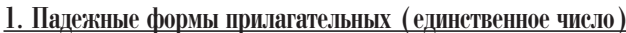

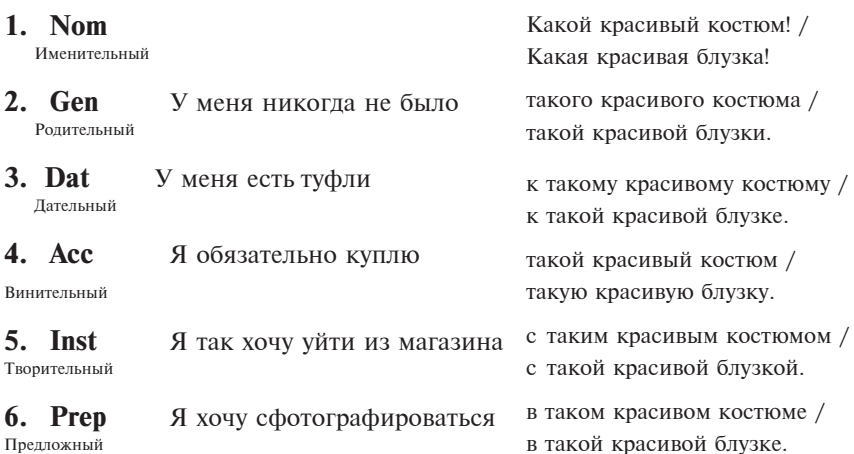

#### *Упражнение*

Просклоняйте словосочетания, используя данную выше схему.

- красивый костюм, модный костюм, светлый костюм, тем $m \cdot$ ный костюм, элегантный костюм, дорогой костюм
- красивая блузка, модная блузка, нарядная блузка.  $f$ :

### 2. Падержные формы существительных и прилагательных во множественном числе

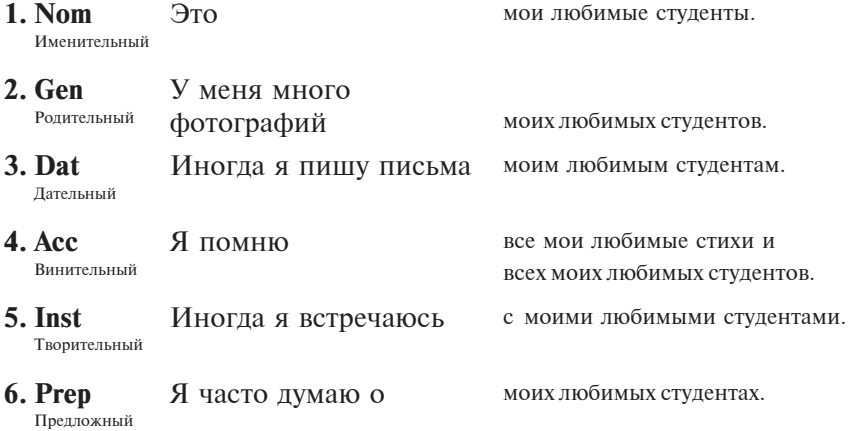

#### Примеры упражнений на отработку падежных форм

1. Прочитайте выражения в колонке «Prep.» (Предложный падеж) и отметьте плюсом  $(+)$  те статьи, которые Вас могут заинтересовать.

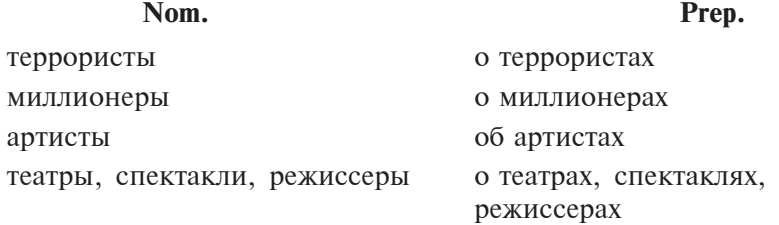

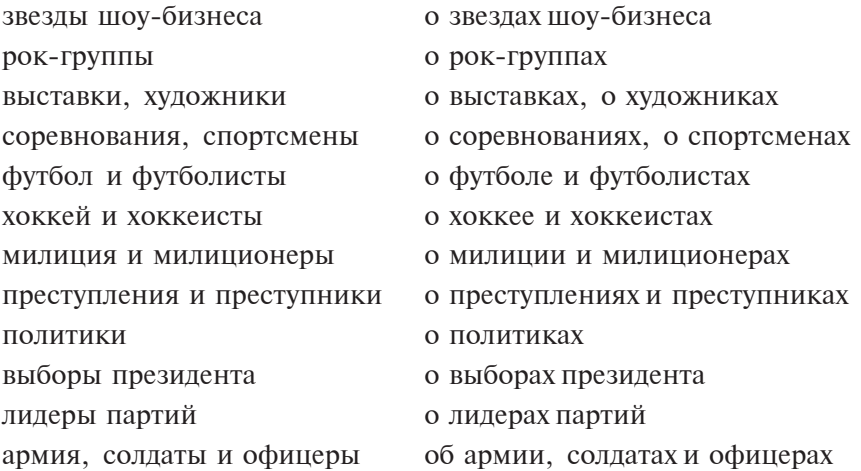

- 2. Как бы Вы поступили в следующих ситуациях?
	- 1. Новый год. Кому Вы подарите подарок? (родителям, соседям, друзьям, коллегам по работе, одноклассникам, учителям, врачам)
	- 2. Вы отдыхаете за границей (в Париже, в Москве или в Вене). Кому Вы пошлете открытки? (родителям, соседям, друзьям, коллегам по работе, одноклассникам, учителям, врачам).
	- 3. У Вас нет денег. К кому Вы можете обратиться за помощью? (к родителям, к соседям, к друзьям, к коллегам по работе, к одноклассникам, к учителям)
	- 4. Кому Вы пошлете приглашение на свадьбу? (соседям, друзьям, коллегам по работе, одноклассникам, учителям, родственникам)
	- 5. Конфликт в Косово. Кому, Вы считаете, надо было помогать в первую очередь? (албанцам, сербам, войскам НАТО, детям, беженцам)
- 3. Представьте, что Вы президент благотворительного фонда большого города. Скажите, кому Вы считаете нужным помогать в первую очередь?

государственным школам или частным школам государственным университетам или частным университетам научным коллективам или танцевальным ансамблям летским ломам или белным семьям бедным людям или талантливым детям известным писателям или молодым писателям старым людям или молодым людям молодым ученым или известным ученым известным театрам или новым театрам большим театрам или маленьким театрам

#### 3. Выбор вида глагола в речи (завершающий этап)

#### *Упражнения*

- 1. Какие значения выражают формы совершенного и несовершенного  $a$ uda?
	- 1. Мы весь вечер решали задачи. Я решила за вечер пять задач.
	- 2. Я встретил друга, когда отправлял посылку. Ты давно отправил посылку сестре?
	- 3. Мы много раз встречались и обсуждали новые фильмы. Мы обсудили вчера на занятии новый фильм, и теперь я пишу о нем сочинение.
	- 4. По вечерам приходил друг, мы брали в руки гитару, пели любимые песни. Вчера пришел друг и спел нам свои новые песни.

Вспомните основные правила выбора видов глагола.

Комментарий 1. Основное значение совершенного вида — однократное действие, достигшее внутреннего предела (если возможен результат - то результата). Основные значения несовершенного вида - процесс действия (результат еще не достигнут) или неоднократное

повторение действия (результат может быть достигнут или нет).

- 2. Объясните формы совершенного и несовершенного вида в отрицательных предложениях. Что завершилось в тех случаях, когда мы употребляем совершенный вид - действие или время, когда оно могло произойти?
	- 1. Мы долго звали его домой, а он все не шел, и все сердились. Мы позвали его, но он не пошел, и мы ушли без него.
	- 2. Он мне много раз звонил, но никогда не говорил о своих проблемах. Он мне ничего не сказал о своих проблемах.
	- 3. Он вышел из комнаты и не закрыл дверь. Мы постучались, но нам не открывали, как будто чего-то ждали.
- Комментарий 2. В отрицательных предложениях несовершенный вид употребляется, когда время возможного действия еще не кончилось (как в процессе действия) или когда эти возможности повторяются (как при обозначении повторяющегося действия).
- 3. Выражается значение длительности или многократности глаголами несовершенного вида в предложениях:
	- 1. Я решал такие задачи.
	- 2. Кто из вас читал этот роман?
	- 3. Мы обсуждали уже эту проблему.
	- 4. Ты переплывал нашу реку?
- Комментарий 3. Если нужно сообщить о факте (действие имело или будет иметь место) и все равно, когда это было и сколько раз, употребляют несовершенный вид.
- 4. Чем различаются предложения в правом и левом столбце?
	- К тебе пришел друг, он К тебе приходил друг, но жлет в гостиной. не дождался тебя и ушел.
	- Я взял зонт, он у меня. - Вчера брал зонт, а сегодня забыл.
	- Не входи, там открыли - Холодно, наверное. открыокно. вали окно.

- Он увидел следы и понял, - Он увидел чужой плащ на что кто-то приходил, когвешалке и понял, что да его не было. кто-то пришел.

Вспомните значения совершенного вида и скажите, какой из компонентов значения ближе всего к смыслу «результат имеется», который выражается в предложениях левого столбца.

- Комментарий 4. Если глагол в прошедшем времени обозначает действие, результат которого имеется сейчас (или к тому времени, которое описывается), употребляют совершенный вид, в других случаях - несовершенный (это относится к глаголам, обозначающим действия, результат которых легко ликвидировать - открытьзакрыть, приходить-уходить и т.п.). Выбирая из двух видов, говорящий понимает, что совершенный вид сообщает о результате, а несовершенный может означать и действие еще без результата. Поэтому, когда нужно сообщить о сохранении результата, лучше сразу употребить совершенный вид.
- 5. Вставьте глагол в нужной видовой форме.
	- 1. Ребята, смотрите, какую книгу я ... (принес-приносил)!
	- 2. У меня сейчас этой книги нет, я ... (принес-приносил) ее в прошлый раз.
	- 3. Опять пол грязный! А я его ... (вымыл-мыл).
	- 4. Ты ... (взял брал) книгу и до сих пор не вернул.
	- 5. Кто ... (брал-взял) мой магнитофон? Взятые вещи надо класть на место, а не бросать магнитофон на диван.
- 6. Определите, к какому моменту времени относится сохранение результата в предложениях:
	- 1. Окно закрыли незадолго до его прихода, и в комнате еще было хололно.
	- 2. Он вошел в комнату и понял, что сейф открывали.
	- 3. Я знал, что письмо уже принесли, но не торопился его **HCV9TL**
	- 4. Когда я вернулся, мама сказала, что ты приходил, и я сразу же побежал к тебе.
- 7. Вставьте глагол в нужной видовой форме.
	- 1. Когда я вернулся, я увидел чемоданы и понял, что (приехали-приезжали) гости.
	- 2. Втот вечер я не узнал, что ко мне ... (приходила-пришла) подруга.
	- 3. Я удивился, когда увидел, что автомобиль ... (подъехалподъезжал) к самому дому и стоит у дверей.
- 8. Что вы скажете в следующих ситуациях? (выберите нужный глагол из скобок).
	- 1. Вприхожей лежит разбитая ваза (приходил-пришел).
	- 2. Друг спит при открытом окне (открывал—открыл).
	- 3. Вашей гитары нет на месте (брал-взял).
	- 4. Ваш учебник лежит не на своем месте, он запачкан (бралвзял).
	- 5. Около ворот следы машины (подъехала-подъезжала).
- 9. Придумайте и разыграйте диалоги на тему: «Где мои вещи?», «Догадайся, кто приходил», используйте глаголы в нужном виде.
- 10. Сравните употребление видов глагола в правой и левой колонке. Какой вид употребляется, когда не состоялось ожидаемое действие?
	- Что ты, я не ходил в гос-1. Хотел пойти в гости — и не ти! пошел.
	- Я не ездил на экскурсию, 2. Почему ты не поехал со всеми, ты же записался! спроси о ней у Марины.
	- Я не запирал эту дверь. 3. Извини, что я не запер дверь, как ты просил.
- Комментарий 5. В отрицательных предложениях выбирается совершенный вид, когда речь идет о конкретном ожидавшемся действии, которое не состоялось, поскольку он всегда употребляется, когда говорится о конкретном действии. Если отрицается факт действия вообще, то употребляется несовершенный вид, который имеет общефактическое значение. Иногда в

случае ожидаемого действия возможны оба вида - это зависит от того, хочет ли говорящий подчеркнуть его ожилаемость.

нился—не объяснялся).

#### 11. Ответьте на вопросы, употребив глаголы из скобок.

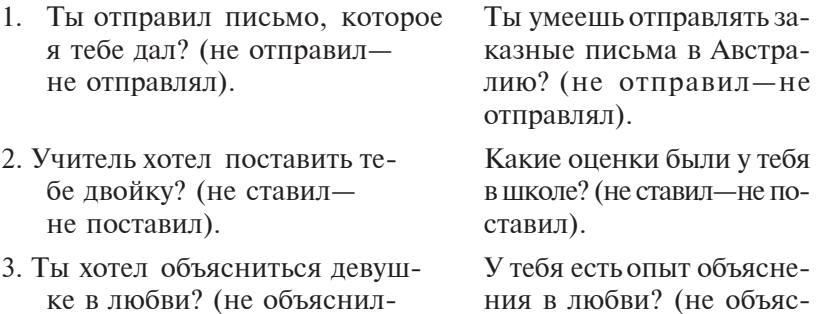

12. Сравните вопросительные и отрицательные предложения. По какому правилу выбирается вид глагола в общевопросительных предложениях?

1. Ты пошел в гости как соби- - Нет, не пошел. рался?

ся-не объяснялся).

- 2. Ты ходил к ребятам в гости? Еще не ходил.
- 4. Ты поехал на ту экскур-- Не поехал, не было десию, на которую записался нег во вторник?
- 5. Ты ездил на экскурсию? Нет, я не ездил, спроси Можешь рассказать о ней? о ней у Марины.

Комментарий 6. В общевопросительных предложениях вид глагола выбирается так же, как и в отрицательных.

13. Продолжите предложения, используя глаголы из скобок.

- 1. Мы собирались на концерт, но ... (пойти).
- 2. Мой друг мечтал о профессий врача, но ... (стать, становиться).
- 3. Я долго собирался выступить с докладом, но ... (выступить, выступать).
- 4. Хотя моя жена любит курорты, но ... (ехать, поехать).
- 14. Представьте, что вы знали, что ваш друг хотел делать на каникулах. Теперь вы встретились после каникул, и вы узнаете, что он делал, какие планы выполнил, а какие - нет. Подготовьте диалог. Проверьте вид глагола в вопросительных и отрицательных предложениях. Разыграйте диалог.
- 15. Объясните выбор вида в предложениях.
	- 1. Ты закрыл окно перед уходом?
	- 2. Ты привозил с Черного моря домой крабов? Привозил. У меня и сейчас на столике лежит сушеный краб.
	- 3. Ой, я не выключил свет в комнате!
	- 4. Ты все скрываешь от друзей. Вот ты говорил им о своей свальбе?
- Комментарий 7. Для того чтобы выбрать нужный вид, нужно взвесить, какой смысл здесь важнее - тот, который выражается совершенным видом, или тот, который выражается несовершенным видом. Например, в первом примере важно, чтобы окно было закрыто. Поэтому, хотя никто не говорит, что это действие ожидалось, употребляется совершенный вид (см. комментарий 4). Во втором примере сохранение результата не так важно, как сам факт действия, поэтому употребляется несовершенный вид (см. комментарий 3). В третьем примере важен результат - свет не выключен. Наконец, в четвертом примере важен не результат (что друзья знают), а сам факт, что он им это сказал. Если бы говорящий посчитал, что, наоборот, важен результат, он мог бы употребить совершенный вид: Ты сказал им о своей свадьбе?
- 16. Какой вид вы выберете для следующих предложений:
	- 1. Почему из кухни идет дым? Наверное, кто-то (не выключил-не выключал) плиту. (Важен результат: на невыключенной плите что-то горит.)
	- 2. Ты (брал-взял) этот зонтик не спросив меня? (Важен факт: если не спросил, то нарушил правила.)
	- 3. Ты (делал-сделал) то, что тебя просили (купил-

покупал) для вчерашнего праздника цветы? (Важно совершение ожидаемого действия, а результат, наверное, не сохранен - цветы уже завяли.)

4. Жаль, что ты (не принес-не приносил) мороженое: сейчас бы мы его поели. (Важен результат - есть мороженое или нет, а то, что действие не ожидалось заранее, роли не 

#### 4. Глагол-связка есть в настоящем времени

Глагол-связка есть в настоящем времени иногда не ставится (опускается). Это зависит от того, что является важным в сообщении.

Глагол есть ставится, если в высказывании сообщается о наличии чего-то у кого-то или где-то (смысл наличия попадает в рему): У меня есть конфеты, кто хочет? В нашем городе даже есть собственный театр!

1. Ответьте на вопрос, употребив высказывание с глаголом-связкой есть.

- О б р а з е ц: Как открыть консервы? У меня есть консервный нож
	- 1. Комната заперта. Что делать?
	- 2. Тебе нужен второй билет на вечер?
	- 3. Ой, сейчас пойдет дождь.
	- 4. Где купить хлеб, чтобы недалеко отходить от обшежития?
	- 5. Так хочется послушать музыку!
	- 6. Мы сможем посмотреть видеокассету?
- 2. А теперь ответьте на те же вопросы отрицательно. Во всех случаях в отрицании будет слово нет.
- 3. Расскажите,
	- а) есть ли в вашем городе театр, цирк, река, пляж;
	- б) какие у вас есть электрические приборы (радио, чайник и  $T.\Pi.$ ).

Глагол есть не ставится, если в высказывании сообщается о свойствах того, что имеется гле-то или у кого-то: У меня новые

туфли (то, что у меня что-то есть, в этом случае не сообщается, а считается очевидным. Вопрос только, что у меня есть). В нашем городе красивый центр (то, что центр есть, и так понятно, надо только сообщить, какой он).

#### Упражнения

- 1. Ответьте на вопросы, не употребляя глагол-связку быть:
	- 1. Какая у вас квартира?
	- 2. Что сейчас перед тобой?
	- 3. Что у вас в городе на центральной площади?
	- 4. Какое занятие у нас сейчас по расписанию?
- 2. Перед вами утвердительные ответы на вопросы. А вы ответьте на них отрицательно. Во всех случаях в отрицании будет частина не.
	- Образец: У нас большая квартира У нас не большая квартира.
		- 1. Передо мной книга.
		- 2. У нас в городе на центральной площади собор, здание администрации и универмаг.
		- 3. У нас сейчас русский язык.
- 3. Объясните, почему в предложениях не употреблен глагол-связка  $ecmb$ :
	- 1У нас много проблем.
	- 2. У моей сестры двое детей.
	- 3. У тебя синие глаза.
	- 4. Вломе пять этажей.
	- 5. Вломе высокие потолки.
	- 6. На газоне молодая травка.
	- 7. Ближайший магазин за углом.
	- 8. Ответы на задания в конце книги.
	- $9.$  У него грипп.

#### 10У нас сегодня праздник!

- Комментарий 1. Внекоторых предложениях значение связки по смыслу не может быть сообщением (и глагол есть не может употребляться). Это
	- а) высказывания со словами много и с числительными: Уменя два брата:
	- б) предложения, которые без характеристики бессмысленны (в доме высокие потолки, нельзя сооб-ЩИТЬ, ЧТО В ДОМЕ ЕСТЬ ПОТОЛКИ - ЭТО И ТАК ПОНЯТНО);
	- в) при описании местоположения: Пушкинская плошадь в двухстах метрах отсюда (можно вставить глагол находится);
	- г) при сообщении о состояниях и событиях (например, болезнях): У него бессонница. Когда у вас экзамены?
- 4. Расскажите о семье, используя следующие сведения.

Двое детей, они синеглазые, как мама. Много книг и игрушек. Хорошая квартира — три комнаты. Высокие потолки. Дом в центре, рядом с магазинами и парком.

- 5. Расскажите о своем институте: где он расположен, сколько студентов в институте, на факультете, в вашей группе. Опишите аудитории, в которых вы занимаетесь, расскажите о библиотеке
- 6. Как вы понимаете диалог:

Сегодня я занята, у меня тетради. - А у меня сегодня бассейн. А завтра театр.

Замените эти фразы более понятными.

О б р а з е ц: У меня тетради. - Я должен проверять тетради.

Объясните, почему в этих случаях глагол-связка есть не ставится.

7. Прочитайте текст. В каких предложениях говорится о  $co6$ ытиях, внешних обстоятельствах, а в каких — о наличии предметов?

- Ребята, у меня есть билет на сегодня. Кто хочет пойти в театр? - Я не могу. У меня бассейн. - А у меня дома неприятности, не хочется. - А у меня, наоборот, радость -

премию получил. Я пойду. - А ты почему не идешь? - У меня кашель.

- 8. Вас приглашают в кино. Вы отказываетесь, аргументрируя свой отказ разными причинами. Используйте конструкции, в которых глагол-связка есть не употребляется.
- 9. Сравните два предложения. В каком случае хороших учеников больше?

В нашей группе есть хорошие ученики. В нашей группе хорошие ученики.

- Комментарий 2. Предложения без глагола-связки сообщают о характеристике, значит, она относится ко всем лицам или предметам (у нас хорошие ученики - все ученики хорошие). Предложения со связкой есть сообщают о наличии, значит, в группе есть и другие (есть хорошие ученики = есть хорошие, а есть и плохие).
- 10. Какие предложения вы могли бы отнести к себе:

У меня хорошие друзья. - У меня есть хорошие друзья. Вмоей работе интересные мысли. - Вмоей работе есть интересные мысли. В институте интересные занятия. - В институте есть интересные занятия. В нашем городе красивые здания. - В нашем городе есть красивые здания.

В предложениях отождествления глагол-связка, как правило, не ставится: Мой друг — студент. Исключение — научные определения: Вариативность есть реальное свойство русской речи. Кроме того, есть появляется, если смысл отождествления подчеркивается с помощью частицы и: Надо, чтобы все стали спортсменами.  $-A$  мы уже и есть спортсмены.

#### 5. Порядок слов в предложении

#### **Упражнения**

1. Проанализируйте текст и отметьте, когда слова одной части речи стоят после слов другой части речи:

1. Влесу, на полях, под каждым деревцем, за кустами и у

старых пней пробуждалась новая жизнь. (Подсказка: где стоит предлог?)

2. Мы расстались молча, и это было очень обидно, потому что это был человек, сыну которого я посвятил столько времени.

(Подсказка: где стоят союзы? Внимание: союзное слово который может стоять не в начале предложения, если оно заменяет притяжательное местоимение: сыну которого = его сыну. Тогда оно стоит после слова, к которому относится.)

- Комментарий 1. В русском языке есть безусловные, строгие правила расположения слов в предложении. Это постановка предлога перед существительным, к которому он относится (в синем море), союза - в начале присоединяемого предложения или словосочетания (когда видел, но не пришел), союзного слова который, относящегося к существительному из придаточного (ставится после него: брат которого меня знает).
- 2. Образуйте из двух предложений одно сложное. Обратите внимание на место союзного слова который.
	- 1. Занимался новый день. К его концу многое должно было определиться.
	- 2. Я говорил со студентом. Его сестру я знал еще на родине.
	- 3. Сейчас всех волнует озоновый слой. Его недостаток может быть опасным для жизни на Земле.
- 3. Прочитайте описание леса. Перескажите его, используя сложные предложения со словом который.

Мы расскажем о главном богатстве России. На ее просторах раскинулись хвойные, лиственные и смешанные леса. Самые ценные породы — хвойные. Их древесина идет на строительство. Хвойных деревьев много на Севере и в Сибири. Леса Сибири носят особое название - тайга. На много сотен километров тянется таежный лес, под его ветвями находят приют и соболи, и лисы, и даже медведи.

Комментарий 2. Согласованные определения, как правило, стоят перед определяемым словом (веселые ребята), а несогласованные — после (тетрадь друга, книга о космосе).

4. На основании примеров скажите, в каком порядке идут определения, если среди них есть местоимения (указательные: этот, такой, притяжательные: мой, его, порядковые: первый, десятый):

Я понял, что в этот мой первый самостоятельный день все решится. Дырка на моем новом пиджаке грозила неприятностями. Втаком его решении не было ничего нового. Вее первых робких стихах уже виден большой талант.

- Комментарий 3. Определения идут в таком порядке: определительное (каждый, любой, всякий), указательное (этот, тот, такой), притяжательное (мой, наш и т.п.), порядковое (первый, десятый) (другой может ставиться до или после указательных местоимений: каждый такой шаг, этот мой самый первый опыт). Определенияприлагательные стоят ближе всех к существительным (мой хороший друг).
- 5. Расставьте определения.

Студент (хороший, каждый) должен своевременно выполнять задания. Работа (моя, первая, эта) запомнилась мне навсегда. В день (весенний, первый, самый, этот) произошли удивительные события.

6. Придумайте определения к подчеркнутым словам.

Студенты с нетерпением ждали первого июня. В день проводили экзамен. На экзамене должны были определиться результаты работы. Мы прочитали вопросы. На вопросы могли ответить только те, кто хорошо занимался в течение года.

7. Расскажите о ваших экзаменах, используя определения местоимения и прилагательные.

#### Порядок слов в высказывании из текста

Порядок слов во многом зависит от предшествующего текста и от того, что говорящий считает важным для сообщения.

В высказывании сначала, как правило, называется, о чем будет сообщение (тема высказывания), а затем - что будет сообщено (рема):

К утру (тема) похолодало (рема). Учительница (тема) повернулась к классу (рема).

В связном тексте темой становится понятие уже названное в предыдущих высказываниях или такое, о котором легко логалаться:

На другой день я вышел на работу. Работал (тема) с большим старанием (рема). Учительница вошла в класс. Ученики (тема, можно догадаться, что в классе будут ученики) встали (рема).

Часто темой бывает поллежаниее или обстоятельство места и времени. Но могут быть и другие случаи, например, сказуемое, ср. Работал с большим старанием.

1. Проанализируйте членение на тему (подчеркнуто) и рему в отрывке. Почему темой стали именно данные слова?

«Слава Богу», — подумал Алеша. Но Алеше не удалось долго думать: с ним вдруг случилось одно происшествие. Как только он прошел площадь, он увидел кучку школьников. Они расходились по домам из класса. Вся группа оживленно о чемто толковала.

2. Продолжите предложения, выбрав из скобок нужный вариант.

Учительница подошла к школе. (Школа находилась у шоссе. У шоссе находилась школа.) Учительница вошла в класс. (Ученики встали. Встали ученики.) Начался урок. (Тему «Существительное» объясняла учительница. Учительница объясняла тему «Существительное».) Учительница просила учеников привести примеры. (Знакомые предметы называли ученики. Ученики называли знакомые предметы.)

3. Придумайте текст, в котором в высказываниях были бы следующие темы (кроме них, возможны и другие высказывания): Университет. Студенты. Учатся. Лекции. Библиотека. Рефераты. Вечером.

#### Порядок слов в независимом высказывании

Если предложение открывает текст или стоит изолированно и не связано с предыдущим текстом, порядок слов зависит от

синтаксических правил - от того, что является подлежащим, сказуемым, дополнением.

Здесь возможны два случая: когда в предложении есть дополнение и когла его нет.

Если в предложении есть дополнение, порядок слов такой: подлежащее - сказуемое - дополнение (для обозначения этих членов используют латинские буквы - SVO), например: Дети собирают грибы. Грузовик привез дрова.

Если в предложении нет дополнения и глагол непереходный. порядок слов обратный: сказуемое — подлежащее (VS): Веселятся детишки. По шоссе едет грузовик.

Те же правила действуют и тогда, когда тема или рема очень длинные и внутри них тоже надо правильно расставить слова: Вечером (тема) дети готовятся к празднику, играет музыка (рема). 1. Какие фразы могут быть в начале текста?

Светит солнце. - Солнце светит. Наступило первое января. - Первое января наступило. Дети пошли в школу. - Вшколу дети пошли. Учителя несут цветы. - Цветы несут учителя.

2. Опишите картину за окном (допустим, там солнечный день, дети, машины и т.п.).

Комментарий 1. Если в предложении несколько дополнений, обычно сначала стоит косвенное дополнение, потом прямое: Я принес другу книгу.

3. Поставьте дополнения в нужном порядке.

Я обсуждал (с друзьями, одну проблему). Мы попросили (у официанта, меню).

- 4. Обратите внимание, как меняется порядок слов, если вместо существительного поставить местоимение. Как вы думаете, почему? (являются ли эти местоимения ремой?)
	- 1. Сегодня я не видел Николая. Сегодня я его не видел.
	- 2. Быстро ехала машина. Она ехала быстро.
	- 3. Поговори об экскурсии с учителем. Поговори с ним об экскурсии.

Комментарий 2. Местоимения редко встречаются в независимых высказываниях, а в тексте обычно являются темой,

так как заменяют уже известные, названные раньше слова. Поэтому местоимения редко оказываются в конце высказывания.

Итак, если вам нужно расставить слова в высказывании, то следует:

- 1) поставить на нужное место предлоги союзы, определения;
- 2) установить, что для вас тема, а что рема, и поставить тему перед ремой:
- 3) если рема длинная, то поискать дополнения, и поставить, если есть сначала подлежащее, потом сказуемое, потом косвенное и прямое дополнения. Если нет - поставить сказуемое перед подлежащим.
- 5. Поставьте слова из скобок в нужном порядке и объясните ваш выбор.

Первое сентября. Звенит звонок, (девушка, и, симпатичная, класс, в, входит.) Это учительница первого класса. (Училище, педагогическое, окончила, она.) Еще недавно она слушала лекции и славала экзамены. А теперь (доверили, ей, судьбы, детей.) (Встают, первоклассники, учительницу, приветствуют.) Начинается первый в их жизни урок. (Запомнят, они, этот, урок, надолго.)

- 6. Ниже приводятся фрагменты из сочинений студентов, в которых нарушены правила порядка слов. Найдите эти нарушения и исправьте их.
	- 1. Вначале века Москва большой культурный центр России. В1825 г. Большой театр открылся. В1824 г. Малый театр был построен.
	- 2. Мы пригласили студентов университета, чтобы рассказали они о своем вузе.
	- 3. 1 мая в Москве демонстрация состоялась.
	- 4. Вчера мы были в Большом театре. Оперу «Иван Сусанин» мы слушали. Голоса артистов понравились нам.
- Комментарий 3. Иначе обстоит дело, если в высказывании имеется выделение, т.е. эмфаза. Важные сообщения помешаются в конце предложения, в реме, и это их выделяет: Поговорите об этом с ним! Но есть

и другие способы выделения, когда слово ставят ближе к началу высказывания, оставляя на нем фразовое ударение или помещая дополнительное интонационное выделение: С ним об этом поговорите! Выделение может быть контрастным (сопоставление слов), а может определяться эмоциями. Ср.: Мы говорили о существительном. А о глаголе еще не говорили. Здесь глагол сопоставляется с существительным. Для того чтобы его выделить, его ставят в начало предложения. Помогает вылелению интонация.

Если эмоции заставляют выделить какое-то слово (Дождь пошел!), его обычно ставят ближе к началу высказывания, но оно сохраняет ударение и даже получает дополнительное интонационное выделение: Автобус скоро подъедет! (интонационный центр на слове автобус).

- 7. Определите нарушения ожидаемого порядка слов. С чем они  $c$ вязаны $<sup>2</sup>$ </sup>
	- 1. Мой друг хорошо говорил, но писал он плохо.
	- $2.9$  люблю вас!
	- 3. Ой, дождь пошел!
	- 4. Мы сварим борщ, а чай приготовим позже.

#### 6. Фреймы и работа с ними

В этом разделе представлены «учебные» фреймы, более простые по форме, чем в лингвистических исследованиях, но стержень этого типа систематизации лексики неизменен: во фрейме обычно перечислены участники некоторой стереотипной ситуации (типичное обозначение участника мы выделяем жирным шрифтом) и четко указаны возможные их действия. В лингвистическом исследовании принято каждый раз указывать: «участники», «действия», - мы же эти обозначения опускаем. Преследуя учебные цели, мы также иногда указываем не только типичное обозначение какого-либо участника ситуации, а даем список часто встречающихся в данном значении слов (см. фрейм «Терроризм»). Если же встречается слот другого типа

(«предметы», «место»), мы отмечаем это, используя курсив. Что касается глагольной формы, то мы решили показать два возможных в учебном процессе варианта: с использованием формы настоящего времени (в этом случае предполагается, что учащийся сам разберётся и сумеет перейти к соответствующей форме совершенного вида там, где ему потребуется) и с использованием формы инфинитива и указанием видовой пары (в теме «Терроризм»).

#### 1. «Политика. Управление»

#### президент

возглавляет государство / руководит государством,

излает / полписывает указы, назначает премьер-министра,

объявляет войну, обращается к народу с посланием / выступает с обращением

правительство (во главе с премьер-министром)

состоит из министров

руководит экономикой и политикой

предлагает законопроекты

#### парламент (в России Дума)

состоит из депутатов

проводит заседания

принимает закон или отклоняет законопроект

в правительстве работают комитеты (по бюджету, по образованию и т.д.), проходят голосования

депутаты (парламент) избираются народом по округам (депутат от ... округа / от Москвы, от Приморья) и по партийным спискам (депутат от «Единства», депутат-коммунист)

принадлежат к фракциям или независимые

предлагают проекты и поправки к закону

голосуют «за» или «против»

поддерживают закон, проект бюджета

защищают интересы (народа, своих избирателей, определенных кругов)

#### партия

имеет / завоевала большинство в парламенте

защищает / представляет интересы (широких слоев населения, трудящихся, крестьян, собственников)

формирует правительство

Впартию вступают и из нее выходят, ее поддерживают, за нее голосуют на выборах.

#### ПОЛИТИК

наносит визит / посещает кого-л.

ведет переговоры с кем-л.

заключает соглашение с кем-л.

#### Лексические упражнения

1. Используя предложенный список, вставьте нужное слово вместо точек

Президент выступил с ... к народу. Президент ... Иванова премьер-министром. Президент ... очередной Указ. Правительство ... проект бюджета. Парламент России ... из 450 депутатов. Парламент ... вчера целый ряд важных законов. За этот закон ... все депутаты из фракции «Апельсин». Партия «лиловых» ... интересы широких слоев населения. Премьер-министр ... визит президенту соседней державы. Парламентская делегация переговоры с королем.

- 2. Продолжите диалог, используя список.
	- Мне кажется, что депутатов надо избирать только по партийным спискам. Они ...
	- Не согласен. Депутаты, избранные по округам, ...
- 3. Используя список и опорные сведения, расскажите о деятельности президента.

Указ, Послание к народу, визит в соседнюю страну, переговоры.

- 4. Расскажите о деятельности вашего депутата, используя слова из списка.
- 5. Проведите беседу с другом о политической системе в вашей стране или в России.

#### 2. «Охрана природы»

#### Окружающая среда / природа

загрязняется отходами производства / автомобилями / выхлопными газами / подвергается вредному воздействию производства / деятельности человека

#### Государство / Законы / природоохранные организации

охраняют окружающую среду: следят за чистотой воды и воздуха, не разрешают / запрещают:

вырубать деревья

применять яды в сельском хозяйстве / вредные вещества в производстве

охотиться на редких животных.

Для сохранения природы / окружающей среды нужно:

ограничить число (автомобилей, вредных производств)

обеспечить работу фильтров и очистных сооружений

перейти на безотходное производство

внедрять безотходные и энергосберегаюие технологии

использовать альтернативные источники энергии ветряные двигатели и электростанции, солнечные батареи.

#### Лексические упражнения

1. Используя список, вставьте нужное слово вместо точек.

Окружающая ... это важнейшее условие выживания человечества. Автомобили и заводы ... окружающую среду. Природа ... вредному воздействию деятельности человека. Очень опасны радиоактивные ... производства. Внашей стране
запрещено ... на редких животных.

2. Ответьте на вопросы.

Что загрязняет окружающую среду? Можно ли уже сейчас перейти на безотходное производство? Какие вы знаете альтернативные источники энергии? На каких животных запрещена охота?

- 3. Представьте, что вы составляете программу для группы защитников природы вашего региона. Какие пункты вы туда впишете? (Используйте список.)
- 4. Продолжите реплики диалога, используя список:
	- Мне кажется, окружающая среда в нашем городе просто в катастрофическом положении. Воздух...
	- Ты прав. Но это все результат развития цивилизации. Мы не можем жить без электричества, автомобилей, заводов.
	- $-$  Но вель есть ...
	- Мне кажется, важнее сохранение животных и лесов...
	- Да. Вобщем, все согласны, что необходимо...

## 3. «Терроризм»

#### «Терристические акты»

#### Захват, угон

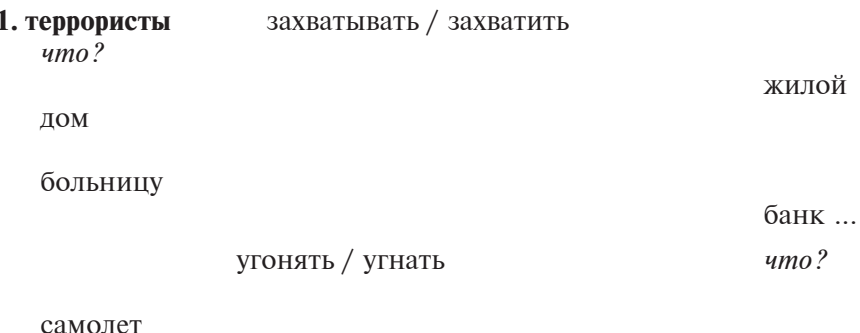

автобус ...

требовать / потребовать

 $\mu$ mo?

выдвигать / выдвинуть требования

какие?

требования: предоставить самолет ...

предоставить возможность покинуть страну освободить (из тюрем)

2. заложник

был захвачен

больные

медперсонал

стюардессы

экипаж

3. сотрудники милиции вести переговоры

 $OMOH$ окружить

> свобождать / освободить (+Gen.) заложник-а (-ов)

## Убийства

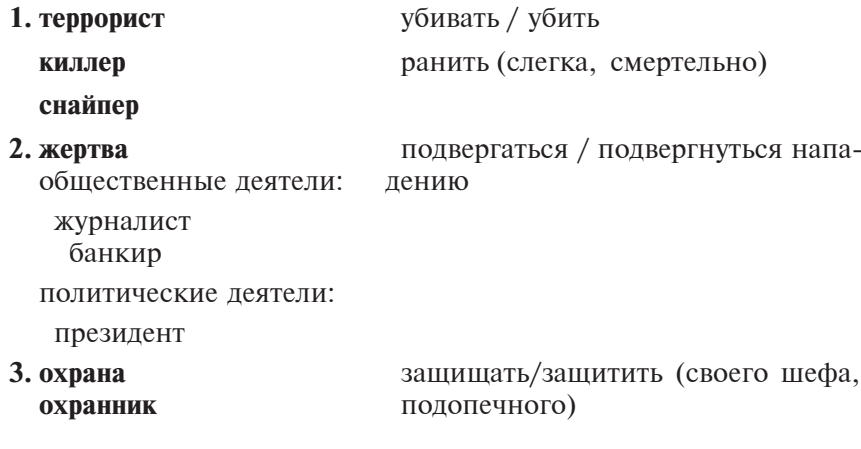

## Взрывы

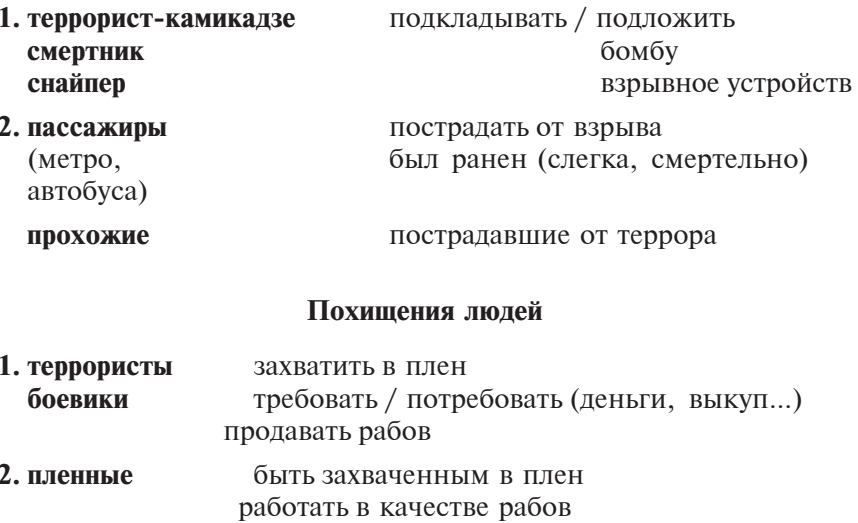

## 7. Коллокании

подвергаться пыткам, издевательствам

### Для начального этапа

1. Какие словосочетания, которые надо запомнить, вы нашли в рассказе «Мой день»? Выпишите подчеркнутые словосочетания.

Я встаю в семь часов, умываюсь, принимаю душ. После душа я обычно делаю прическу: привожу в порядок волосы. Потом завтракаю и еду в университет. После занятий обедаю, делаю домашние задания, навожу порядок в комнате. Вечером принимаю ванну и ложусь спать в одиннадцать часов.

2. Вставьте вместо точек нужные слова.

Утром я ... душ, а вечером ... ванну. Каждое утро я ... в порядок мою бороду. Я ... порядок в комнате, когда прихожу из университета. Я ... прическу каждое утро.

## Лля продвинутого этапа

1. Выпишите из текста сочетания со словом визит.

Президент прибудет в нашу страну с визитом в конце месяца. Встрану прибыл с визитом министр иностранных дел. Посол нанес визит министру. Премьер-министр посетит страну с ответным визитом. Визит продолжался три дня и прошел в теплой обстановке. Вчера завершился визит в нашу страну генерального секретаря ООН.

- 2. Представьте, что вам известен факт «А побывал у Б». Как вы можете это выразить, если  $A-$  президент, а  $B-$  премьерминистр. Сколько способов вы можете предложить?
- 3. Выпишите из текста словосочетания со словами встреча и прием.

Встреча глав государств прошла в торжественной обстановке. Во дворце состоялся прием в честь высокого гостя. Прием прошел в дружеской атмосфере.

4. Вставьте вместо точек нужное слово.

Вчера в страну ... с визитом министр иностранных дел. Он ... визит президенту страны. Встреча ... в деловой атмосфере.

- 5. Какой может быть атмосфера, а какой обстановка? Выпишите словосочетания с этими словами из предыдущих упражнений и из словаря.
- 6. Используя словосочетания со словами атмосфера и обстановка, выразите следующие мысли:

На встрече все были доброжелательны.

Переговоры прошли торжественно.

Атмосфера встречи была приятной.

7. Выпишите из предложений и сравните глаголы, которые сочетаются со словами беседа, переговоры.

Стороны провели переговоры. Переговоры прошли в дружественной обстановке. Состоялись переговоры между противоборствующими сторонами. Вчера состоялась беседа между послом и министром. Беседа прошла в атмосфере сотрудничества. В течение трех часов велась беседа по проблемам сотрудничества. В беседу включился и президент страны.

8. Вставьте вместо точек нужные глаголы.

В страну ... с визитом министр иностранных дел. ... встреча с президентом страны. Затем ... переговоры по вопросам сотрудничества. Переговоры ... в деловой обстановке.

9. Представьте, что вы должны подготовить официальное сообщение о визите министра иностранных дел. Вам дали следующую информацию:

10.12..., 10.00 - прибыл в столицу, 13.00 - встреча с президентом, 16.00 - переговоры о сотрудничестве.

Выполните это ответственное задание!

11. Выпишите словосочетания со словами пост. должность и отставка.

Вчера вступил в должность президент страны. На этот пост был избран известный политик. Этот пост занял Н. С конца прошлого года пост занимает Н.Врезультате скандала министр финансов лишился своего поста. Министр был снят со своей должности. Н. был снят со своего поста. Политик ушел с поста госсекретаря. На должность министра финансов был назначен Н. На пост министра обороны была назначена женщина. Министр ушел в отставку. Кабинет министров подал в отставку в полном составе. Президент отправил в отставку министра.

12. Какие словосочетания со словами пост, должность и отставка обозначают:

Работать министром.

Начать работать министром.

Перестать работать министром.

13. Расскажите о политической жизни страны - кто какие посты занимает, какие проходят визиты.

## 8. Неопределенные местоимения и наречия

- 1. Сравните пары предложений. Что нового появляется в каждом втором предложении? Составьте списки слов, дающих неопределенные сведения (неопределенных местоимений и наречий) и уточните, когда эти сведения относятся к лицу, когда к предмету, месту и т.п.
	- О б р а з е ц: где-то неопределенное место.
	- 1. Я гле-то оставил свой блокнот. Ты его забыл в столовой.
	- 2. Не носи с собой пропуск. А то где-нибудь потеряешь. Да, я могу его потерять в библиотеке.
	- 3. Меня кое-кто просил спеть. Мы знаем, тебя просил Кирилл.
	- 4. Принеси мне что-нибудь поесть. Ты хочешь, чтобы я принес бутерброды?
	- 5. Я что-то пропустил. Ты пропустил одну строчку в стихотворении.
	- 6. Я помню, здесь продавались какие-то книги. Здесь продавались книги по искусству.
- Комментарий 1. Неопределенные местоимения и наречия позволяют говорить о чем-либо, не называя его. К неопределенным относятся сложные местоимения с частицами кое- (кое-кто), -то (когда-то), -нибудь (куда-нибудь), -либо (что-либо), а также некто, нечто (не склоняются) и один (один студент мне сказал).
- 1. Скажите, знает ли говорящий тех лиц или те предметы и места, которые он называет при помощи местоимений с частицей кое-.

Я тебе принес кое-что вкусненькое. Меня кое-кто просил отложить зачет. Я сейчас кое-куда схожу, а затем вернусь.

- 2. В каких случаях кое- употребляется потому, что говорящий не хочет говорить открыто, а в каких - потому, что трудно назвать всех?
	- 1. Извините, я хочу кое с кем поговорить без свидетелей.
	- 2. Кое-где во дворе блестели лужи.
- 3. Он кое-где припрятал свои деньги, не буду открывать его секрет.
- 4. Кое-кто из студентов намерен после окончания университета заняться научной работой.
- 5. Я кое-что купил тебе в подарок.
- 6. Я мог бы вам кое-что рассказать, но сейчас нет времени.
- 3. Употребите неопределенные местоимения с частицей кое- для описания следующих ситуаций.
	- 1. Вы принесли подарок и не хотите пока его раскрывать.
	- 2. Везде растаял снег, но в некоторых местах он еще лежит.
	- 3. Вы не хотите называть того, кто вам рассказал новость.
	- 4. Есть студенты, которые не сдали работы, но вы не хотите ИХ НАЗЫВАТЬ
- 4. Определите, знает ли говорящий лицо, предмет или место, о котором он говорит, употребляя местоимение с частицей то.
	- 1. За дверью кто-то постучал и напугал меня.
	- 2. Мама сказала, что мне кто-то звонил.
	- 3. Я где-то оставил свои очки и никак не найду их.
	- 4. Мне надо что-то сделать, но я не могу вспомнить что.
- 5. Выберите нужное местоимение из скобок.
	- 1. Я хочу тебе (кое-что, что-то сказать), отойдем.
	- 2. Он мне хотел (кое-что, что-то) сказать, но не успел, и я не знаю, что он имел в виду.
	- 3. Я знаю, что (кое-кто, кто-то) недоволен моими оценками, но я не знаю этих студентов.
	- 4. Я недавно (кое с кем. с кем-то) разговаривал, и он мне рассказал много интересного.
- 6. Сравните предложения с частицами -то и -нибудь. В каких из них речь идет о выборе, который еще не сделан?
	- 1. Он что-то поел. Он хочет что-нибудь поесть.
	- 2. Тебе кто-то принес конспекты, вот они лежат. Я уверен,

кто-нибудь даст тебе свои конспекты.

- 3. Я где-то оставил свой блокнот. Брось где-нибудь плащ и садись к столу.
- 7. Представьте, что говорящий еще не сделал своего выбора, и замените подчеркнутые слова неопределенными местоимениями.
	- 1. Дай мне попить соку.
	- 2. Мы поедем на пляж купаться.
	- 3. Пусть Иван мне поможет донести книги.
	- 4. Думаю, Анна сейчас танцует с Петром.
- 8. Вставьте вместо точек правильное неопределенное местоимение.
	- 1. Дай мне (какую) ... книгу. Я хочу немного отдохнуть.
	- 2. Я (где) ... оставил свои очки.
	- 3. Надо с (кем) ... обсудить работу, например, с коллегой.
	- 4. Пусть (кто) ... закроет дверь дует.
- 9. Ваши планы на лето еще не определились? Все равно расскажите о них, а вместо конкретных мест и имен используйте неопределенные местоимения.
- 10. Сравните фразы. Те, в которых употреблены местоимения с частицей -то, имеют оттенок большей уверенности. Как вы думаете, почему?
	- 1. Где Иван? Наверно, где-то гуляет. Где Вася? Гденибудь гуляет?
- 11. В какой фразе речь идет об одном месте, а в каких о разных?
	- 1. Каждое лето они куда-то уезжали. Каждое лето они куданибудь уезжали.
- Комментарий 2. В некоторых контекстах могут употребляться и местоимения с частицами - то и - нибудь. При выражении предположения местоимения с -нибудь выражают большую уверенность, так как в них говорится об уже сделанном выборе: Он куда-то ушел, ср. Он куда-нибудь ушел, т.е. неизвестно, сделан ли этот выбор.

При выражении повторяющихся действий местоимение с -то

означает, что выбор сделан, имеется одно определенное (но неизвестное) место и т.п.: Он всегда куда-то прятался.

12. Обратите внимание на переносные значения неопределенных местоимений. Выпишите их.

О б р а з е ц: какой-то - не заслуживающий уважения.

- 1. И это мне, начальнику, говорит какой-то мальчишка!
- 2. Он сварил какую-то несъедобную вещь.
- 3. Вы кое-как, неаккуратно выполнили свою работу.
- 4. Он кое-как справился с работой.
- 5. Сделай это как-нибудь, и мы уйдем.

Комментарий 3. Местоимения кое-как и как-нибудь имеют значение «не очень хорошо, без особого старания».

- 6. Как-то вечером мы встретили знакомых.
- 7. Я как-то встречался с ним.
- 8. Приходите к нам как-нибудь.

Комментарий 4. Как-то и как-нибудь может иметь и значение времени. При этом они отличаются от местоимений когда-то и когда-нибудь тем, что обозначают более близкое время.

## 9. Частины (даже, же, вель.и. -то)

Частица даже ставится тогда, когда не ожидали, что сказанное относится и к этому человеку (или предмету, месту, действию и т.п.).Ср. Пришли все, даже самый ленивый (не ожидали, что придет ленивый). То, что так будет, казалось меньше всего вероятным по сравнению с другими.

1. Почему в этих предложениях стоит даже?

1. Даже в самых темных местах уже растаял снег.

- 2. Он не знает даже таблицу умножения.
- 3. Она не играла в куклы даже в детстве.
- 4. Его не любили даже родные.
- 2. В каком месте предложения стоит частица даже (проанализируйте эти предложения и предложения из упражнения 1).
	- 1. Мы боялись, что не дойдем, но дошли и даже не устали.
	- 2. Мы даже не заметили, как доехали до города.
	- 3. Вы хорошо выглядите, даже очень хорошо.
	- 4. Зимой в Мурманске темно даже днем.

Комментарий 1. Частица даже всегда стоит перед тем словом или словосочетанием, к которому относится по смыслу.

- 3. В каких предложениях можно поставить даже, а в каких нет и почему?
	- 1. Ошиблись все, и хорошие ученики.
	- 2. За контрольную работу плохую оценку получил самый слабый ученик.
	- 3. Я устаю после тяжелой работы.
	- 4. Он устает от легкой работы.
- 4. Вставьте даже в следующие предложения:
	- 1. Она не решила первой задачи, такой простой.
	- 2. На этот вопрос ответили все, ответил самый слабый ученик.
	- 3. Мама, Саша, Петя, который никогда ко мне не приходит, пришли ко мне в гости.
	- 4. Я работал над сочинением всю неделю, и в воскресенье.
- 5. Придумайте предложения, которые бы соответствовали предложенным моделям:
	- 1. Хорошо ... все, даже
	- 2. ... даже в самых ... местах.
	- 3. Мы ... все время, даже.
	- 4. Мы боялись, что, но даже не ...
- О б р а з е ц: Хорошо отвечали все, даже слабые ученики.

Частицы же, ведь

- 1. В каких предложениях частица же используется для передачи смысла a) «это очевидно, несомненно», б) «я очень прошу, настаиваю», в) «я очень хочу знать ответ на вопрос», г) «я сообщаю причину»?
	- 1. Мы же друзья, это все знают!
	- 2. Выйдете же из комнаты, вы мне очень мешаете.
	- 3. Куда же я положил свои очки?
	- 4. Давайте отдохнем, мы же устали.
- Комментарий 2. Частица же во всех значениях сохраняет свойство: сообщаемое должно быть уже известно. Поэтому же в значении «причина» ставится тогда, когда причиной оказалось что-то известное, например: Гулять не пойдешь, ты же кашляешь (собеселник знает, что он кашляет).
- 3. В каких предложениях частица ведь имеет значение а) причины, б) «согласитесь со сказанным»?
	- 1. Жаль, что мы так ссоримся! Мы ведь друзья.
	- 2. Ты, может, не знаешь, а ведь мы друзья.
	- 3. Ты злишься, а ты вель сам виноват.
- Комментарий З. Если вам надо сообщить причину вашей просьбы или вопроса, вы не можете употребить союз потому что. Тут вы обязаны употребить частицы: Где ключ? Мы же опаздываем. Открой дверь, здесь же душно. Пойдем, ведь уже поздно.
- 4. Проанализируйте данные и приведенные выше предложения с частицами же и ведь. Определите их место в предложении. Можно ли сказать, что

же стоит после а) после первого существительного, б) после первого слова (кроме служебных) в предложении;

ведь стоит а) в любом месте, б) перед сообщением или внутри него (после первого слова).

1. Почему бы и не отдохнуть, работали же мы хорошо.

- 2. Хотите искупаться, погода ведь жаркая.
- 3. Я ведь тебя предупреждал.
- Комментарий 4. Частица же стоит после первого слова предложения (кроме некоторых случаев в разговорной речи), частица ведь кроме этой позиции может стоять еще и перед предложением. Частица же более настоятельная, хотя и вполне литературная. Частица ведь более вежливая, ср. Я же тебя просил (выражается возмущение), Я ведь тебя просил (выражается только сожаление).
- 5. Вставьте частицы же или ведь (где можно, сделайте два предложения с каждой из частиц).
	- 1. Мы опаздываем!
	- 2. А часы остановились.
	- 3. Открой скорее!
	- 4. Отдохните, вы устали.
	- 5. Темно, сейчас вечер.
	- 6. Отпусти руку, больно.

## Частины - то и - то... и

- 1. В каких предложениях частица то имеет значение а) неожиданное сообщение, б) «уступка» (=хотя), в) причина.
	- 1. А Иван-то женился!
	- 2. Работаем-то мы много, а вот зарабатываем неважно.
	- 3. Сядь тут от окна-то дует!
- Комментарий 5. Во всех употреблениях частица то отмечает тему сообщения, которая выделена по сравнению с обычными случаями. Так, когда сообщается о чемто новом, неожиданным оказывается и обращение к теме, поэтому она выделяется. При выражении значения уступки тема выделяется потому, что она противопоставляется другой теме, о которой говорят другое. Наконец, при выражении значения причины

она связывается с неизвестной ранее темой, которую тоже надо выделить: в третьем предложении причина оказалась связана с окном (если тема известна, то частицу -то употребить нельзя).

2. В следующем предложении слово должно стать и темой (последнее упоминаемое), и ремой (сообщается именно о нем). Какие частицы при этом ставятся?

Мы обсуждали, где провести день. Мы предложили: на Москву-реку. На реку-то и решили поехать в конце концов.

- Комментарий 6. Если слово должно стать и темой, и ремой одновременно, то оно отмечается частицей -то (иногда сот), а перед сказуемым (которое потеряло свои свойства ремы) ставится частица и: Надо было помочь родителям. К ним-то мы и пошли.
- 3. Поставьте нужные частицы в подчеркнутых предложениях.
	- 1. Мы хотели провести вечер русской поэзии. Но кому его посвятить? Самый русский из всех поэтов - Пушкин, с этим согласились все. Пушкину посвятили этот вечер студенты.
	- 2. Кто поможет, кто посоветует в трудную минуту лучше, чем преподаватель русского языка? К преподавателю я отправился, когда возникли сложности с рефератом.
	- 3. Мы долго определяли, куда поехать на каникулы. Большинство хотело на море. Туда мы в конце концов поехали.

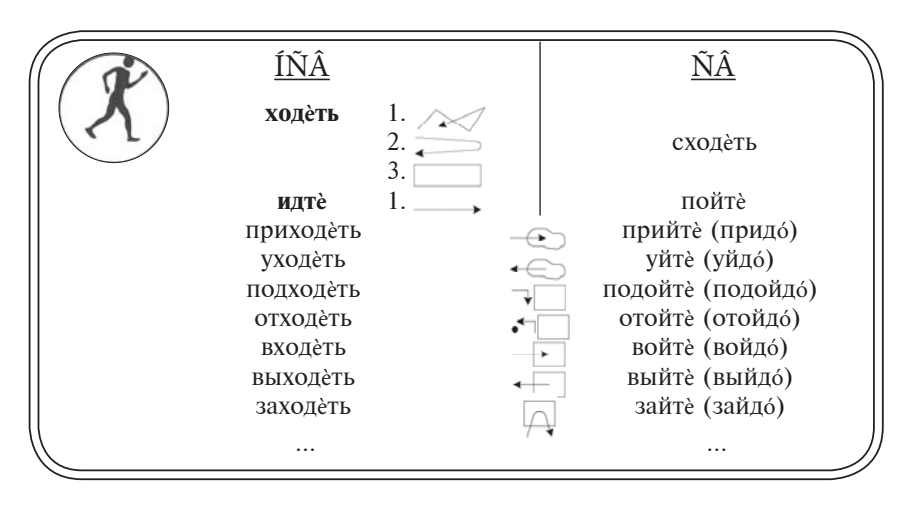

#### ÍÑÂ  $\tilde{N}\hat{A}$ батать  $1.727$ 2.  $\leftarrow$ <br>3. сбагать бежать побежать  $1.$ прибегать прибежать (прибего)  $\leftrightarrow$ убежать (убего) убегать  $\Leftrightarrow$ подбегать подбежать (подбего)  $\overline{\mathcal{F}}$ отбежать (отбего) отбегать вбежать (вбего) вбегать  $\overline{\phantom{a}}$ выбежать (выбего) выбегать забегать забежать (забего)  $\dddotsc$  $\dddotsc$

## 10. Глаголы движения с приставками

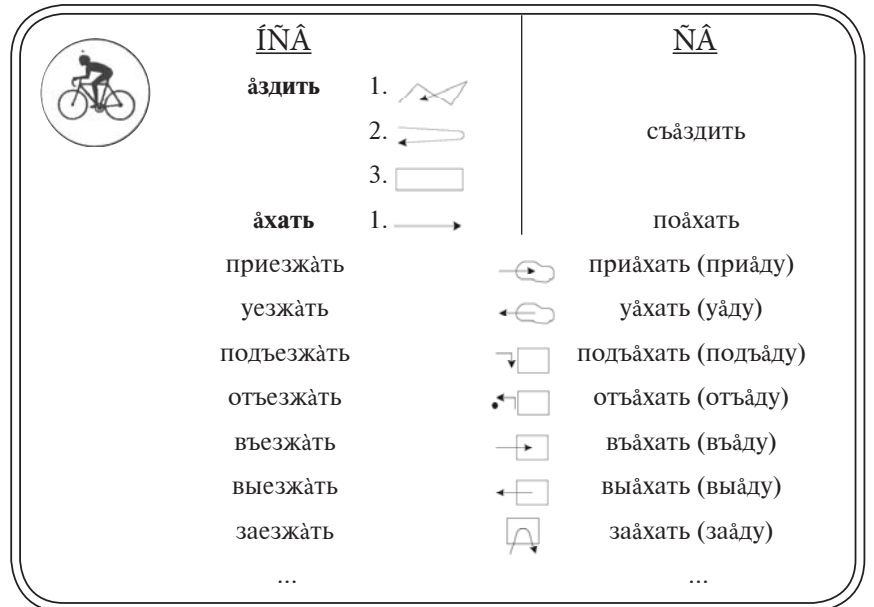

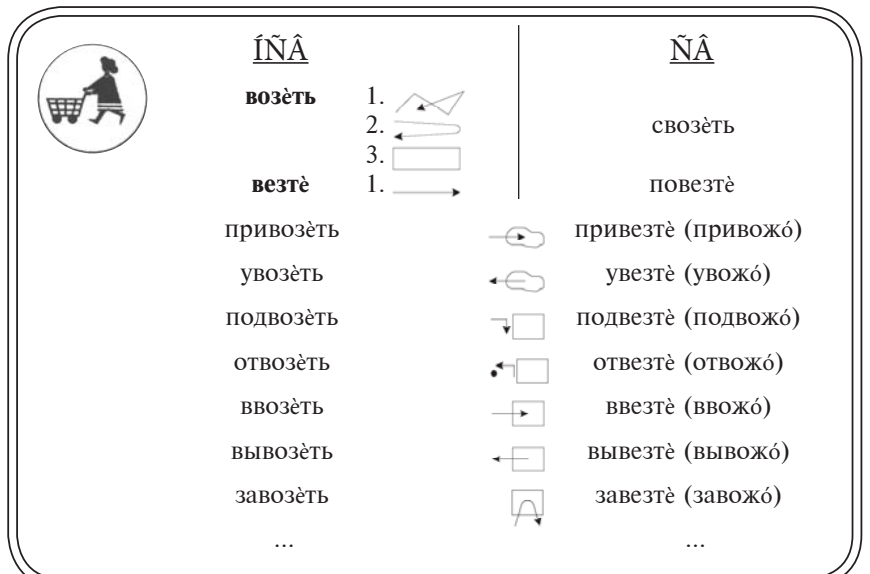

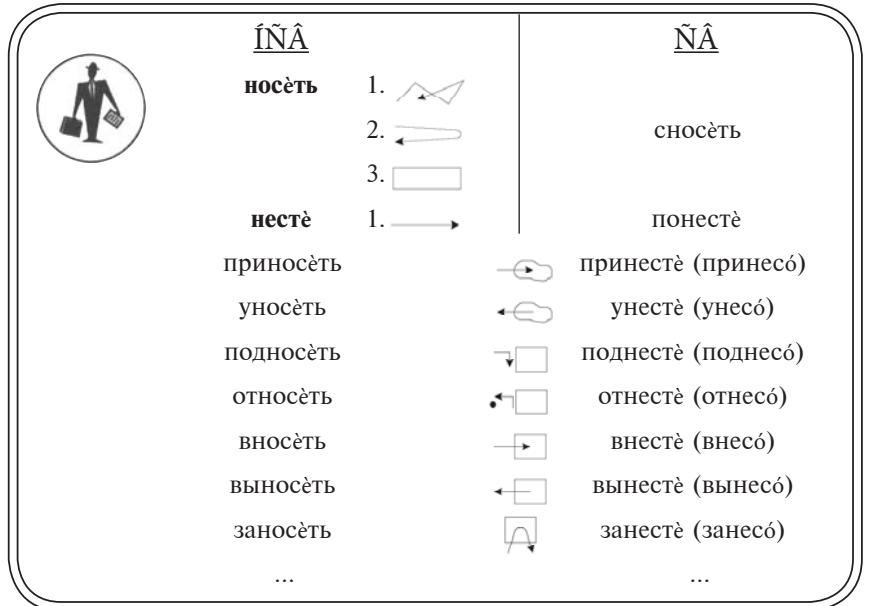

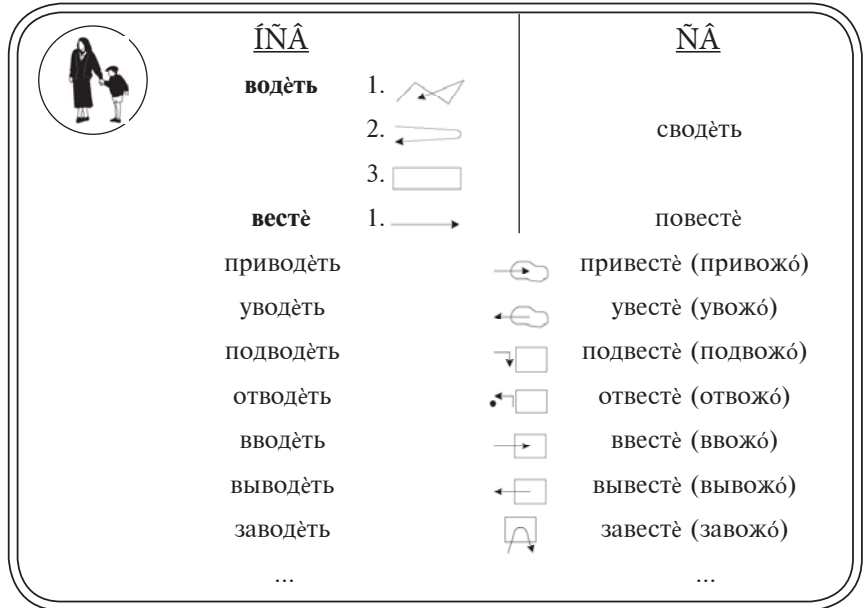

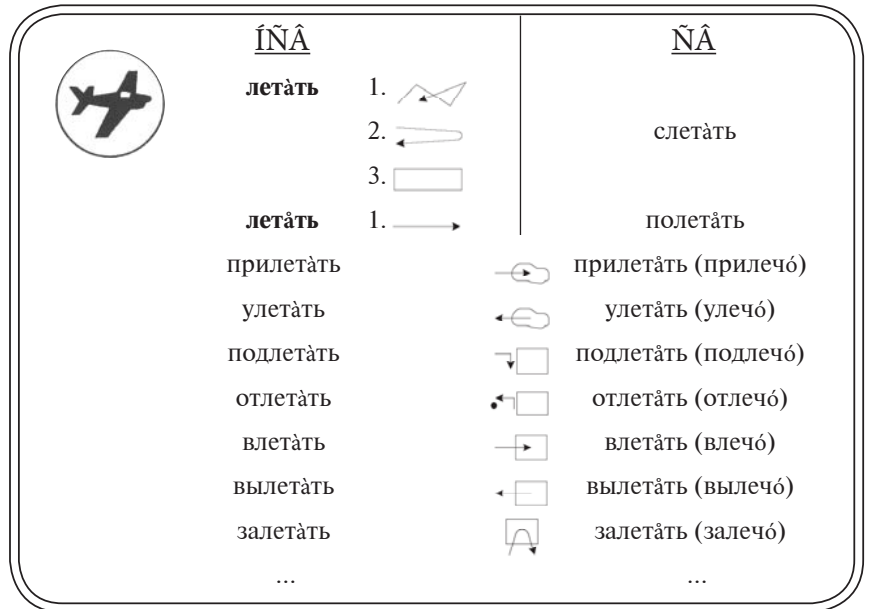

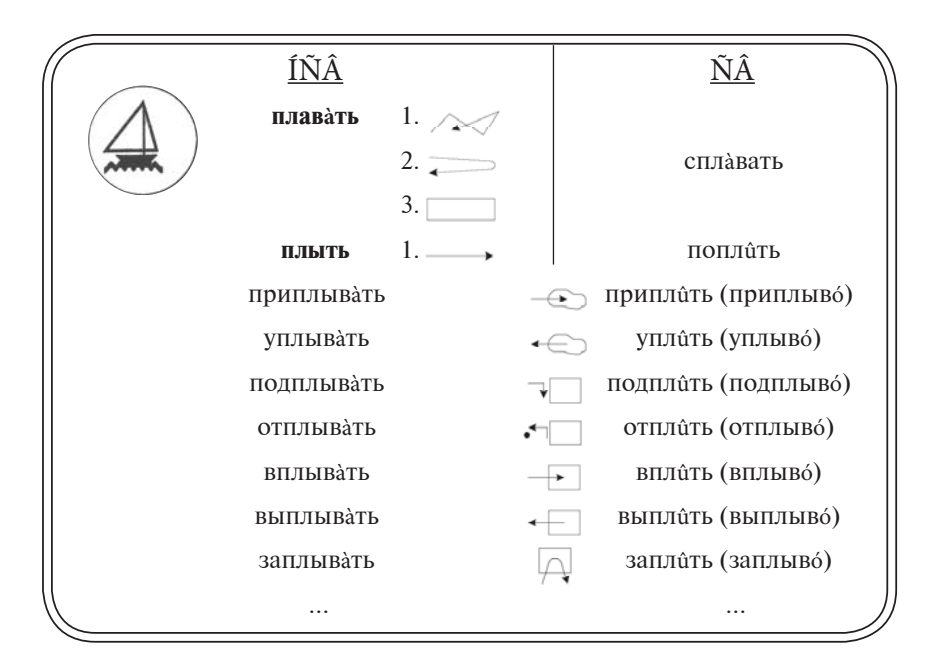

## 11. Некоторые парагдимы

## Склонение существительных

## **единственное число**

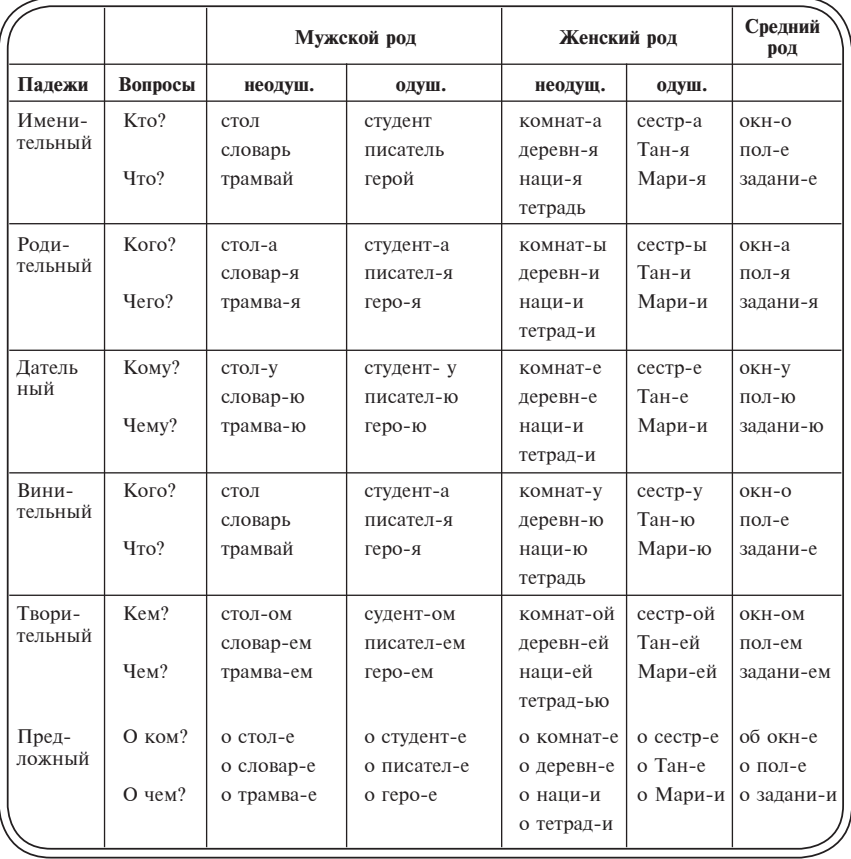

## Склонение прилагательныхх

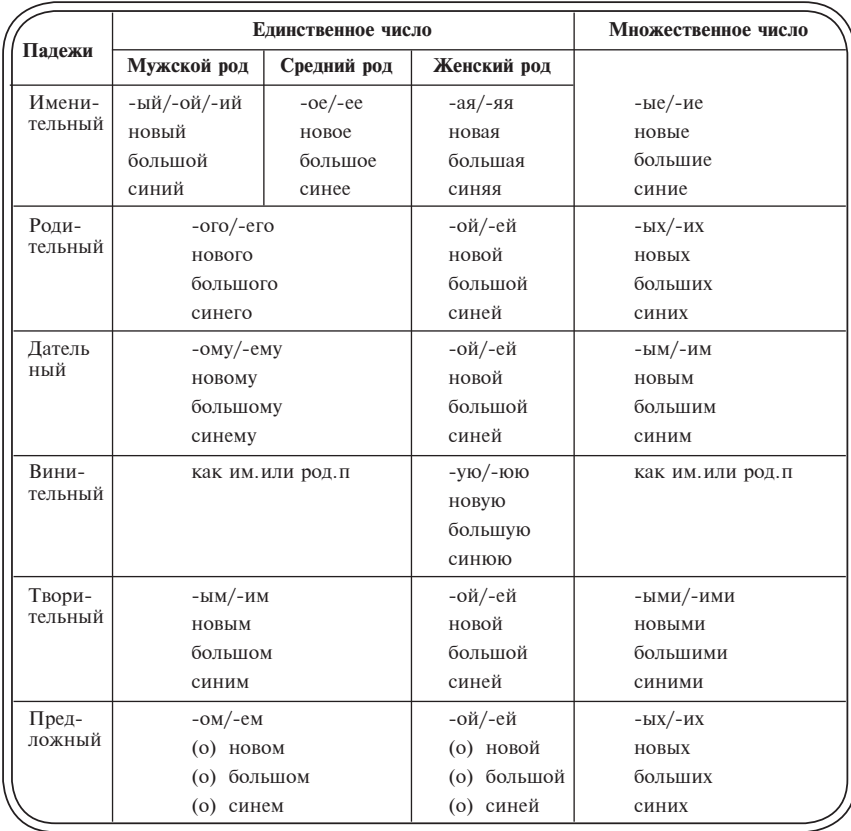

# Л и т е р а т у ра

- *Àêèøèíà À.À., Ôîðìàíîâñêàÿ Í.È. Ðóññêèé ðå÷åâîé ýòèêåò. Ì., 1986.*
- *Àíòîíîâà Ä.Í. Ôîíåòèêà è èíòîíàöèÿ. Ì., 1988.*
- *Àíòîíîâà Ä.Í., Ùåòèíèíà Ì.È. Ôîíåòèêà. Ì., 1977.*
- Апресян Ю.Д. Избранные труды. Том *І. Лексическая семантиêà. Òîì II. Èíòåãðàëüíîå îïèñàíèå ÿçûêà è ñèñòåìíàÿ ëåê*сикография. — М., 1995.
- *Àðóòþíîâà Í.Ä. ßçûê è ìèð ÷åëîâåêà. Ì., 1999.*
- Арутюнова Н.Д., Падучева Е.В. Истоки, проблемы и категории прагматики / Новое в лингвистике. Вып. XVI. Лингвистическая прагматика. — М., 1985.
- Арутюнова Н.Д., Ширяев Е.Н. Бытийные предложения в рус*ñêîì ÿçûêå. — Ì., 1983.*
- Бабалова Л.А. Семантические развидности причинных и условных предложений в современном русском языке. АКД. *— Ì., 1974.*
- Балли Ш. Французская стилистика. М., 1961.
- *Áàðàíîâ À.Í. Ïðèêëàäíàÿ ëèíãâèñòèêà. Ì., 2001.*
- Баранов А.Н., Добровольский Д.О. Идиоматичность и идиомы *// Âîïðîñû ÿçûêîçíàíèÿ. 1996. 5.*
- Баранов А.Н., Кобозева Н.И. Семантика обших вопросов в русском языке (категория установки) // Известия АП СССР. Сер. литературы и языка. 1983. 3. С. 263-274.
- Баранов А.Н., Крейдлин Г.К. Иллокутивное вынуждение в *ñòðóêòóðå äèàëîãà // Âîïðîñû ÿçûêîçíàíèÿ. 1992. 2.*
- Барыкина А.Н., Добровольская В.В., Мерзон С.Н. Изучение *ãëàãîëüíûõ ïðèñòàâîê. — Ì., 1979.*
- Битехтина Г.А., Юдина Л.П. Система работы по теме «Глаголы движения». — М., 1985.
- *Блумфильд Л. Язык. М., 1968.*
- *Áîíäàðêî À.Â. Îñíîâû ôóíêöèîíàëüíîé ãðàììàòèêè. ÑÏá., 1999.*
- Бондарко А.В. Принципы функциональной грамматики и вопросы аспектологии. — Л., 1983.

*Áîíäàðêî À.Â. Âèä è âðåìÿ ðóññêîãî ãëàãîëà. — Ì., 1971.*

Бондарко А.В. Проблемы грамматической семантики и русской

*àñïåêòîëîãèè. — ÑÏá., 1996.*

- Борисова Е.Г. Отражение коммуникативной организации высказывания в лексическом значении // Вопросы языкозна*ния., 1990, 2. - С. 113-120.*
- *Áîðèñîâà Å.Ã. Ñèñòåìíîñòü è óçóñ (íà ìàòåðèàëå êîëëîêàöèé)*   $\frac{1}{10}$  Wierner Slawistischer Almanach. Band. 34 - 1994. - C. *219—238.*
- *Áîðèñîâà Å.Ã. Êîëëîêàöèè. ×òî ýòî òàêîå è êàê èõ èçó÷àòü. Ì., 1995.*
- Борисова Е.Г. Значение слова и описание ситуации (прагматическая точка зрения) // Вестник МГУ. — Сер. Филология. *— 3. — 1996. — Ñ. 27—42.*
- *Áîðèñîâà È.Í. Ðóññêèé ðàçãîâîðíûé äèàëîã. Åêàòåðèíáóðã, 2001.*
- *Áðûçãóíîâà Å.À. Çâóêè è èíòîíàöèÿ ðóññêîé ðå÷è. Ì., 1977.*
- Бурвикова Н.Д. Типология текстов для аудиторной и внеауди*òîðíîé ðàáîòû. — Ì., 1988.*
- Булыгина Т.В., Шмелев А.Д. Национальная специфика языковой картины мира // Языковая концептуализация мира (на *ìàòåðèàëå ðóññêîé ãðàììàòèêè). — Ì., 1997.*
- Васильева А.Н. Курс практической стилистики русского языка  $(для$  студентов-филологов). — М., 1987.
- *Âåæáèöêà À. ßçûê, êóëüòóðà, ïîçíàíèå. Ì., 1996.*
- Величко А.В., Туманова Ю.А., Чагина О.В. Простое предложе*ние. Опыт семантического описания. — М., 1986.*
- Величко А.В., Чагина О.В. Система работы над русским предложением в иноязычной аудитории. — М. 1987.
- *Âåðåùàãèí Å.Ì., Êîñòîìàðîâ Â.Ã. ßçûê è êóëüòóðà. Ì., 1983.*
- Виноградов В.В. Избранные труды. Лексикология и лексико*графия. — М., 1971.*
- Винокур Т.В. Говорящий и слушающий. Варианты речевого поаедения. – М., 1993.
- *Âèøíÿêîâà Î.Â. Ïàðîíèìû ñîâðåìåííîãî ðóññêîãî ÿçûêà. Ì., 1981.*
- Всеволодова М.В. Способы выражения временных отношений *â ñîâðåìåííîì ðóññêîì ÿçûêå. — Ì., 1975.*
- Всеволодова М.В. Теория функционально-коммуникативного синтаксиса. Фрагмент прикладной (педагогической) модели языка. — М., 2000.
- Всеволодова М.В., Владимирский Е.Ю. Способы выражения пространственных отношений в современном русском язы*ke. — M., 1982.*
- Всеволодова М.В., Панков Ф.И. Функционально-коммуникативное описание русского языка в целях преподавания его *èíîñòðàíöàì. — Ì., 1999.*
- Всеволодова М.В. Ященко Т.А. Причинно-следственные отно*øåíèÿ â ñîâðåìåííîì ðóññêîì ÿçûêå. — Ì., 1988.*
- Гак В.Г. Сравнительная типология французского и русского языков. — М., 1989.
- *Ãàê Â.Ã. ßçûêîâûå ïðåîáðàçîâàíèÿ. Ì., 1998.*
- Гальперин И.Р. Текст как объект лингвистического исследова*ния. — М., 1981.*
- Грайс Г.П. Логика и речевое общение // Новое в зарубежной лингвистике. Вып. XXVI. Лингвистическая прагматика. — *Ì., 1985.*
- Гудков Д.Б. Прецедентное имя и проблемы прецедентности. *Ì., 1999.*
- Дейк Т.А. ван. Язык. Познание. Коммуникация. М.: Прогресс, *1989.*
- Дейк Т.А. ван и Кинч В. Стратегии понимания связного текста // Новое в зарубежной лингвистике. — Вып. XXIII. Когнитив*íûå àñïåêòû ÿçûêà. — Ì., 1988.*
- Диалог: теоретические проблемы и методы исследования: *Ñáîðíèê íàó÷íî-àíàëèòè÷åñêèõ îáçîðîâ. — Ì., 1991.*
- Добровольский Д.О. Типология идиом // Фразеография в ма*øèííîì ôîíäå ðóññêîãî ÿçûêà. — Ì., 1990.*
- Зализняк А.А., Шмелев А.Д. Введение в русскую аспектоло $r$ ию. — М., 2000.
- Зарубина Н.Д. Текст: лингвистический и методический аспек- $\tau$ ы. — М., 1981.
- Звегинцев В.А. Язык и лингвистическая теория. М., 1973.
- Земская Е.А. Русская разговорная речь: Лингвистический анализ и проблемы обучения. — М., 1979.
- *Çåìñêàÿ Å.À. Ñëîâîîáðàçîâàíèå êàê äåÿòåëüíîñòü. Ì., 1992.*
- Зимняя И.А. Психология обучения неродному языку. М., *1989.*
- Имплицитность в языке и речи / Под ред. Е.Г. Борисовой, Ю.С. *Мартемьянова — М., 1999.*
- Иссерс О.С. Коммукативные стратегии и тактики русской речи. *— Ì., 2002.*
- Золотова Г.А., Онипенко Н.К., Сидорова М.Ю. Коммуникатив*ная грамматика русского языка. — М., 1997.*
- Иевлева З.Н. Методика преподавания грамматики в практиче*ñêîì êóðñå ðóññêîãî ÿçûêà äëÿ èíîñòðàíöåâ. — Ì., 1981.*
- Ковтунова И.И. Порядок слов и актуальное членение предло*жения. — М., 1966.*
- *Êîêîðèíà Ñ.È. Ïðîáëåìû îïèñàíèÿ ãðàììàòèêè ðóññêîãî ÿçûêà êàê èíîñòðàííîãî. — Ì., 1982.*
- *Êîñòîìàðîâ Â.Ã. ßçûêîâîé âêóñ ýïîõè. Ì., 1995.*
- Костомаров В.Г., Митрофанова О.Д. Методика преподавания *ðóññêîãî ÿçûêà êàê èíîñòðàííîãî. — Ì., 1990.*
- *Êðàñèëüíèêîâà Ë.Â. Æàíð íàó÷íîé ðåöåíçèè. Ì., 1999.*
- Красных В.В. Виртуальная реальность или реальная виртуаль*иость? — М., 1998.*
- *Êðàñíûõ Â.Â. Ýòíîïñèõîëèíãâèñòèêà è ëèíãâîêóëüòóðîëîãèÿ. Ì., 2002.*
- *Êðûëîâà Î.À. Êîììóíèêàòèâíûé ñèíòàêñèñ ðóññêîãî ÿçûêà. Ì., 1992.*
- Крылова О.А., Хавронина С.А. Порядок слов в русском языке *(М., 1988 или любое издание).*
- Кубрякова Е.С. Типы языковых значений. Семантика производ*íîãî ñëîâà. — Ì., 1981.*
- *Êóçíåöîâà Ý.Â. Ëåêñèêîëîãèÿ ðóññêîãî ÿçûêà. Ì., 1982.*
- Лакофф Дж., Джонсон М., Метафоры, которыми мы живем // Язык и моделирование социального взаимодействия. — М., *1987.*
- Лариохина Н.М. Обучение грамматике научной речи и виды *óïðàæíåíèé. — Ì., 1989.*
- *Ëåîíòüåâ À.À. Ïñèõîëèíãâèñòè÷åñêèå åäèíèöû è ïîðîæäåíèå ðå÷åâîãî âûñêàçûâàíèÿ. — Ì., 1969.*
- *Ëèíãâèñòè÷åñêèé ýíöèêëîïåäè÷åñêèé ñëîâàðü. Ì., 1990.*
- Лобанова Н.А., Степанова Е.М. Упражнения по видам глагола. *— Ì., 1976.*
- *Ëóðèÿ À.Ð. ßçûê è ñîçíàíèå. Ì., 1979.*
- Мельчук И.А. Опыт теории лингвистических моделей «Смысл-Текст». — М., 1974.
- Мельчук И.А. Русский язык в модели «Смысл-Текст». Мо*ñêâà — Âåíà, 1995.*
- Милославский И.Г. Краткая практическая грамматика русского языка. — М., 1987.
- *Ìèõàëêèíà È.Â. Âåðáàëüíûå ñðåäñòâà âûðàæåíèÿ êîììóíèêà*тивных намерений в курсе «Русский язык в деловом обще*íèè». — Ì., 1997.*
- *Ìîðêîâêèí Â.Â. Ëåêñè÷åñêàÿ îñíîâà ðóññêîãî ÿçûêà. Ì.,*  1980. Предисловие.
- *Москальская О.И. Грамматика текста. М., 1981.*
- Новое в зарубежной лингвистике. Вып. VIII. Лингвистика тек*c*та. — М., 1978.
- Новое в зарубежной лингвистике. Вып. XVI. Лингвистическая *ïðàãìàòèêà. — Ì., 1985.*
- *Íîâîå â çàðóáåæíîé ëèíãâèñòèêå. Âûï. XXIII. Êîãíèòèâíûå àñïåêòû ÿçûêà. — Ì., 1988.*
- Остапенко В.И. Обучение русской грамматике иностранцев на *íà÷àëüíîì ýòàïå. — Ì., 1987.*
- *Îñíîâíûå íàïðàâëåíèÿ ñòóðòóðàëèçìà. Ì., 1964.*
- *Ïàäó÷åâà Å.Â. Ñåìàíòè÷åñêèå èññëåäîâàíèÿ. Ì., 1996.*
- *Ïëóíãÿí Â.À. Ïî÷åìó ÿçûêè òàêèå ðàçíûå? Ì., 1996.*
- Практическая грамматика русского языка для зарубежных пре*ïîäàâàòåëåé-ðóñèñòîâ / Ïîä ðåä. Í.À. Ìåòñ. — Ì., 1985.*
- Программа по русскому языку для десятимесячных курсов повышения квалификации филологов-русистов. — М., 1981. *— Ìåòîäè÷åñêàÿ çàïèñêà.*
- Программа по русскому языку для студентов-иностранцев, *îáó÷àþùèõñÿ íà ïîäãîòîâèòåëüíûõ ôàêóëüòåòàõ âûñøèõ*  учебных заведений СССР. — М., 1977.
- *Ïðîõîðîâ Þ.Å. Ëèíãâîñòðàíîâåäåíèå Êóëüòóðîâåäåíèå*  Страноведение. Теория и практика обучения русскому язы*êó êàê èíîñòðàííîìó. — Ì., 1995.*
- Рассудова О.П. Употребление видов глагола в русском языке. *— Ì., 1982.*
- Рожкова Г.И. Русский язык в нерусской аудитории. Спецкурс *ïî îñíîâàì ôóíêöèîíàëüíîé ìîðôîëîãèè. — Ì., 1986.*
- Русский язык для всех: Книга для преподавателя / Под ред. *Â.Ã. Êîñòîìàðîâà.*
- *Русская грамматика: В 2 т. М., 1980.*
- Рябцева Н.К. Ментальные перформативы в научном дискурсе // Вопросы языкознания. — 1992. — 4.
- Сборник упражнений по лексике русского языка. / Амиантова Э.И. и др. — М., 1989.
- Слесарева И.П. Изучение типологии лексико-семантических *ãðóïï. — ÐßÇÐ, 1976. — 1.*
- Слесарева И.П. Проблемы описания и преподавания русской лексики. — М., 1980.
- *Óïîòðåáëåíèå ìåñòîèìåíèé. Ì., 1968.*
- Слобин Д., Грин Дж. Психолингвистика. М., 1976.
- Телия В.Н. Типы языковых значений. Связанное значение сло**ва в языке. — М., 1981.**
- Телия В.Н. Метафоризация и ее роль в создании языковой кар*òèíû ìèðà // Ðîëü ÷åëîâå÷åñêîãî ôàêòîðà â ÿçûêå: ßçûê è kapтина мира. — М., 1988.*
- Телия В.Н. Основные особенности значения идиом как единиц фразеологического состава языка / Словарь образных вы*ðàæåíèé ðóññêîãî ÿçûêà. — Ì., 1995.*
- Теория функциональной грамматики. Введение. Аспектуальность. Временная локализованность. Таксис / Под ред. Бондарко А.В. — Л., 1988.
- Теория функциональной грамматики Качественнолсть. Количе*ñòâåííîñòü / Îòâ. ðåä. Áîíäàðêî À.Â. — ÑÏá., 1996.*
- Теория функциональной грамматики Локативность. Бытий*íîñòü. Ïîññåñèâíîñòü. Îáóñëîâëåííîñòü / Ïîä ðåä. Áîí*дарко А.В. — СПб., 1985.
- *Óïîòðåáëåíèå ìåñòîèìåíèé. Ì., 1968.*
- Теремова Р.М. Опыт функционального описания причинных *êîíñòðóêöèé. — Ë., 1985.*
- Шаляпина З.И. Грамматика и е соотношение со словарем при словоцентрическом подходе к языку // Вопросы языкозна*ния. 5, 1991. С. 42–54.*
- Шведова Л.Н. Трудные случаи употребления видов глагола. *Ì., 1987.*
- *Ôîðìàíîâñêàÿ Í.È. Ðóññêèé ðå÷åâîé ýòèêåò (Ëþáîå èçäàíèå).*
- *Ôîðìàíîâñêàÿ Í.È. Ñëîæíîå ïðåäëîæåíèå â ñîâðåìåííîì ðóññêîì ÿçûêå. — Ì., 1986.*
- *Ôîðìàíîâñêàÿ Í.È. Êîììóíèêàòèâíî-ïðàãìàòè÷åñêèå àñïåêòû*  единиц общения. — М., 1998.

Якобсон Р. Избранные работы. — М., 1985.

- *Bloomfield L. Outline Guide for the practical Study of Foreign Language. — Baltimore, 1942.*
- *Brunot F. La pensee et la langage. Paris, 1955.*
- *Concise Encyclopedia of educational linguistics (ed B. Spolsky). Elsevier, 1999.*
- *Fries Ch. American English Series for the study of English as a Second Language. — Boston, 1952.*
- *Givon T. The Grammar of English. 1992.*
- *Givon T. Mind. Code and Context: Essays in Pragmatics. Hillsdale: Erlbaum, 1989.*
- *Hawkins R. Second Language Syntax. A Generative Introduction. — Oxford, 2000.*
- *Lakoff G. Women, fire and other dangerous things. 1987.*
- *Langacker R.W. Concept, Image, and Symbol. The Cognitive Basis of Grammar. — Berlin, New York, 1990.*
- *Lado R., Fries Ch. English Sentence Patterns. Ann Arbor, 1960.*
- Leech G., Svartvik J. A Communicative Grammar of English. M., *1983.*
- *Leech G. Principles of pragmatics. London. 1983.*
- *Rappaport G. Aspect and modality in context of negation. // The scope of Slavic aspect, Ohio 1985. — P. 194—233.*
- *Roulet E. Theories grammaticales, descriptions et enseignment des langues. — Bruxelles-Paris, 1972.*
- *Second Language Acquisition and linguistic Theory (ed. J. Archibald). — Oxford, 1999.*
- *Selkirk E. The syntax of words. Cambridge (Mass.) 1982.*
- *Thomas O. Transformational Grammar and the Teacher of English. — N.-Y., 1965.*
- *Vasilyeva A.N. Particles in colloquial Russian. M., 1972.*
- *Wierzbicka A. Lexicography and conceptual analysis. AnnArbor. 1985.*
- *Woertbucher: ein internationales Handbuch zur Lexicographie. Dictionaries. (eds. Hausmann F.J., Reichmann O., Wiegand H.E., Zgusta L.). 1989.*

Яковлева Е.С. Фрагменты русской языковой картины мира *(ìîäåëè ïðîñòðàíñòâà, âðåìåíè è âîñïðèÿòèÿ). — Ì., 1994.*

Учебные пособия, учебники и сборники

- Аксенова М.П. Русский язык по-новому. М., 1999.
- Арутюнов А.Р., Чеботарев П.Г., Музруков М.Г. Игровые зада- $<sub>h</sub>$ ия. — М., Русский язык, 1989.</sub>
- Базовый курс русского языка / Латышева А.Н., Юшкина Р.П., *Òþðèíà Ã.À. — Ì., 2003.*
- Барыкина А.Н., Добровольская В.В.. Мерзон С.Н. Изучение *ãëàãîëüíûõ ïðèñòàâîê. — Ì., 1979.*
- Донченко Г.В, Борисова Е.Г. Учебник русского языка для иностранных студентов-филологов 3 курса включенного типа *îáó÷åíèÿ. Ãðàììàòèêà. — Ì.: Ðóññêèé ÿçûê, 1990.*
- Красильникова Л.В. Уроки по русскому словообразованию для *èíîñòðàííûõ ó÷àùèõñÿ. — Ì., 2001.*
- Лебедева М.Н. Словарь-справочник синтаксической сочетае*мости глаголов. — М., 2000.*
- Лебедева М.Н. Практикум по синтаксической сочетаемости *глаголов. — М., 2001.*
- Макова М.Н., Трубникова Т.И. Какие времена! М.: МГУ ЦМО. *2000.*
- Муравьева Л.И. Глаголы движения в русском языке. М. (любое издание).
- Овсиенко Ю.Г. Русский для начинающих. М. (любое изда*íèå).*
- *Ïåõëèâàíîâà Ê.È., Ëåáåäåâà Ì.Í. Ãðàììàòèêà ðóññêîãî ÿçûêà*  **в иллюстрациях. — М. (любое издание).**
- *Ïî-ðóññêè áåç îøèáîê! Ïîñîáèå ïî ãðàììàòèêå ðóññêîãî*  языка для иностранных учащихся. — М., 1995.
- Лособие по синтаксису русского языка / Под ред. Матвеевой *В.М., Кочетковой Н.П. — М., 1977.*
- Русский язык для всех / Под ред. В.Г. Костомарова. (Любое *èçä.)*
- Сборник упражнений по лексике русского языка / Амиантова Э.И., Битехтина Г.А., Горбачик А.Л. и др. — М., 1975.
- Сборник упражнений по синтаксису русского языка. Простое *ïðåäëîæåíèå / Áåëåâèöêàÿ-Õàëèçåâà Â.Ñ., Âîðîáüåâà Ã.Ô.,*  Донченко Г.В. и др. — М.: Прогресс, 1972.
- Сборник упражнений по синтаксису русского языка. Сложное *предложение / Белевицкая-Хализева В.С., Воробьева Г.Ф.,*

Донченко Г.В. и др. - М.: Прогресс, 1972.

- Старт 1-2. Учебник русского языка для подготовительных факультетов вузов СССР. - М. (любое издание).
- Суржикова Н.Я. Возвратные глаголы русского языка в упражнениях и заданиях. - М., 1979.
- Юдина Л.П. Идти или ходить? М., 1985.
- Юдина Л.П., Битехтина Г.А. Устные тренировочные упражнения по теме «Глаголы движения». - М., 1976.
- Шведова Л.Н., Трофимова Т.Г. Пособие по употреблению видов глагола для работы с филологами-русистами. - М., 1987.

## Оглавление

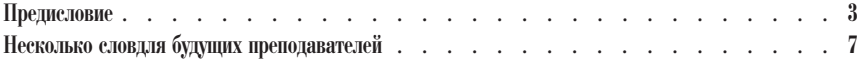

## Раздел I ПРИНЦИПЫ СОЗДАНИЯ ПЕДАГОГИЧЕСКОГО ОПИСАНИЯ РУССКОГО ЯЗЫКА

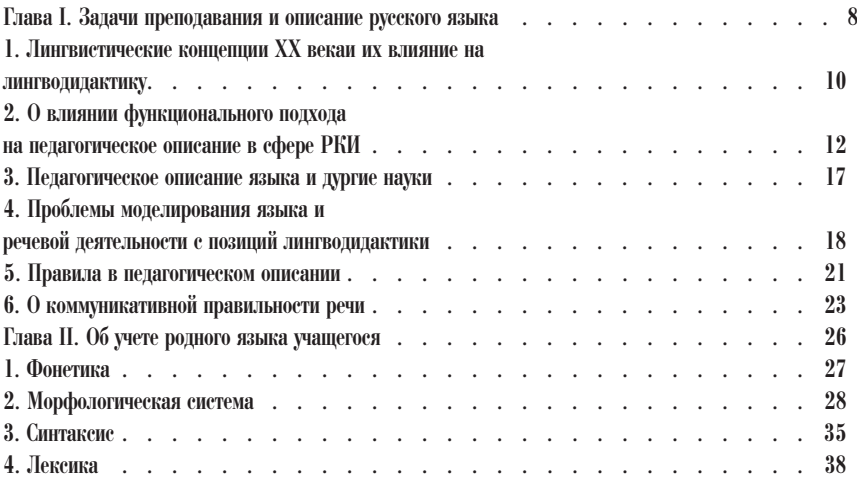

## Раздел II

## ЯЗЫКОВАЯ СИСТЕМА В КУРСЕ РКИ

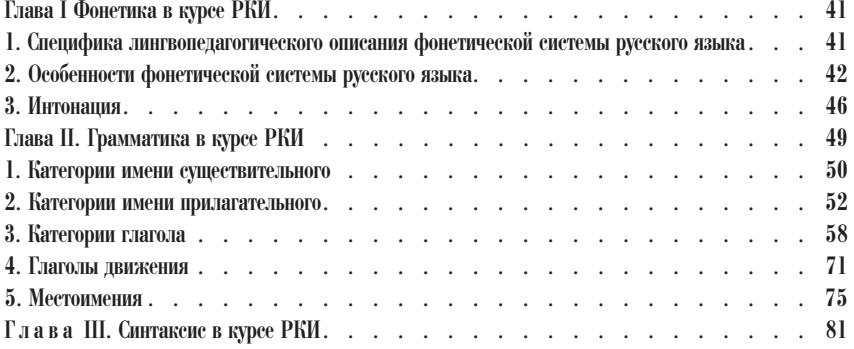

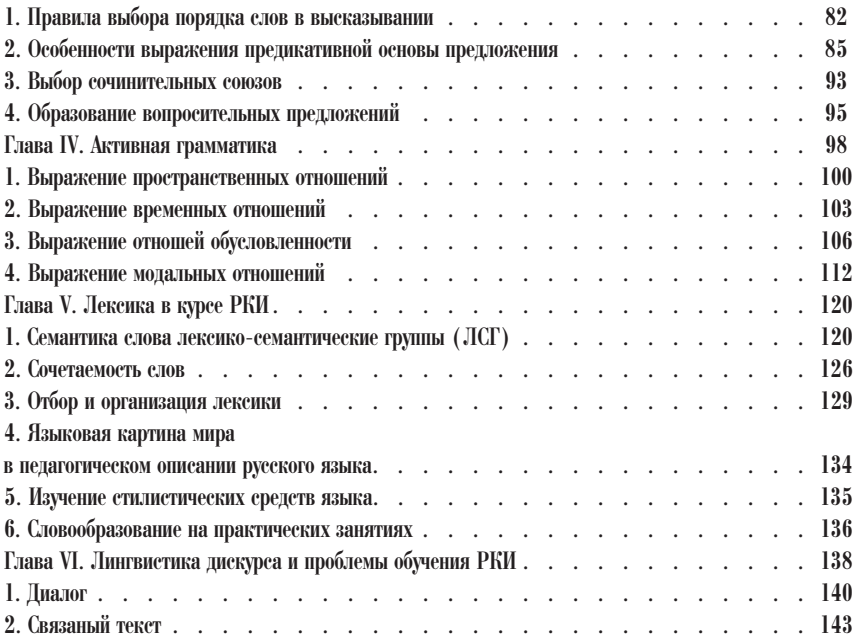

## Раздел III

## ЗАВИСИМОСТЬ ОПИСАНИЯ ОТ ЭТАПА ОБУЧЕНИЯ

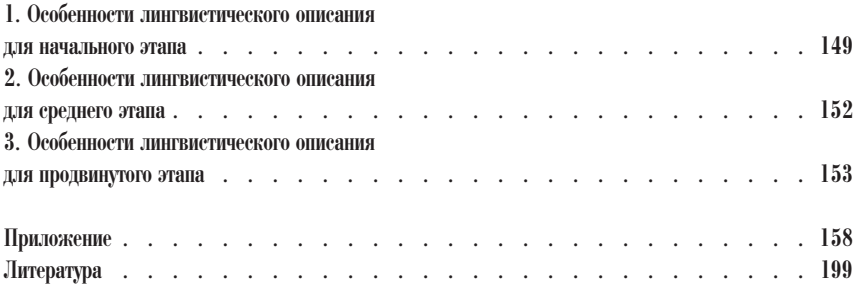